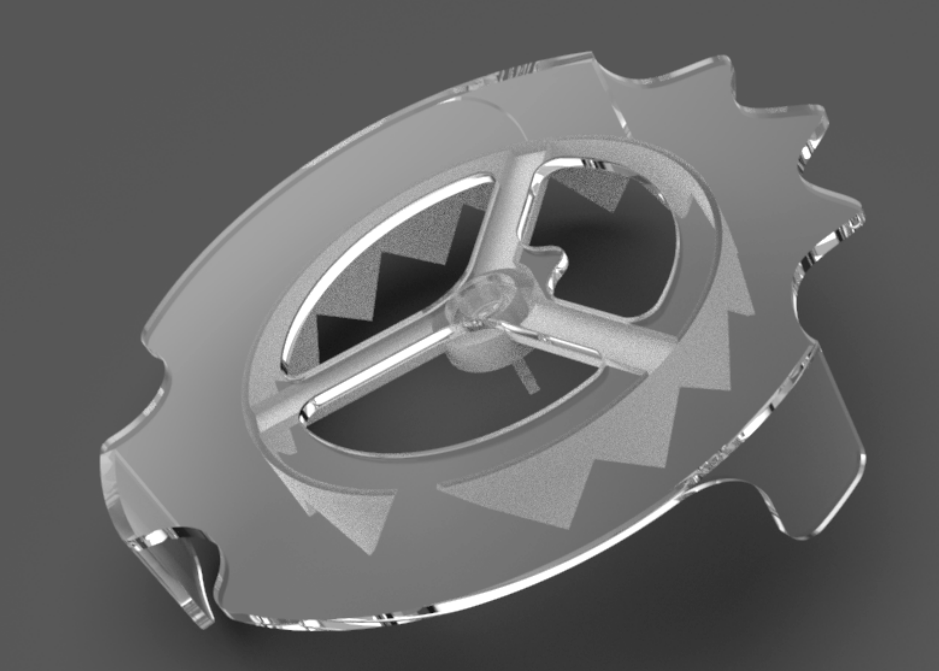

## **ANTONINO X**

**Opener of water-gel container**

**December 2018**

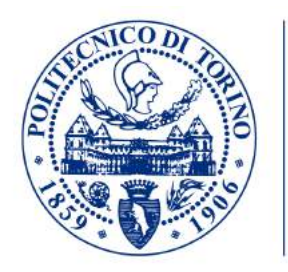

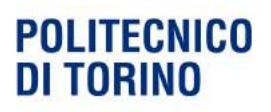

**Department** of Architecture and Design **Advisor :** Prof. Cristian Campagnaro

**Candidate**: LIU TONG CHEN YUQUN

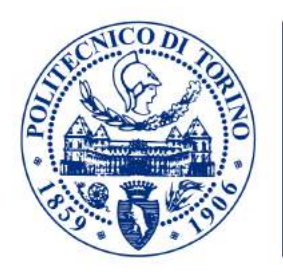

#### **POLITECNICO DI TORINO**

Department of Architecture and Design

> Master's degree in Systemic Desgin Department of Architecture and Design Graduated in December 2018 Master Thesis

#### **ANTONINO X**

**Opener of water-gel container**

**Advisor :** Prof. Cristian Campagnaro

**Candidate**: LIU TONG CHEN YUQUN

#### **Contents**

#### **Part** ⅠⅡⅢⅣⅥⅤⅦⅧ**:**

#### **About the workshop**

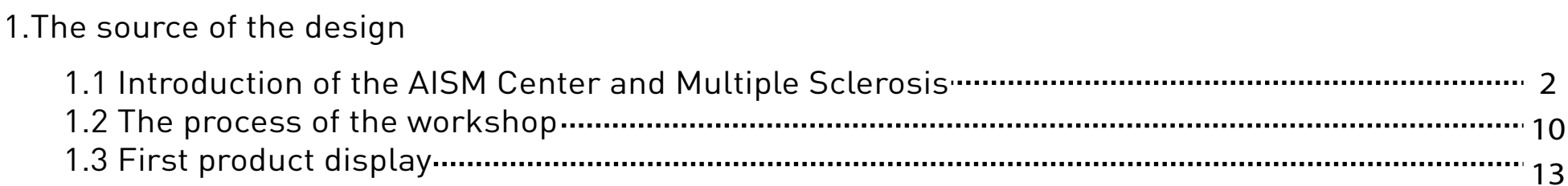

#### **Part**Ⅱ**:**

#### **The tranformation process**

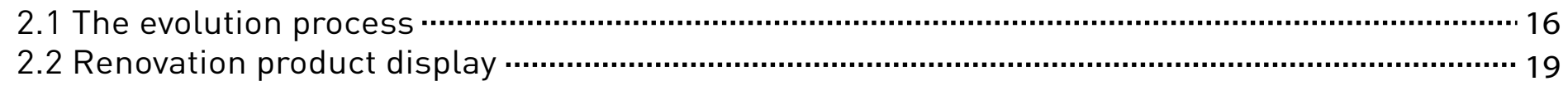

#### **Part**Ⅲ**:**

#### **A new plan**

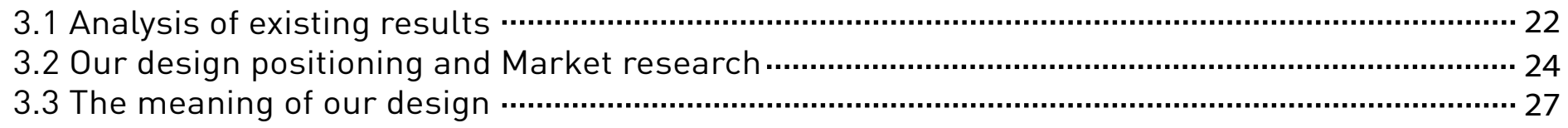

#### **Part** Ⅳ **:**

#### **Our design**

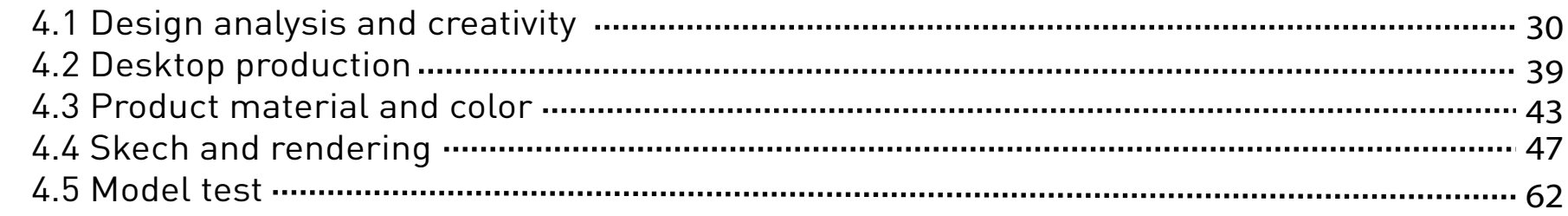

#### **Part** Ⅳ **:**

#### **New antonino**

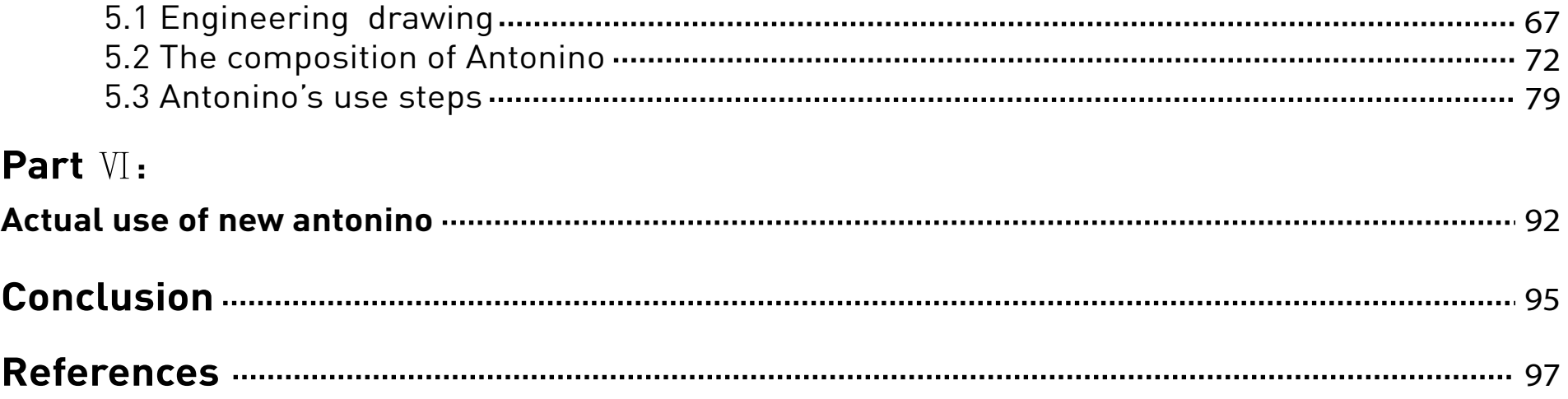

## **01 . THE SOURCE OF THE DESIGN**

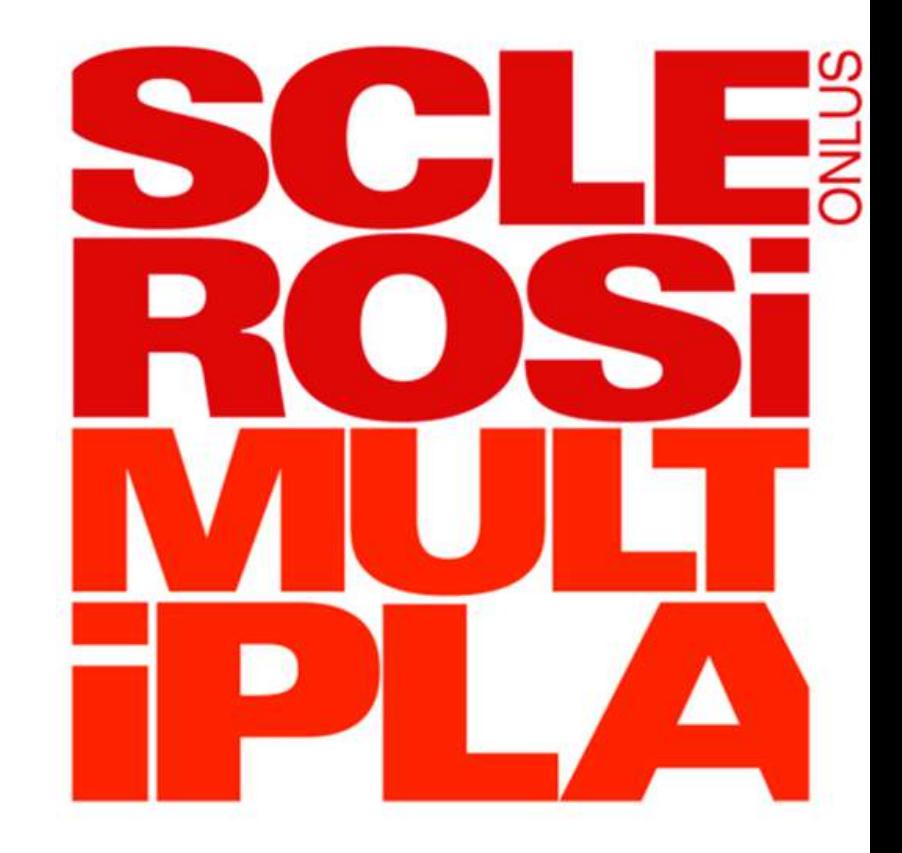

1.1 Introduction of Multiple Sclerosis & AISM Center

1.2 The process of the workshop

1.3 First product display

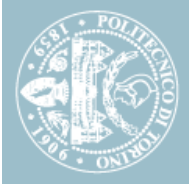

#### *What is multiple sclerosis?*

Multiple sclerosis (MS) is a demyelinating disease in which the insulating covers of nerve cells in the brain and spinal cord are damaged. This damage disrupts the ability of parts of the nervous system to communicate, resulting in a range of signs and symptoms, including physical, mental, and sometimes psychiatric problems.

Specific symptoms can include double vision, blindness in one eye, muscle weakness, trouble with sensation, or trouble with coordination.

MS takes several forms, with new symptoms either occurring in isolated attacks (relapsing forms) or building up over time (progressive forms). Between attacks, symptoms may disappear completely; however, permanent neurological problems often remain, especially as the disease advances.

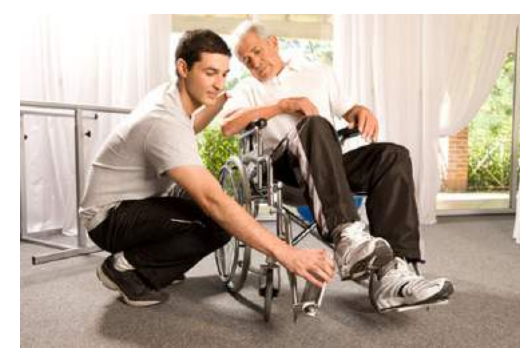

Fig. 1.1.1-In MS, the central nervous system is attacked, damaging the myelin covers of nerve cells.

While the cause is not clear, the underlying mechanism is thoughtto be either destruction by the immune system or failure of the myelin-producing cells.Proposed causes for this include geneticsand environmental factors .MS is usually diagnosed based on the presenting signs and symptoms and the results of supporting medical tests. There is no known cure for multiple sclerosis. Treatments attempt to improve function after an attack

and prevent new attacks.Medications used to treat MS, while modestly effective, can have side effects and be poorly tolerated. Physical therapy can help with people's ability to function.

The long-term outcome is difficult to predict, with good outcomes more often seen in women, those who develop the disease early in life, those with a relapsing course, and those who initially experienced few attacks. Life expectancy is on average 5 to 10 years lower than that of an unaffected population.

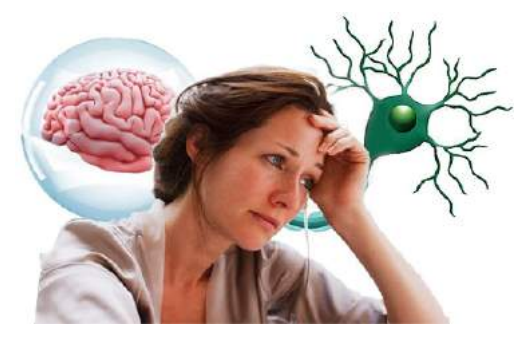

Fig. 1.1.2-Multiple Sclerosis: Understanding the Patient's Information Navigation Journey

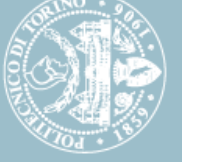

Multiple sclerosis is the most common immune-mediated disorder affecting the central nervous system.

In 2015, about 2.3 million people were affected globally with rates varying widely in different regions and among different populations. That year about 18,900 people died from MS, up from 12,000 in 1990.

The disease usually begins between the ages of 20 and 50 and is twice as common in women as in men.MS was first described in 1868 by Jean-Martin Charcot. The name multiple sclerosis refers to the numerous scars (sclerae—better known as plaques or lesions) that develop on the white matter of the brain and spinal cord.

A number of new treatments and diagnostic methods are under development.

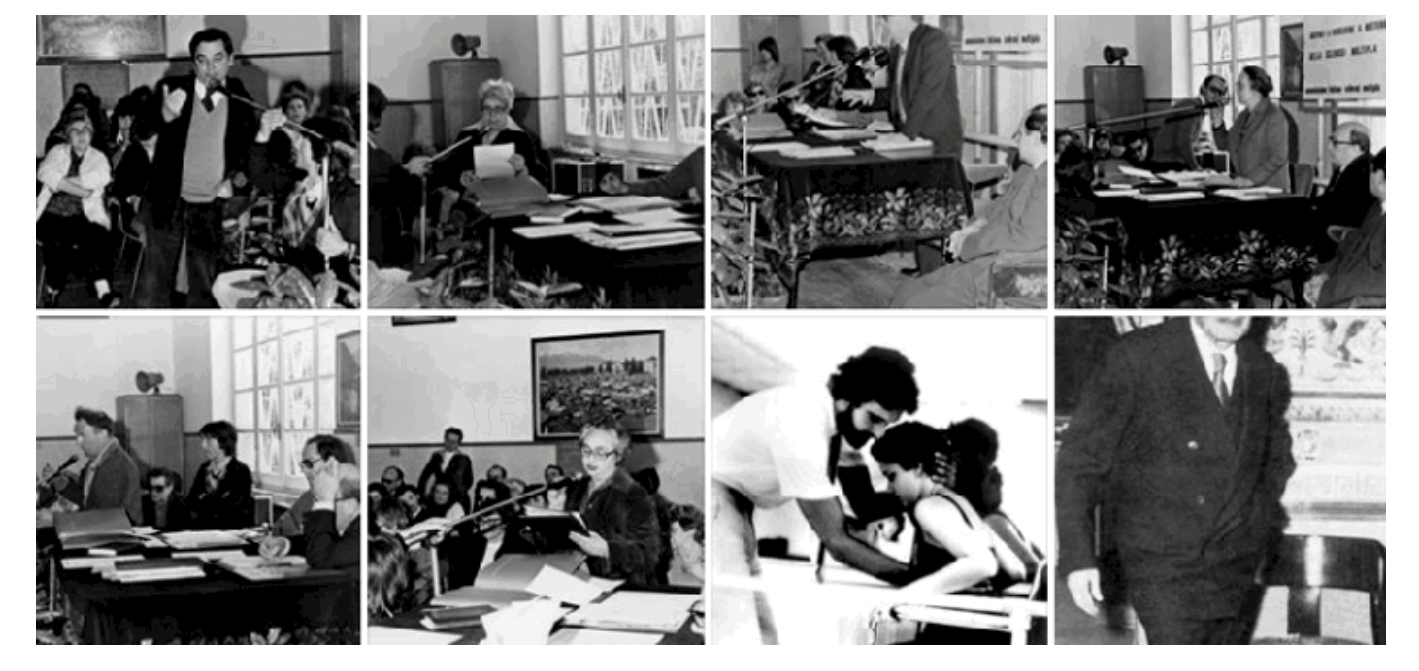

Fig. 1.1.3- Images from the AISM photo archive

#### *What are the symptoms of MS?*

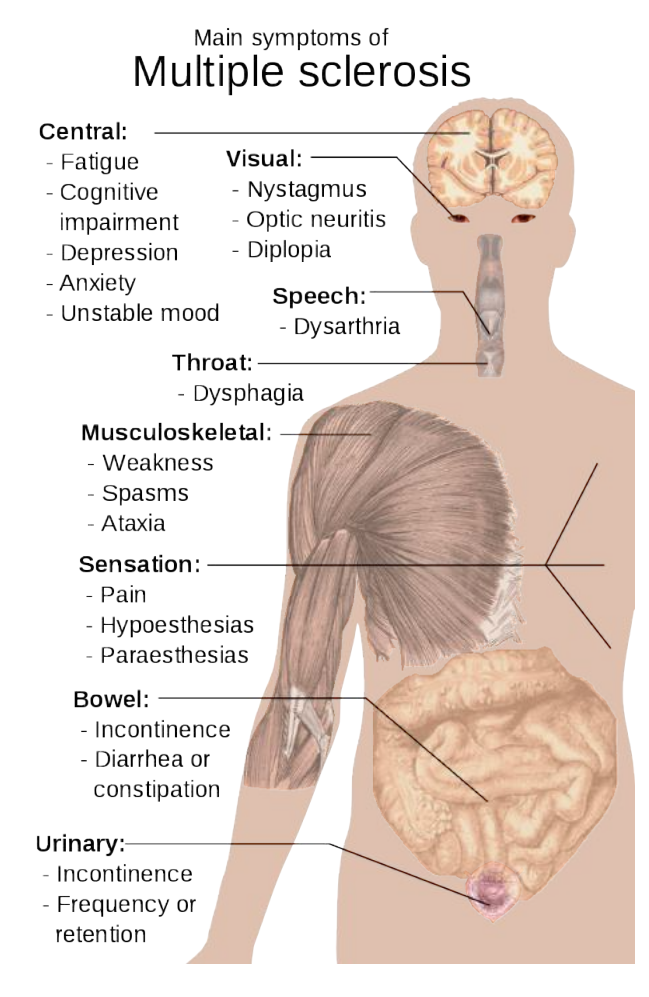

Fig. 1.1.4- Main symptoms of multiple sclerosis

A person with MS can have almost any neurological symptom or sign, with autonomic, visual, motor, and sensory problems being the most common.

The specific symptoms are determined by the locations of the lesions within the nervous system, and may include loss of sensitivity or changes in sensation such as tingling, pins and needles or numbness, muscle weakness, blurred vision, very pronounced reflexes, muscle spasms, or difficulty in moving; difficulties with coordination and balance (ataxia); problems with speech or swallowing, visual problems (nystagmus, optic neuritis or double vision), feeling tired, acute or chronic pain, and bladder and bowel difficulties, among others.

Difficulties thinking and emotiondue to exposure to higher than usual temperatures, and Lhermitte's sign, an electrical sensa

tion that runs down the back when bending the neck, are particularly characteristic of MS.The main measure of disability and severity is the expanded disability status scale (EDSS), with other measures such as the multiple sclerosis functional composite being increasingly used in research.

These are the social, psychological, and job-related problems of life with MS.

• If MS makes it hard for you to walk or drive, you may not be able to do your job well.

• Because it's tough to get around and hard to talk to people about what life with a chronic disease is like, you may not be as social as you once were.

• You could get depressed. It's a byproduct of the changes MS makes in your brain and in your life.

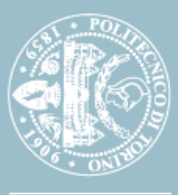

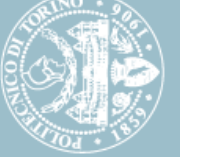

The condition begins in 85% of cases as a clinically isolated syn drome (CIS) over a number of days with 45% having motor or sensory problems, 20% having optic neuri tis, and 10% having symptoms related to brainstem dysfunction, while the remaining 25% have more than one of the previous difficulties. The course of symptoms occurs in two main patterns initially: either as episodes of sudden worsening that last a few days to months (called relapses, exacerbations, bouts, attacks, or flare-ups) followed by improvement (85% of cases) or as a gradual worsening over time without periods of recov ery (10–15% of cases).

A combination of these two patterns may also occur or people may start in a relapsing and remit ting course that then becomes pro gressive later on.Relapses are usu ally not predictable, occurring with out warning. Exacerbations rarely occur more frequently than twice per year.

Some relapses, however, are

preceded by common triggers and they occur more frequently during spring and summer. Similarly, viral infections such as the common cold, influenza, or gastroenteritis increase their risk. Stress may also trigger an attack.

Women with MS who become preg nant experience fewer relapses; however, during the first months after delivery the risk increas es.Overall, pregnancy does not seem to influence long-term disability. Many events have been found not to affect relapse rates including vaccination, breast feed ing, physical trauma, and Uhthoff's phenomenon.

#### **MULTIPLE SCLEROSIS**

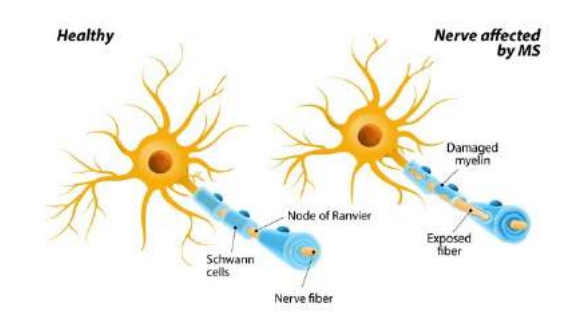

Fig. 1.1.5- Healthy nerve vs Nerve affected by MS

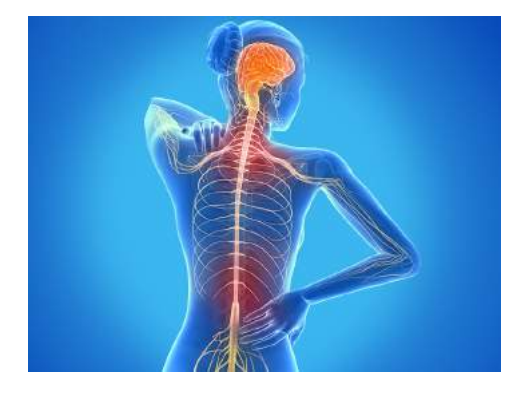

Fig. 1.1.6- Multiple sclerosis occurs in a ratio of three women per man

#### *The Italian Multiple Sclerosis Society (AISM)*

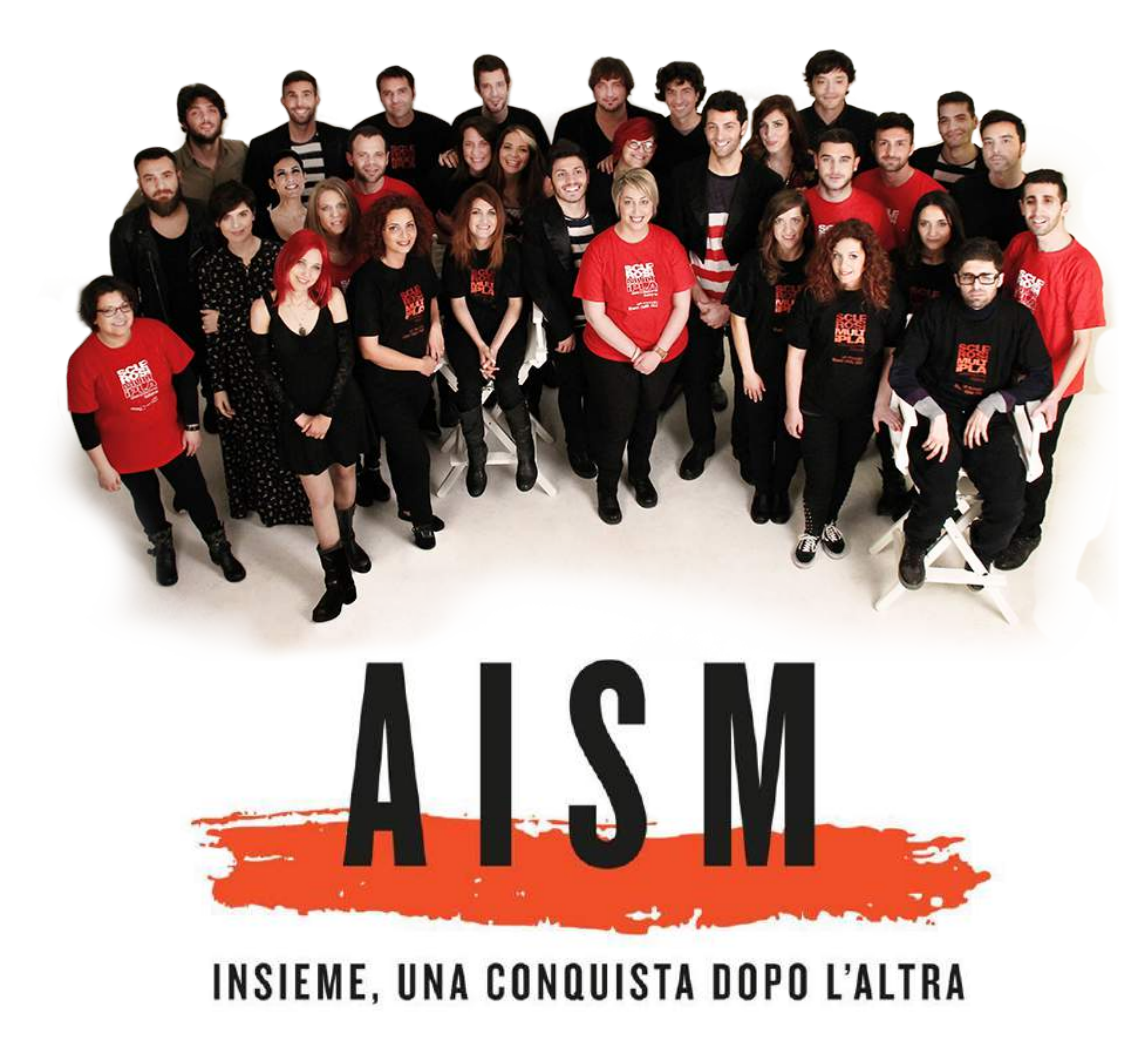

Fig. 1.1.7- The Italian Multiple Sclerosis Society (AISM) team and slogan

The Italian Multiple Sclerosis Society (AISM) is the only organiza tion in Italy that addresses every aspect of multiple sclerosis (MS), through advocating for the rights of people with MS and providing services and through orienting, promoting, and financing scientific research.

MS is among the most common major diseases of the central nervous system. It is chronic, unpredictable, progressive and can lead to serious disability. MS is diagnosed in young adulthood, typically between 20 and 40 years of age and women are diagnosed nearly three times as often as men. The type and severity of symptoms as well as the disease course varies from one person to another. In Italy there is a person diagnosed with MS every 3 hours.

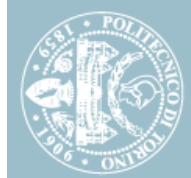

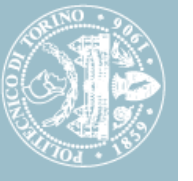

AISM was founded in 1968 with the objective of advocating for the rights of people with MS, and over time has become the principle resource not only for people with MS, but for families, healthcare professionals and anyone involved in the fight against this disease.

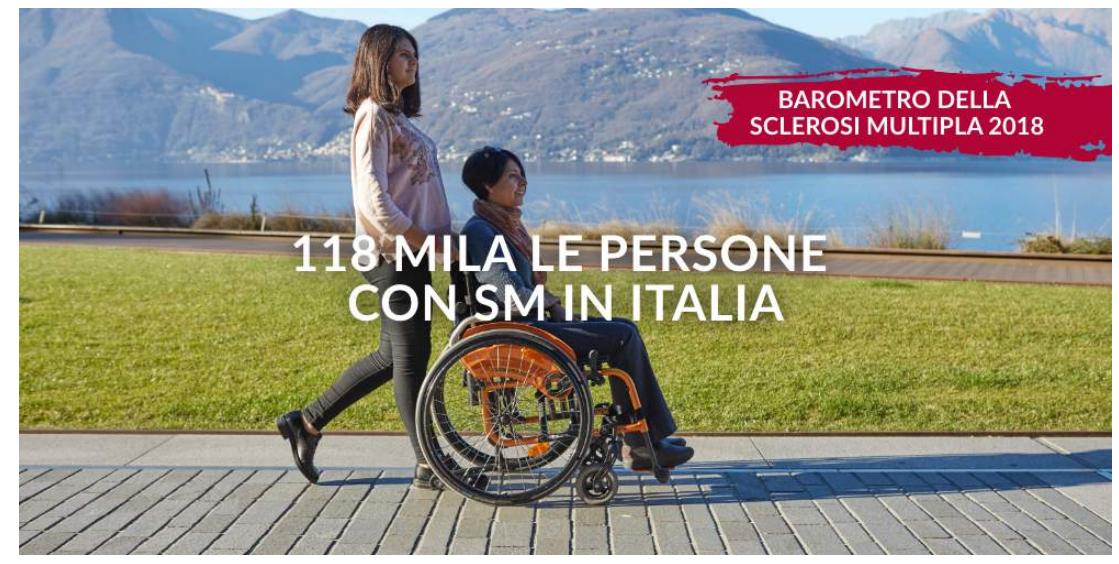

Fig. 1.1.8- Barometer of multiple sclerosis in 2018

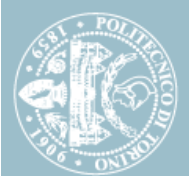

**Introduction of AISM Center**  ntroduction of AISM Center

AISM places great importance on the RIGHTS of people with MS in order to assure their full inclusion in society. Through a continual dialogue with key stakeholders, including government representa tives and legislators.

AISM invests in a tangible advocacy plan that promotes programs and actions to improve the political, social and healthcare landscapes.

The plan directly focuses on better ing legislation in order to improve the quality of life of people with MS and those with other illnesses and disabilities.

A commitment to providing infor mation, increasing awareness and improving knowledge about MS is

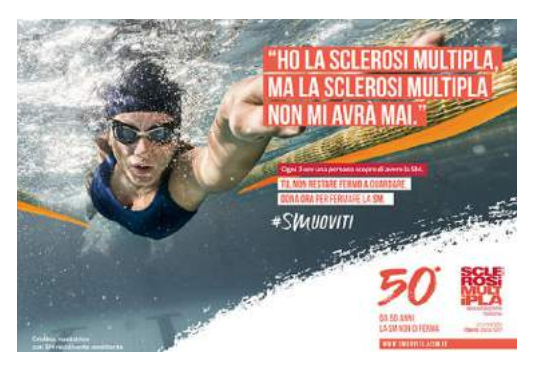

Fig. 1.1.9-The celebrations of the 50th anniversary of the activities of AISM

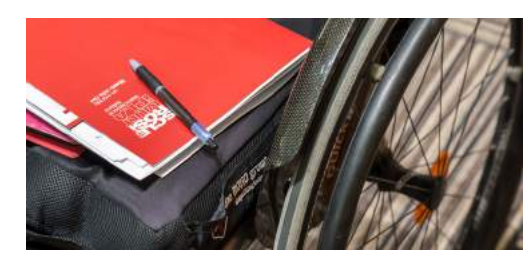

Fig. 1.1.10-Activity logbook at AISM center

based on a continual dialogue with people living with the disease in order to understand their needs and expectations. This dialogue contributes to intensifying the MS Movement and has had not only an impact on the MS community, but on society as well.

Today the MS community, through collective action coordinated by AISM, is capable of drawing increasing attention to this complex disease that represents a social and health crisis for the country.

 The challenges of MS can be faced and overcome together.

This is possible thanks to all of the women and men, young people, activists, volunteers, members, scientists, donors, healthcare pro fessions and every other stakehold er who has chosen to be by our side.

The priceless amount of effort, time, expertise and commitment given every day are the ingredients that make the MS Movement great.

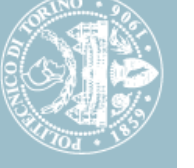

#### *AISM center in TORINO*

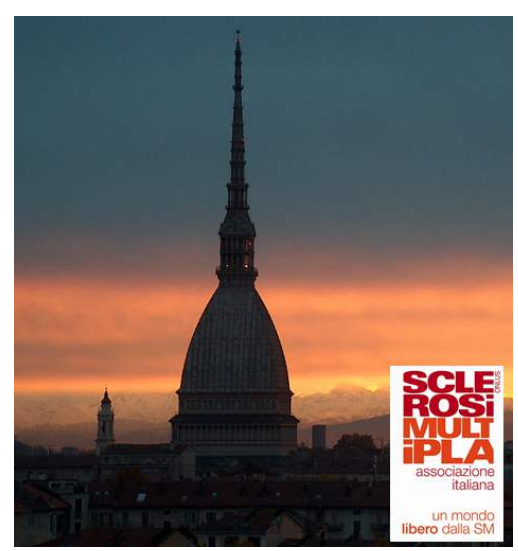

Fig. 1.1.11-Torino tower & AISM logo

The provincial section of Turin is located in the territories or for more than twenty years. Numerous volunteers have been historical thanks to whom AISM have achieved or obtained results in the Turin area. Results that have led to one of the largest centers in Italy. The AISM Center "Il Fortino" of Turin goes to implement a wide spread network of services that the Italian Multiple Sclerosis Associa tion provides throughout the Italian territory to improve the quality of life of people with MS.

The Center is an organizational structure with qualified operators and volunteers, offering guests a complete daily path where, in addi tion to being assisted, they can carry out educational, educa-

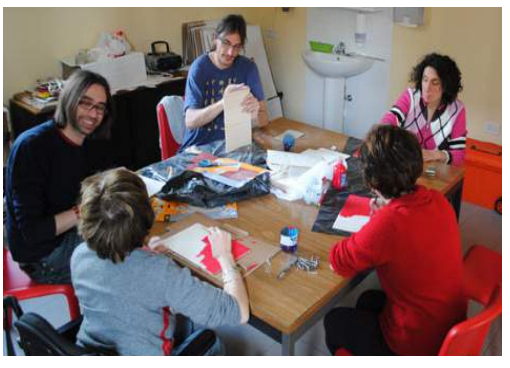

Fig. 1.1.12-Manual activities in AISM of torino

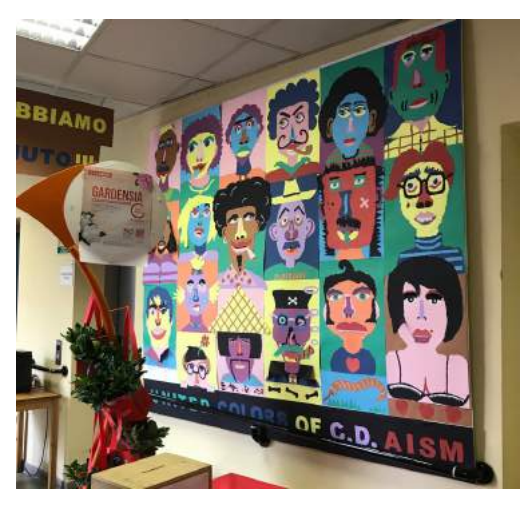

Fig. 1.1.13-The display Wall in AISM of torino

tional, rehabilitation, work, leisure and socialization activities.

A place, therefore, in which the citizen recovers a full dimension of life and in which he is put in a posi tion to best express his individual abilities and potential.

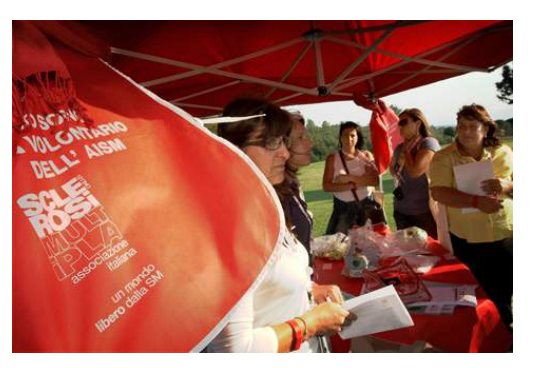

Fig. 1.1.14-The volunteer activity in AISM of torino

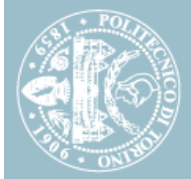

# **The process of the workshop** The process of the workshop

#### **1.2 The process of the workshop**

#### *Politecnico di torino & AISM center workshop "DESIGN FOR EACH ONE"*

The workshops of polito provide an opportunity to address practical and extemporary design experiences. The main features of a workshop are the limited duration (one week) and the presence, as tutors, of professionals from atypical sectors that are close to the design area.

Active participation, sharing of ideas and the collective experimentation of new solutions in a short amount of time make the workshop an essential educational experience for young designers. The collaboration with internationally renowned companies is also a professional opportunity for students to confront themselves with the world of work.

Master's workshops face the issues of social design, starting from users' needs, behaviours and cultural approaches, and the context they live in. Within the workshop, students will look for solutions to improve the quality of life of the people involved. They will experiment new ways and tools to provide answers to the analysed social challenges.

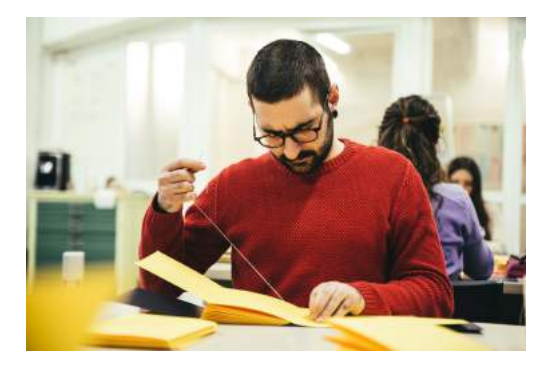

Fig. 1.2.2-"A guide to self-production" design workshop from Politecnico Univesity

#### *& AISM*

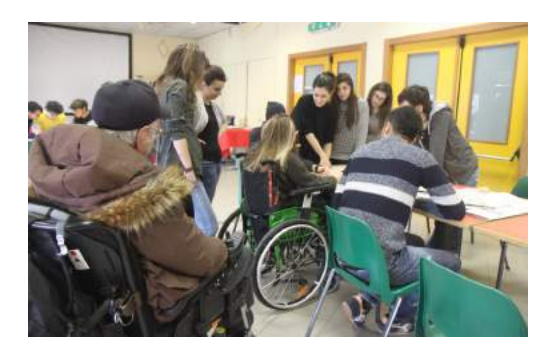

Fig. 1.2.3-"Design For Each One" design workshop from Politecnico Univesity

A creative and experiential "journey" through the world of motor disability. From the construction of the report to the conception (and co-construction) of assistive products, the path provides workshop experiences in a group with the aim of satisfying concrete needs and facilitating daily gestures.

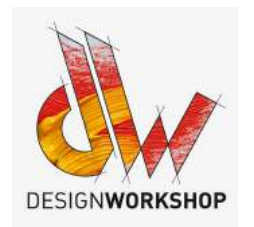

Fig. 1.2.1-Politecnico University design workshop logo

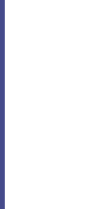

# The process of the workshop **The process of the workshop**

#### *2017 workshop in AISM center*

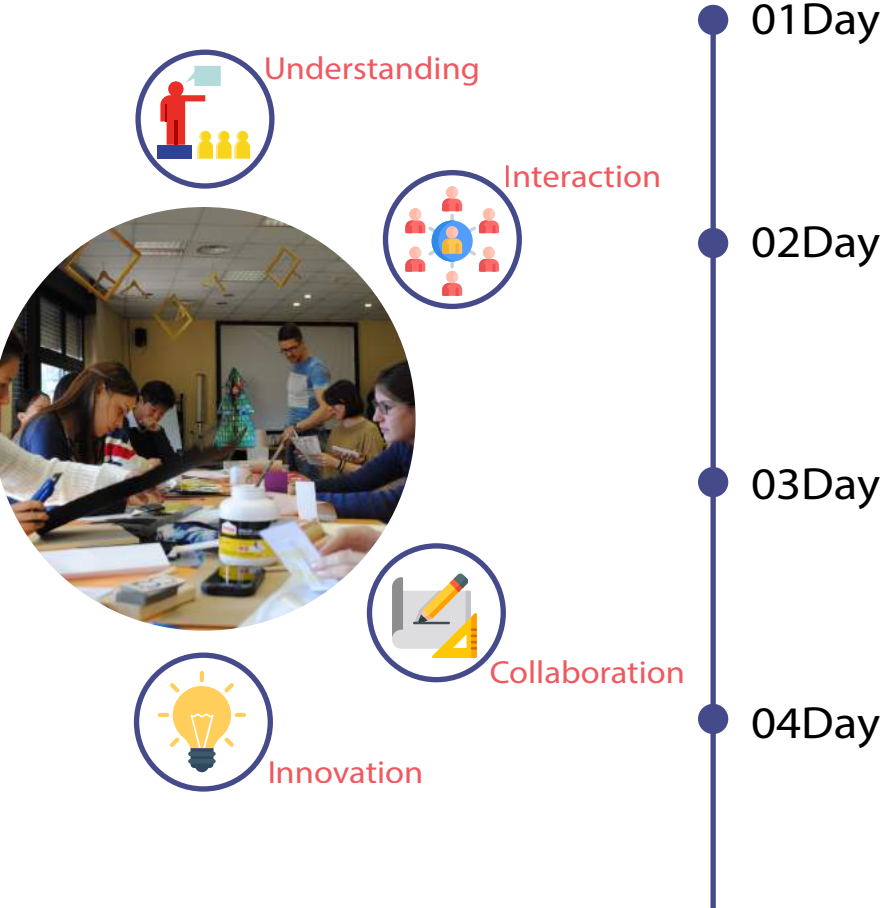

Fig. 1.2.4-"Design For Each One" design workshop

#### **Relationship Creation**

Learn about multiple sclerosis and the AISM Center Observing the living conditions of patients in the center and discovering the difficulties in their lives

#### **Difficulty Analysis**

Find out more about their needs through activities and communication with patients, find difficulties, and come up with ideas

#### **Co-construction/Co-design**

Establish a design concept and production plans, discuss and collaborate in small groups, and prepare materials

#### **Prototype Construction**

Make product models with materials and tools and let patients have a trial with final model

#### **Workshop Presentation** 05Day

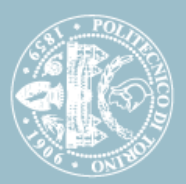

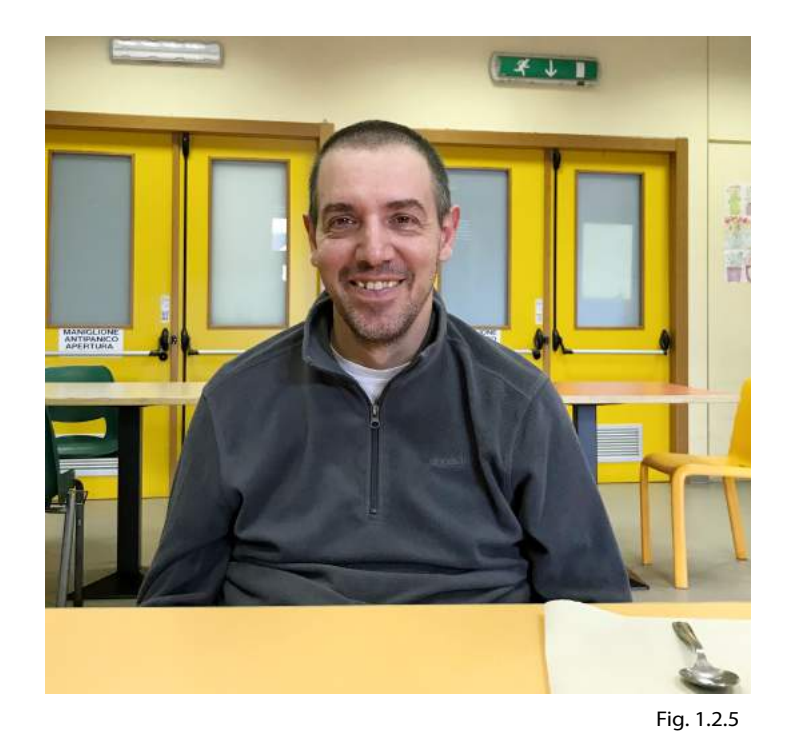

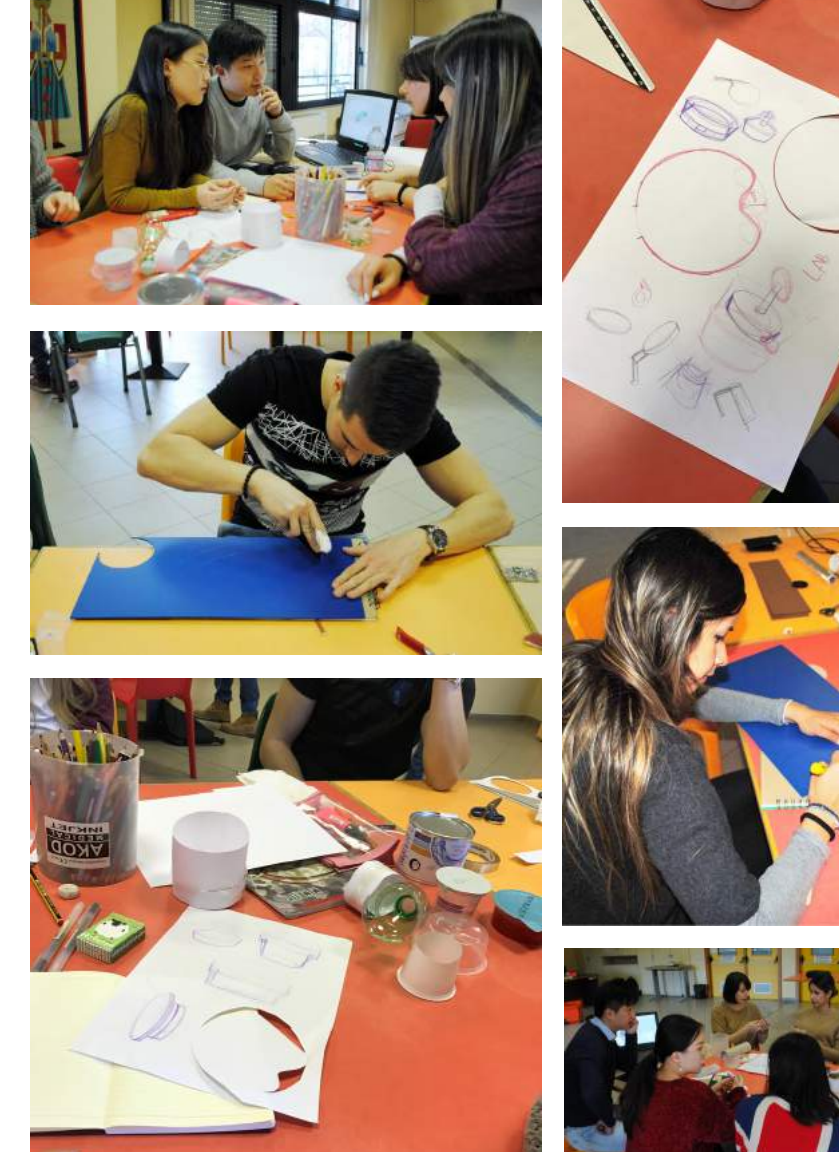

*Fig. 1.2.6-11- 2017 our workshop design process record*

#### **Design user**:

Antonio Cataldi

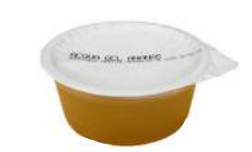

#### **Design reasons**:

Because of the special diet, Antonio needs someone to help to tear the food-gel container lid and eat.

#### **Design goal**:

Design a tool to help Antonio open the lid of the food-gel independently.

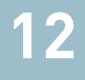

#### **1.3 First product display**

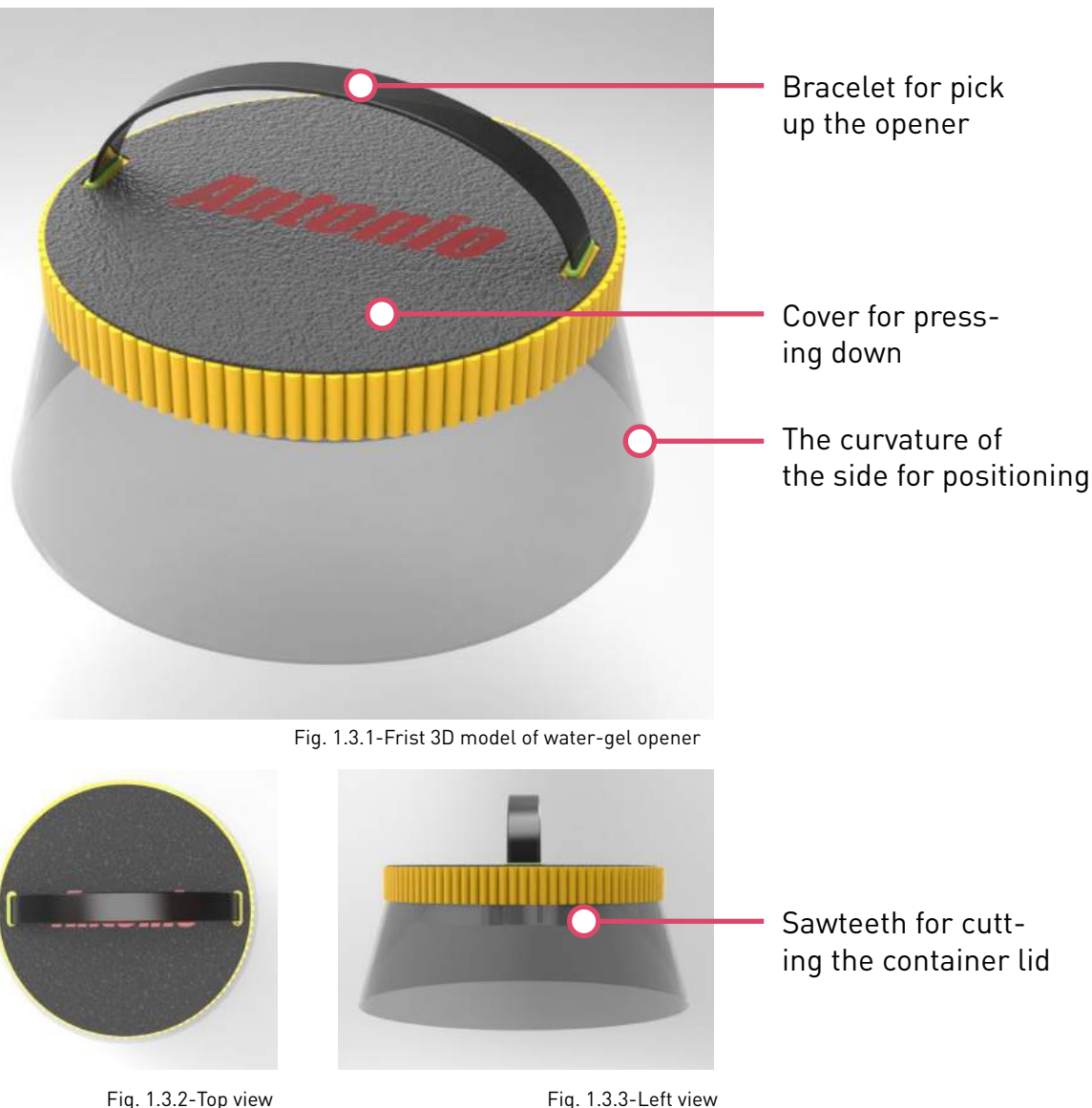

The initial idea of our workshop design is to create an effortless and easy-to-open water-gel opener based on Antonio's condition. The circular cutting method of the traditional bottle opener is not suitable for muscleless users, so we use the method of pressing to cut water-gel container lid.

Place the sawteeth inside the opener, which is safe to use and can be easily cut out lid with the weight of the hand.

The water-gel opener has a small above and big below shape, and the lower circular opening is larger than the container diameter for positioning and the opener can be placed around the container.

The upper circular cover has the same diameter as the container lid, and is easy to use when going down by hand pressure, the top bracelet can put your hand into the gap between it and the round cover, making it easier to take.

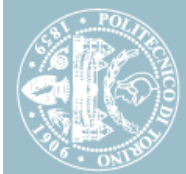

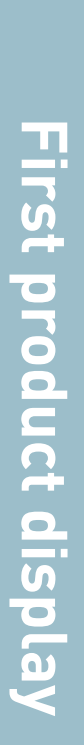

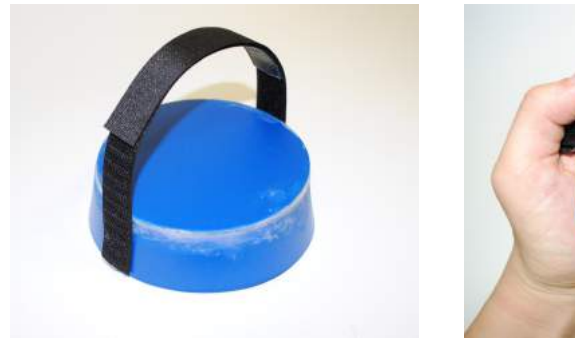

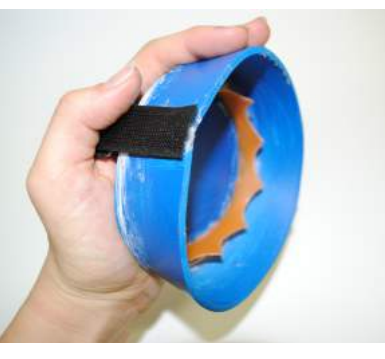

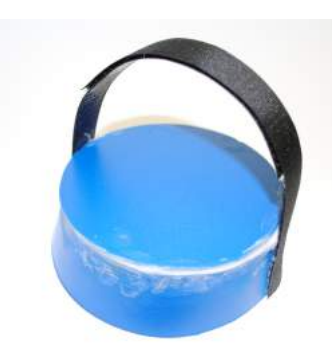

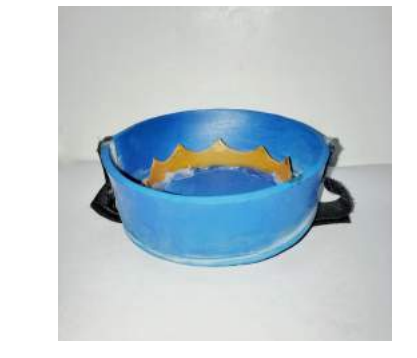

*Fig. 1.3.4-7-First handmade opener model*

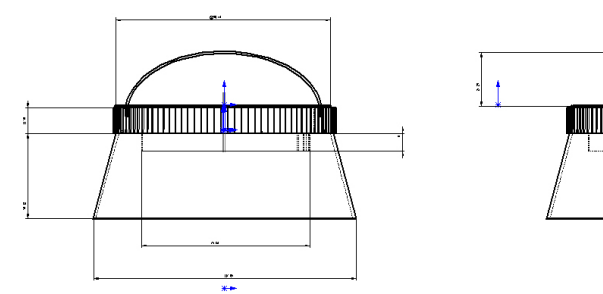

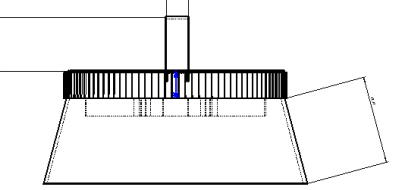

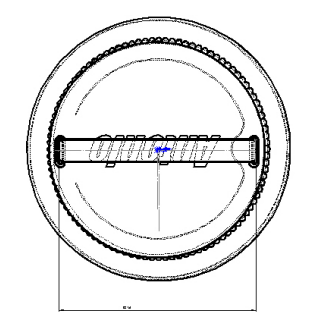

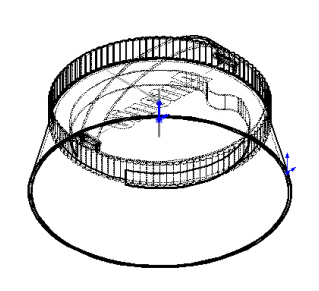

*Fig. 1.3.8-First model dimensions* 

The time of the workshop is limited. We used the pvc board, Velcro, glue gun and other tools to complete the water-gel opener in one and a half days.

In the later experiments, the model also achieved the expected effect, with positioning and cutting function

Regarding the size of the model, its overall height is shorter than the height of the con tainer, which is convenient for the hand to apply downward pressure, and the height of the sawteeth is shorter than the distance between the water surface and the lid, so that the serrated sawteeth touch water can be avoided, and the circular lid on the opener is the same size with container lid.

## **02. THE TRANFORMATION PROCESS**

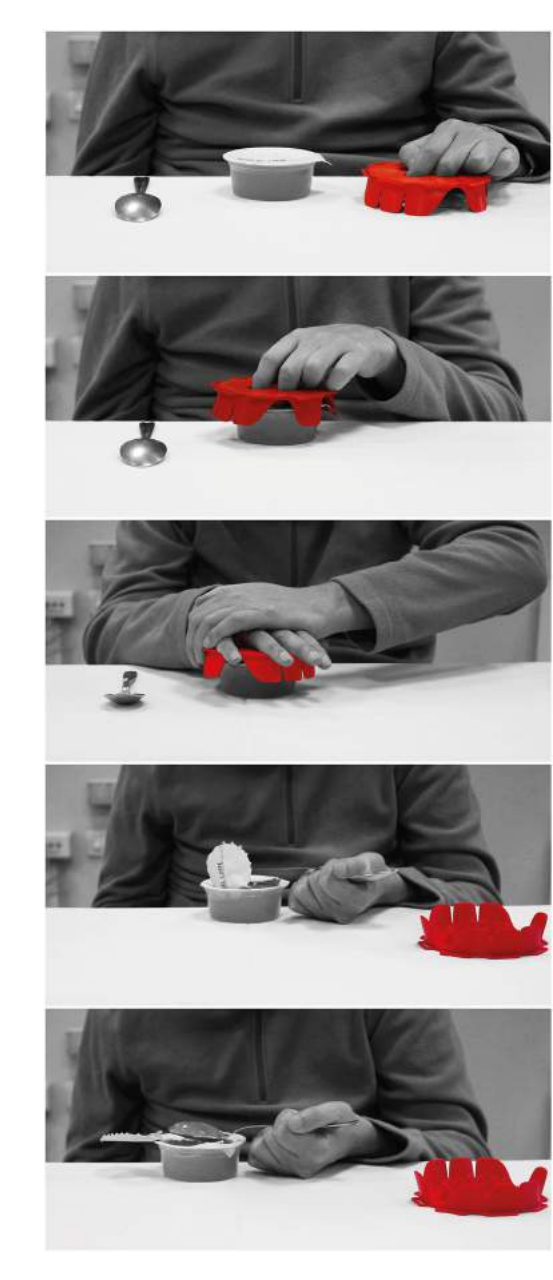

2.1 Evolution process

2.2 Improved display

#### **2.1 Evolution process**

#### Project scope

Development of the concepts produced by the "Design for each one" workshop. To provide an inclusive and participatory design for people with limited mobility.

By:

Cristina Navone, Animation Cooperative Valdocco Onlus Cristian Campagnaro, Department of Architecture and Design, Polytechnic University of Turin

Tutor: Enrico Giunta, Animation Cooperative Valdocco Onlus Andrea Vairo, Animation Cooperative Valdocco Onlus

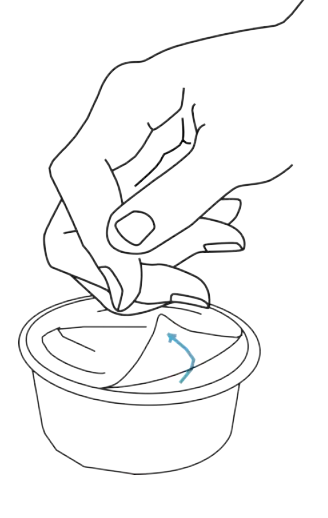

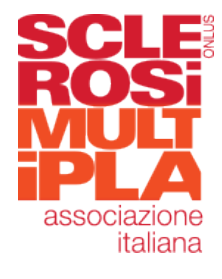

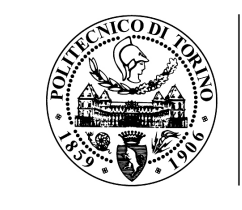

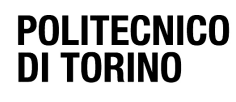

Dipartimento di Architettura e Design

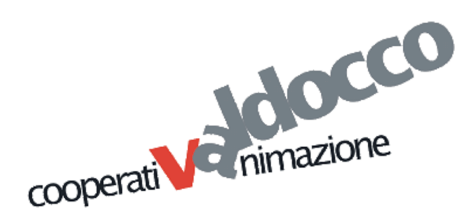

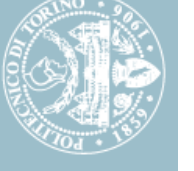

#### Guidelines

#### Socket

The object must take into account the reduced capacity of the user and the further and progressive reduction over time.

#### Position

The geometries must prevent slippage or incorrect positioning during the support of the container on the container. With the consequent failure to open the can.

#### Cut

The aid must accurately drill the protective film of the gel water container, preventing any material falling into the container.

#### Affordance

The use of the aid must be immediately comprehensible to the user.

#### Concept

Creation of an object capable of facilitating the opening action of the containers of gel water,for the periodic hydration of the person suffering from dysphagia.

The aim of the aid is to restore self-sufficiency in an action that the user with motor disability performs numerous times in the course of his day.

#### ANTONINO: design development

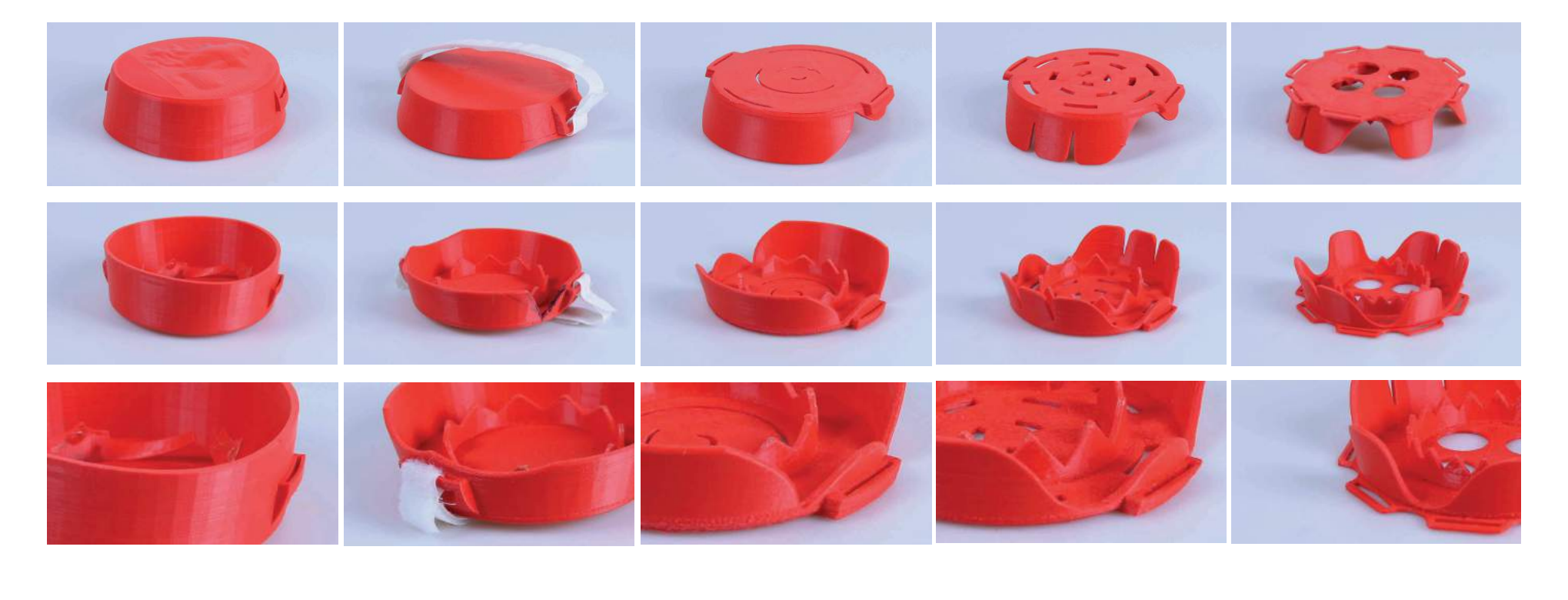

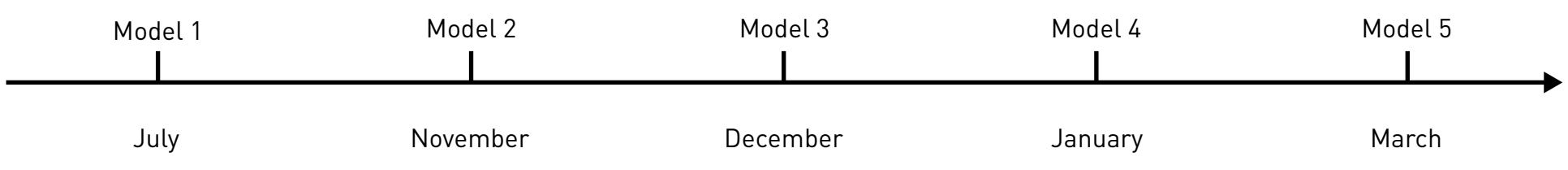

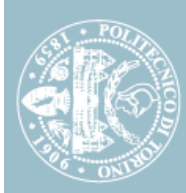

#### **2.2 Improved display**

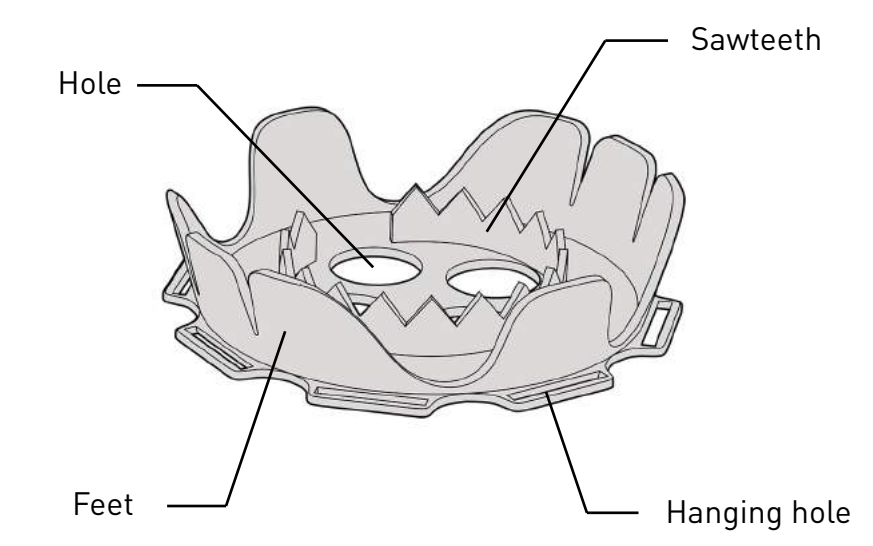

## Front Back

#### **Hole**

Easy to take antonino by hand.

#### **Sawteeth**

Perfect cutting the lid of water-gel container.

#### **Feet**

Help people locate in use and place antonino.

#### **Hanging hole**

Hanging holes make it easy to fix people's handswith antonino with straps

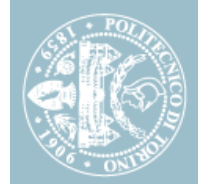

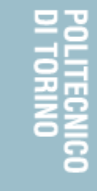

## **Improved display** mproved display

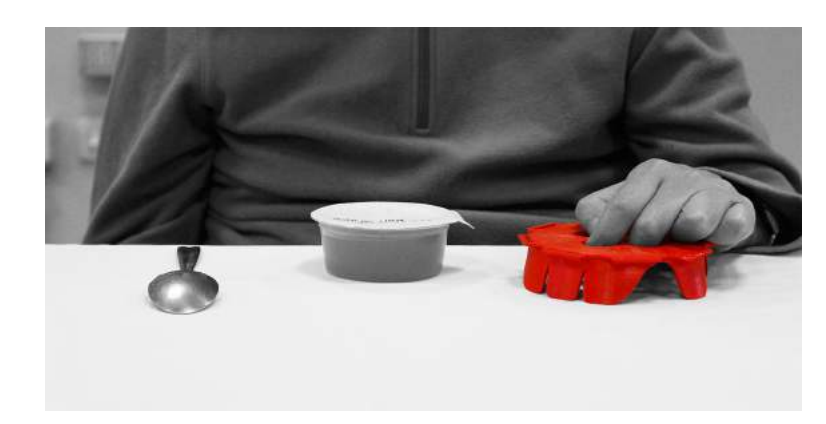

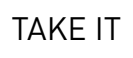

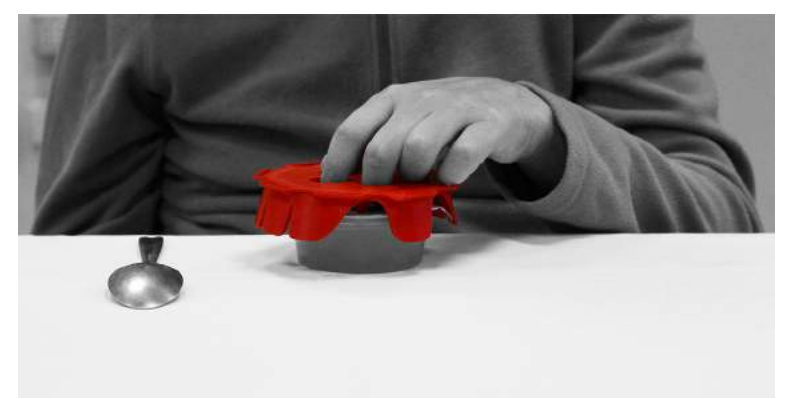

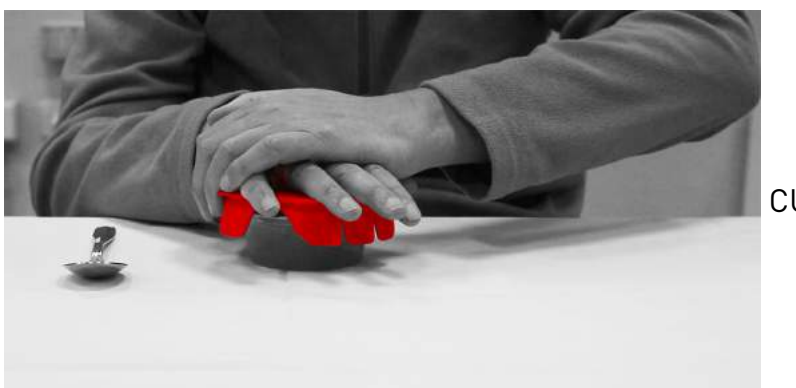

LOCATION

CUT THE LID

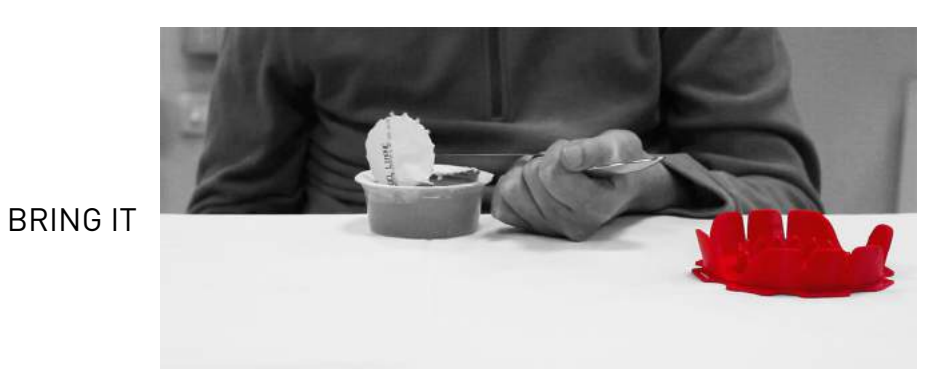

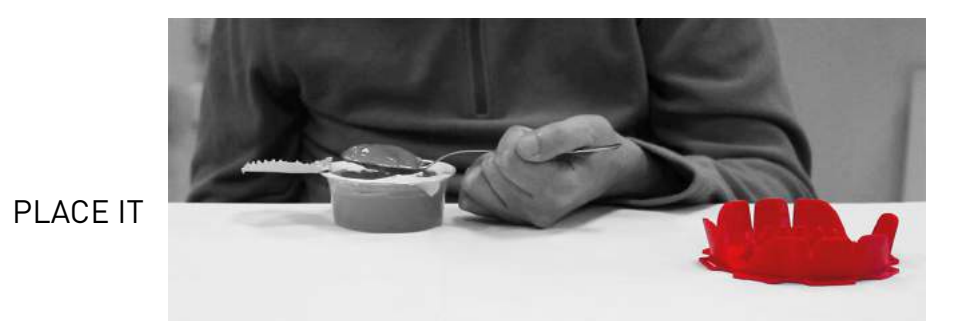

**20**

## **03.**

### **A NEW PLAN**

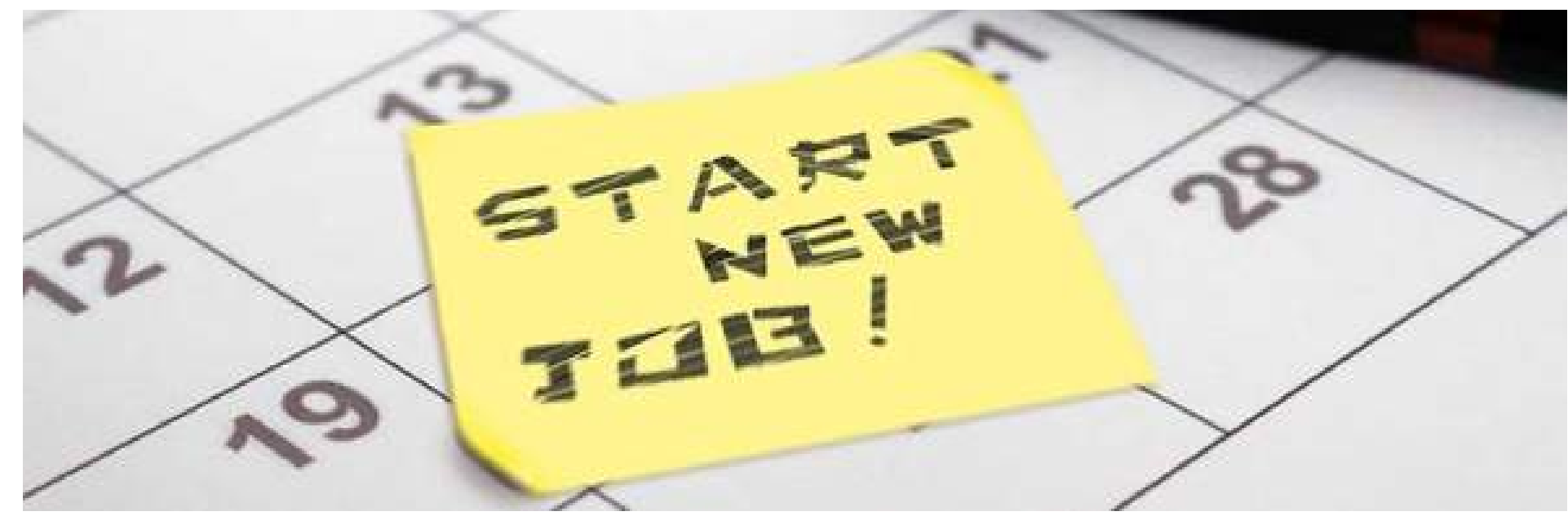

#### **3.1 Analysis of existing results**

#### Model 1

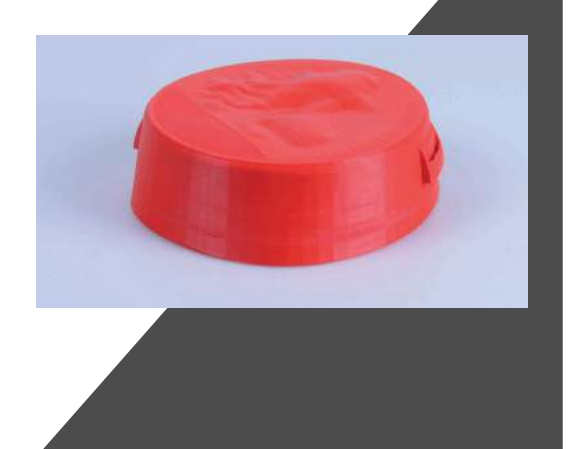

- · Difficult to hold
- · Difficult to positioning (easy to crush )
- · High material costs
- · Sawtooth not durable
- · Hook shape difficult to print
- · Low body visibility

#### Advantages

· Good body stability

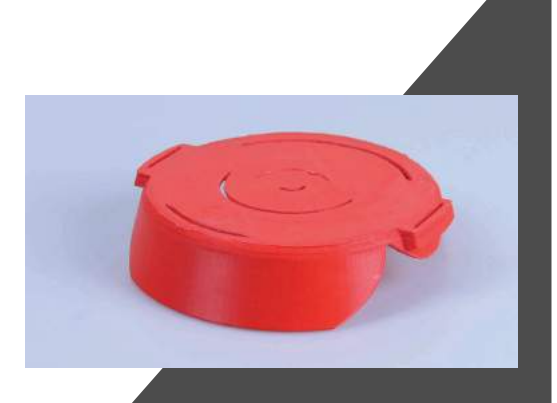

#### Disadvantages and Model 3 and Disadvantages and Disadvantages

- · Not simple enough grip and positioning system
- · Sawtooth isn't sharp enough
- · Hook shape difficult to print
- · Body shape isn't simple enough

#### Advantages

· Good body size

#### **Disadvantages**

- · Shape can't reach the need to reduce costs
- · Difficult to positioning
- (Sawtooth and inner wall too close)
- · Hook shape difficult to print

#### Advantages

· Perfect sawtooth penetration

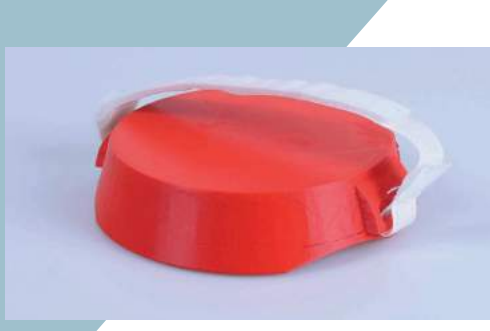

#### **Disadvantages**

Model 3

· Printing defects affect disengagement · Poor stability

#### Advantages

· Increased visibility at the top

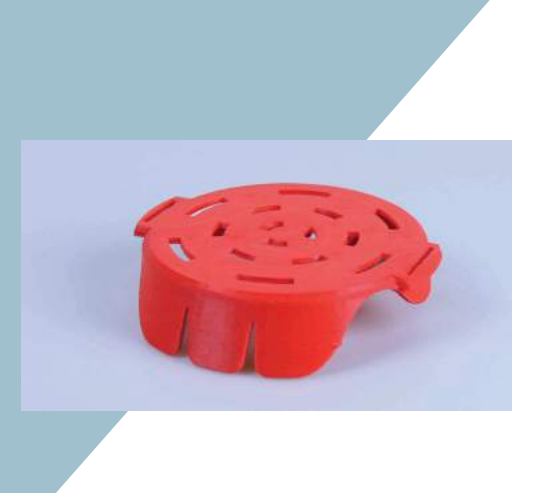

Model 2

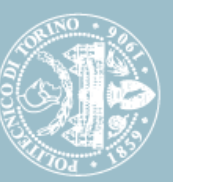

Light weight material, portable Simple use (press) From tearing to cutting, reduce the need for force Help patients to improve their self-worth

#### WEAKNESSES  $\rightarrow$

①Only suitable for single-size containers ②Can only to cut, need another tool to open the lid ③Cleaning (not easy to dry)

#### OPPOTUNITIES  $\left\{ \begin{array}{ccc} \bullet & \bullet & \bullet \end{array} \right. \rightarrow \begin{array}{ccc} \bullet & \bullet & \bullet \end{array}$  THREATS

**STRENTHS** 

Basically no similer product on the market Applicable for almost all people who lack strength (patient/elderly) Reduce price of production material

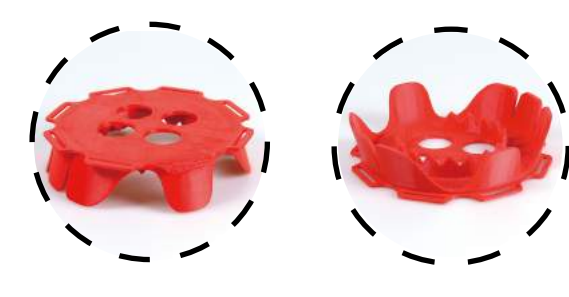

Font Back

①Manufacturing price is too high (Hard to be accepted by people)

②Food safey(Different foods have different requirements for contact materials)

 **Analysis of existing results**

Analysis of existing results

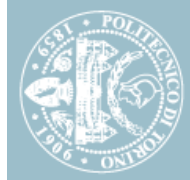

#### **3.2 Our design positioning and Market research**

#### *Market research*

The collection of different sizes of yogurt containers on the market to replace the different sizes of food gel containers that patients consume. Their main feature is that they are made of plastic containers and lids made of plastic or tin foil. In general, A normal person needs to tear the lid away from a corner before eating.

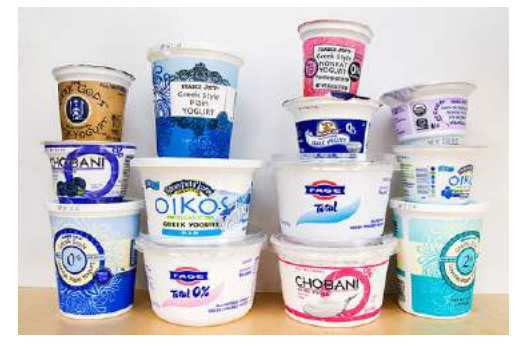

Fig. 3.2.1-Different sizes of yogurt on the market

Through the collection, most of the yogurt container lids on the market can be roughly divided into three sizes: small, medium and large. The three yogurt brands represented by YOMO, FRUTTOSI and FAGE are respectively.

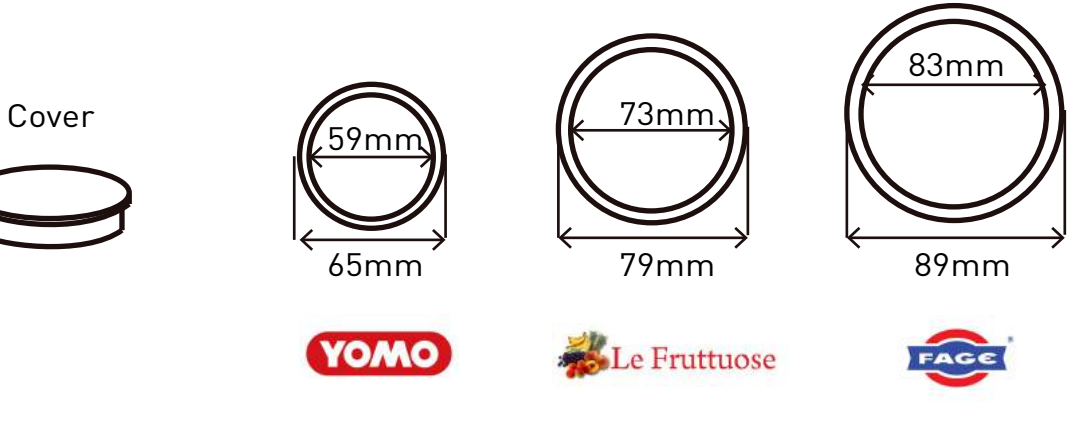

Our design positioning

Why choose circular cutting?

- Cutting round objects, the same perimeter, the largest circular cutting area.
- The height of the food can is not important because the food container can withstand the pressure of cutting.

 **Market research**  Market research

#### Names **Instructions** Lever-type can opener Low price Easy to carry Fair price Simple use steps Safe use method Easy to cut a complete circle The easiest use steps Safe use method Quickly to cut a complete circle Easy to cut hands To complicated steps Need a lot of strength Not easy to cut a complete circle Slowly opening speed Need strength to make a circular cut High price 1.Place the blade of the can opener on the edge of the lid and press firmly 2.Keep the blade down as parallel as possible to contact the edge of the can 3.Push the blade down and gently open another hole. 4.Align the groove on the can opener with the raised thin edge on the edge of the can 5.Cutting up and down, ring propulsion 1. Place the can opener on top of the can. Depending on the can opener, some need to clamp the teeth on the underside of the can and clamp the teeth on the outside and inside of the can. 2. Make sure the can opener and the can end are tight before twisting the handle. 3. Twist the handle and turn around 1. Lift the flaps of the can opener and place the jar underneath. 2. The can will rotate and be cut open. Some can openers may require you to hold the can. 3. The magnet will hold the cut metal can v lid and lift it up. 4. Remove the cover. Rotating wheel opener Electric opener Advantages Disadvantages

3 types of traditional cutting can openers

 **Market research**  Market research

**25**

#### What do a traditional cutting can opener need users to do?

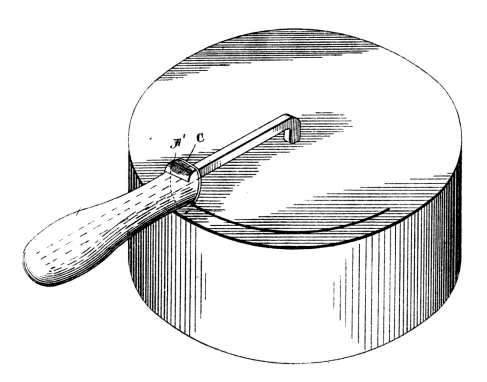

Fig. 3.2.2-Rotating Wheel Can Opening Tool

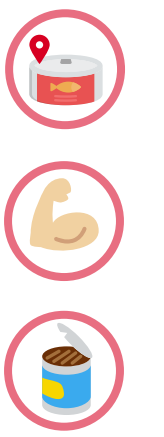

- Need to aim well at the outer circle of the food container lid. •
- The cutting action requires a certain amount of effort (some openers use the principle of leverage)
- Most need to use other items or open the lid by hand.

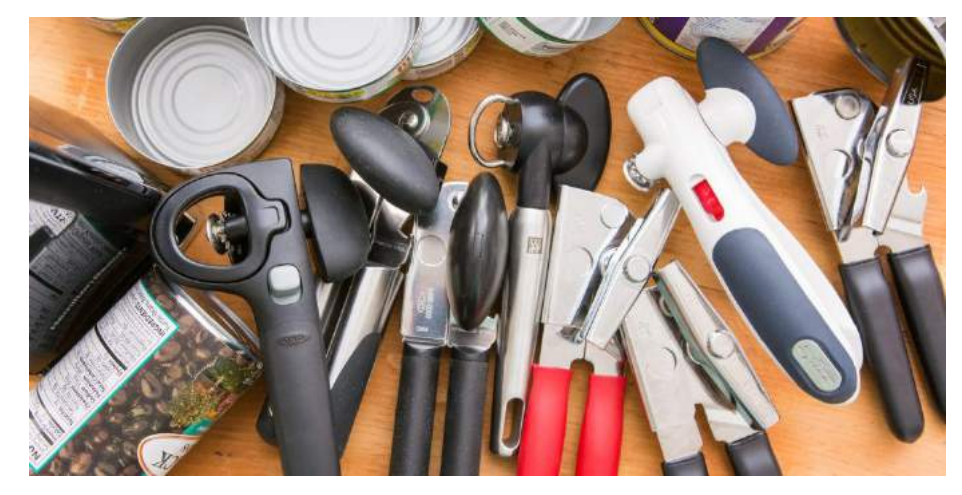

Fig. 3.2.3-Rotating Wheel Can Opening Tool

The existing cutting can openers on the market are designed for normal people with certain operational ability. They can easily make positioning, circular cutting and other actions, and have certain strength, which can be quickly opened.

For parts of patients who with multiple sclerosis, it is necessary to minimize the use of force in the opening operation and shorten the time required to complete the movement.
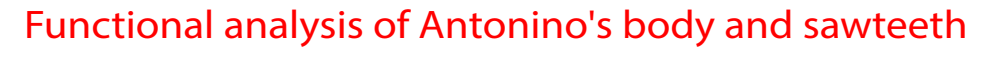

1.Only suitable for single-size containers?

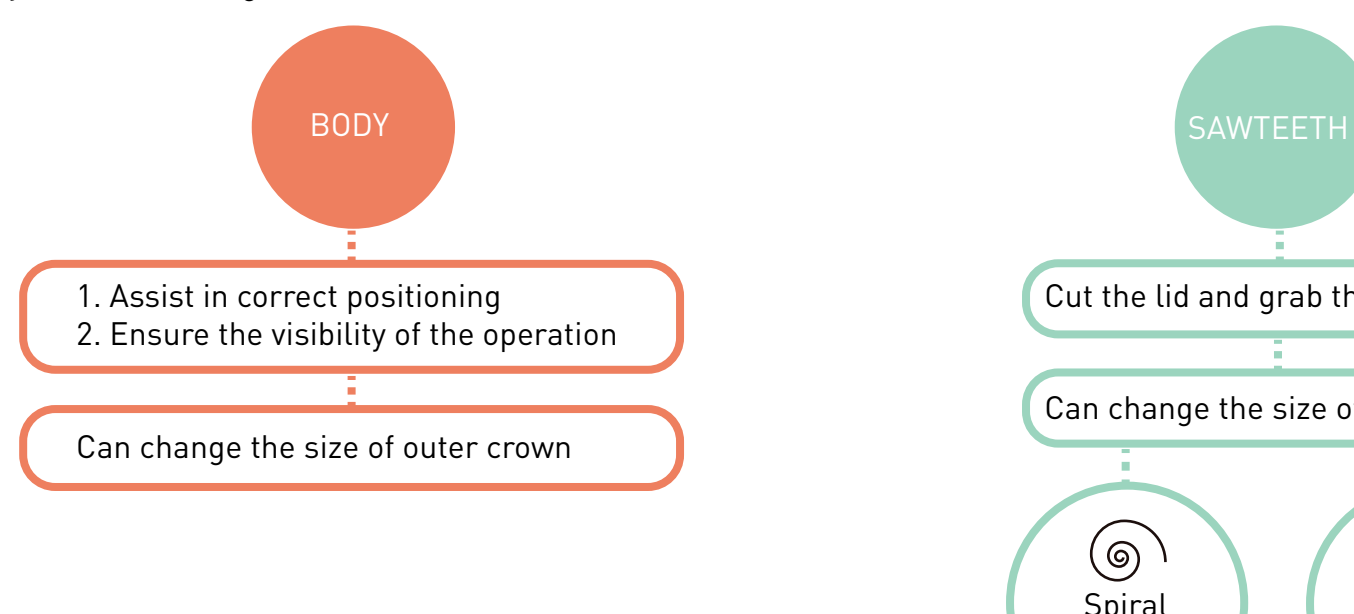

2.Can only do cut ,need another tool to open the lid

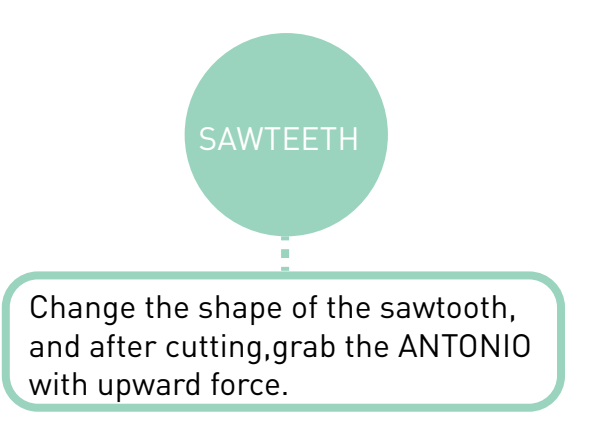

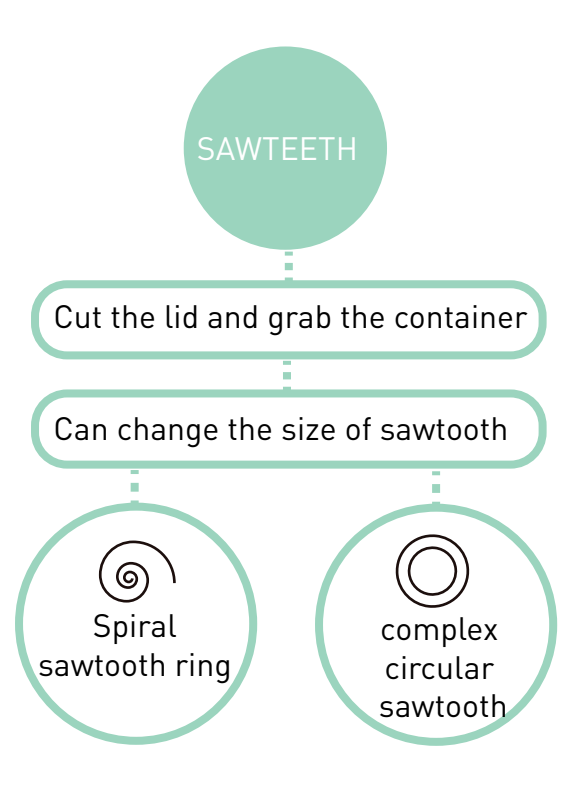

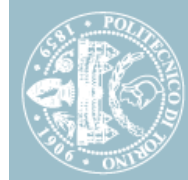

## Who is the target user?

Patients or elderly persons who usually consumes food gels, has insufficient strength or has operational difficulties

#### What is the use of this product for them?

Can independently open the lid of the food container before eating.

#### According to this

#### What does this product mean for users?

Satisfied with independent operation Cultivate operational capabilities Increase the affirmation of themselves Improve confidence in life

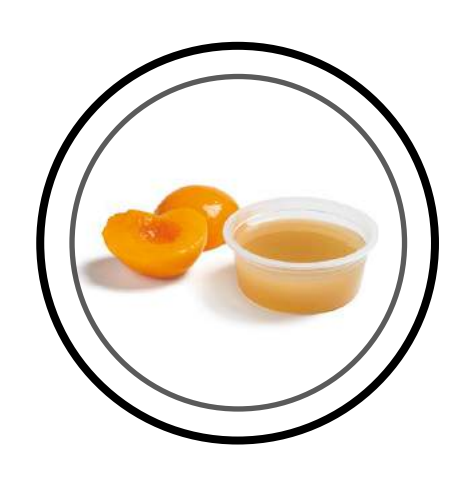

**ANTONINO**

opener of the water-gel container

About the user **About the product** 

#### How many components does 'ANTONINO' have?

 $\mathcal{P}$ Body Sawteeth

#### What are the goal functions of the product?

Suitable for multi-size food gel containers Can be used to cut container lids Can remove the lid

 **The meaning of our design** The meaning of our design

# **04. OUR DESIGN**

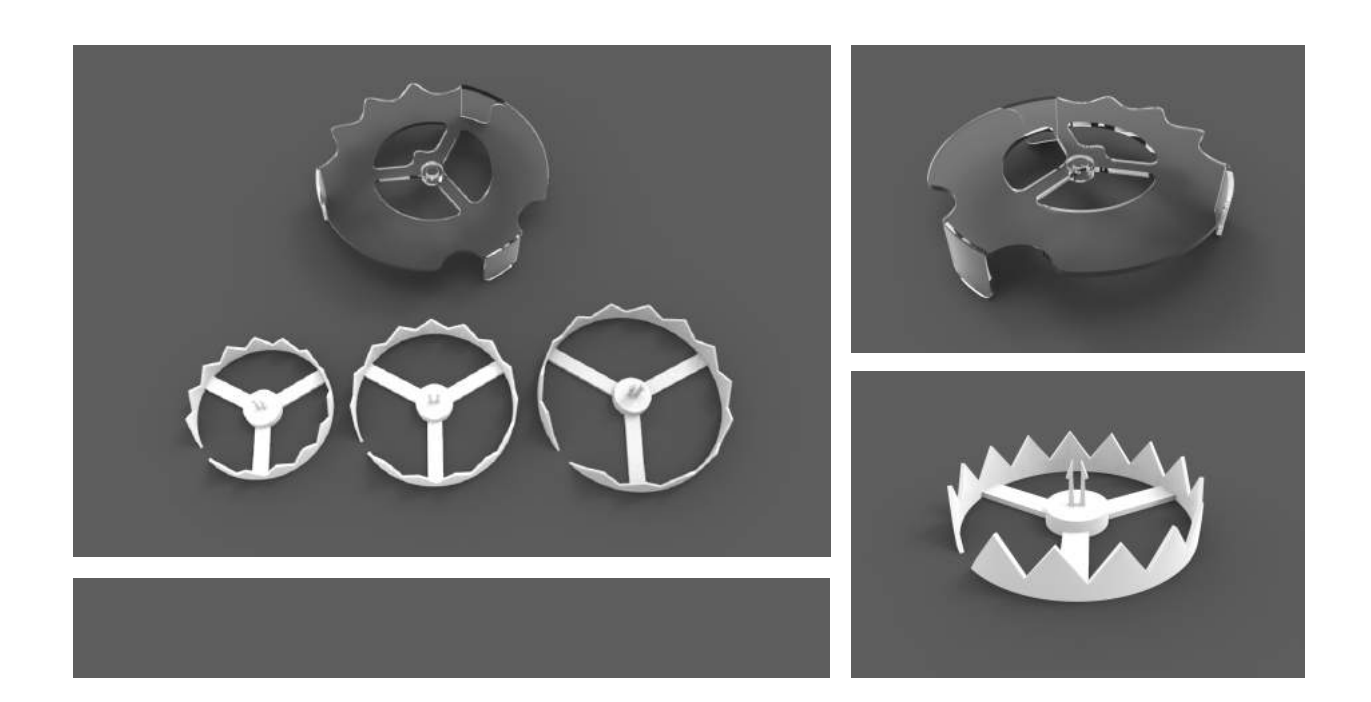

4.1 Design analysis and creativity 4.3Product material and color 4.2 Desktop production 4.4 Skech and rendering 4.5 Model test

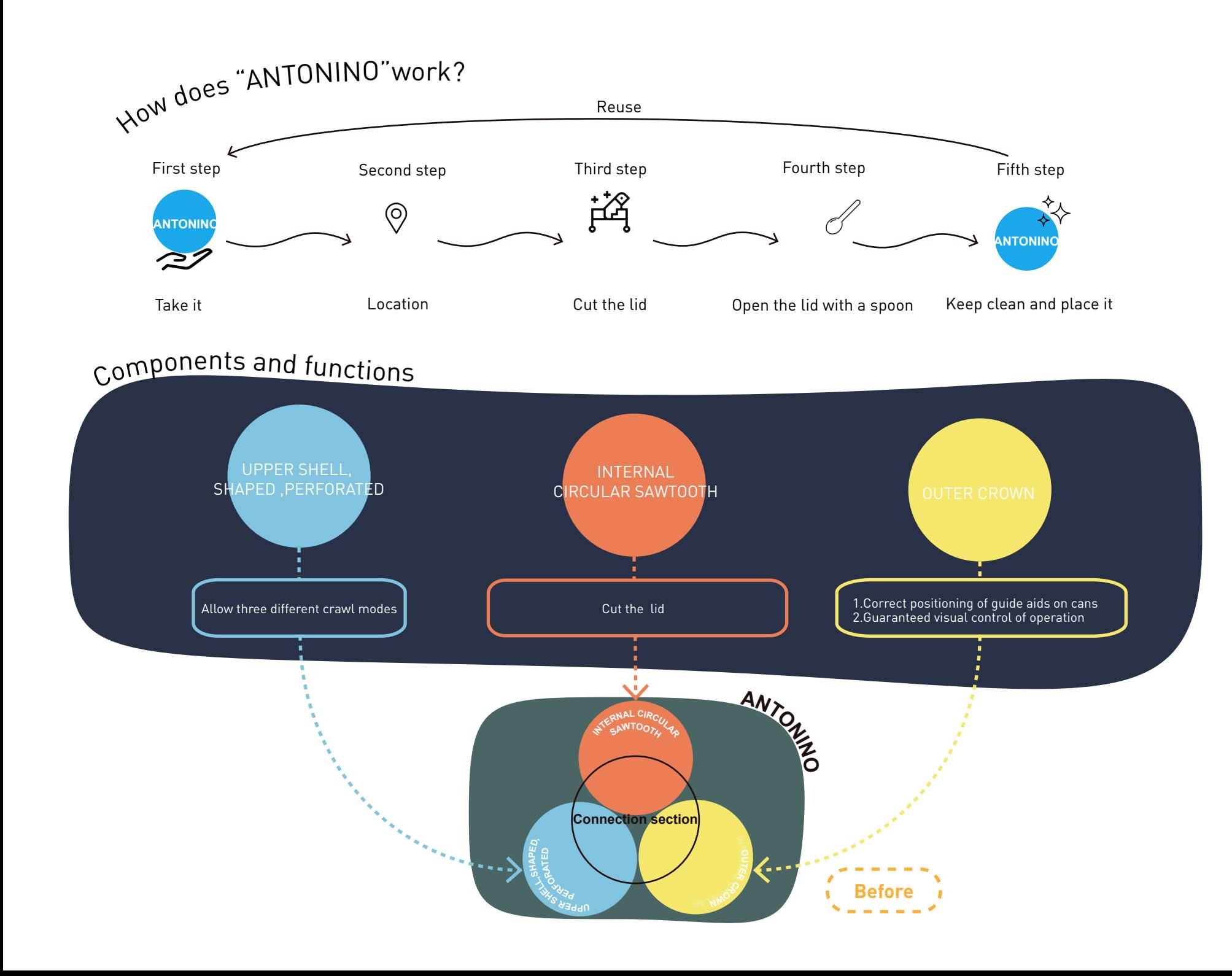

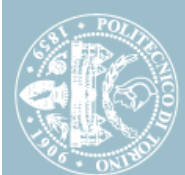

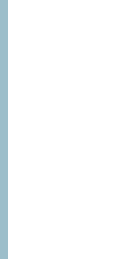

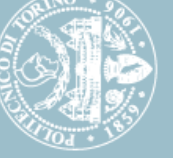

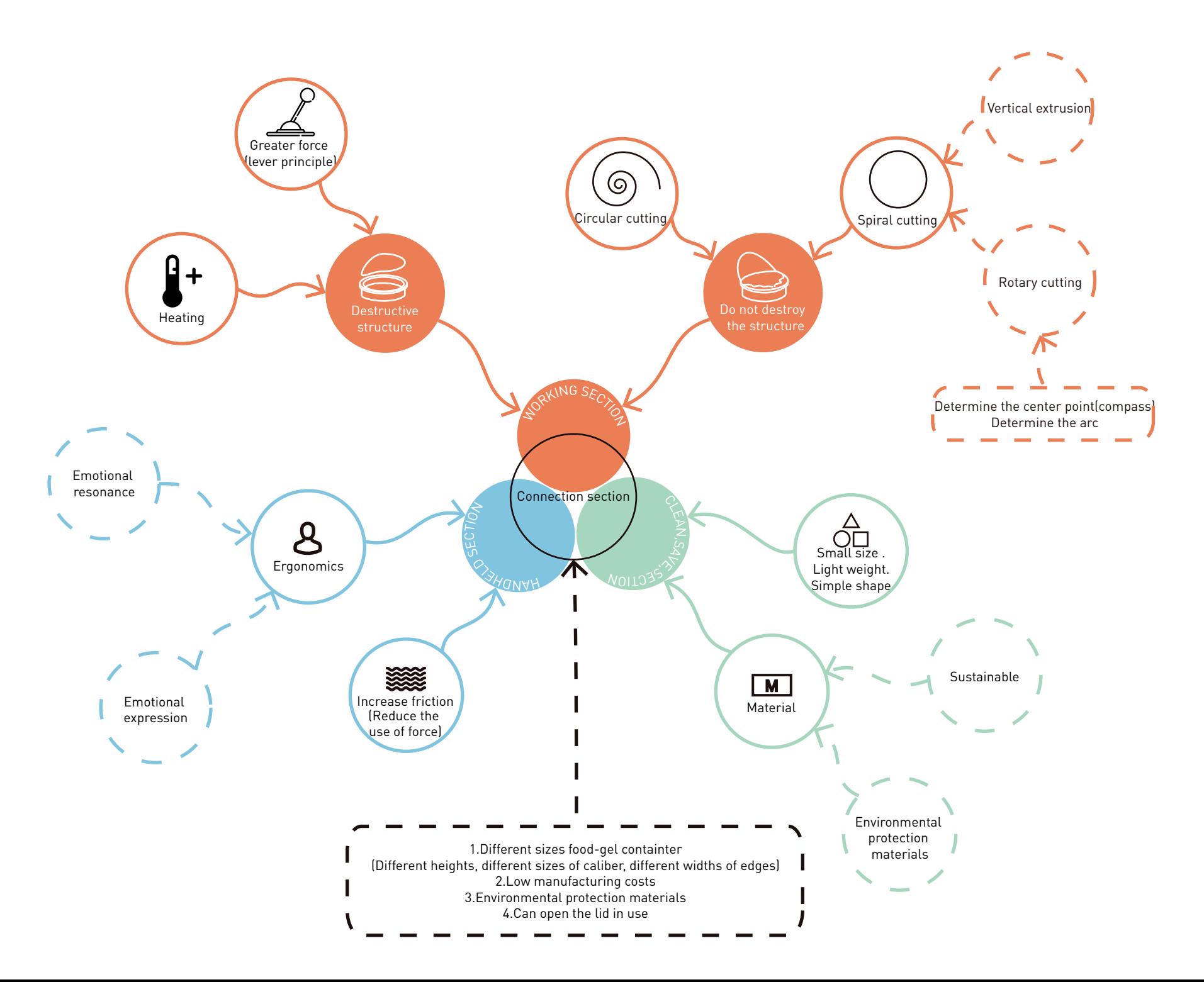

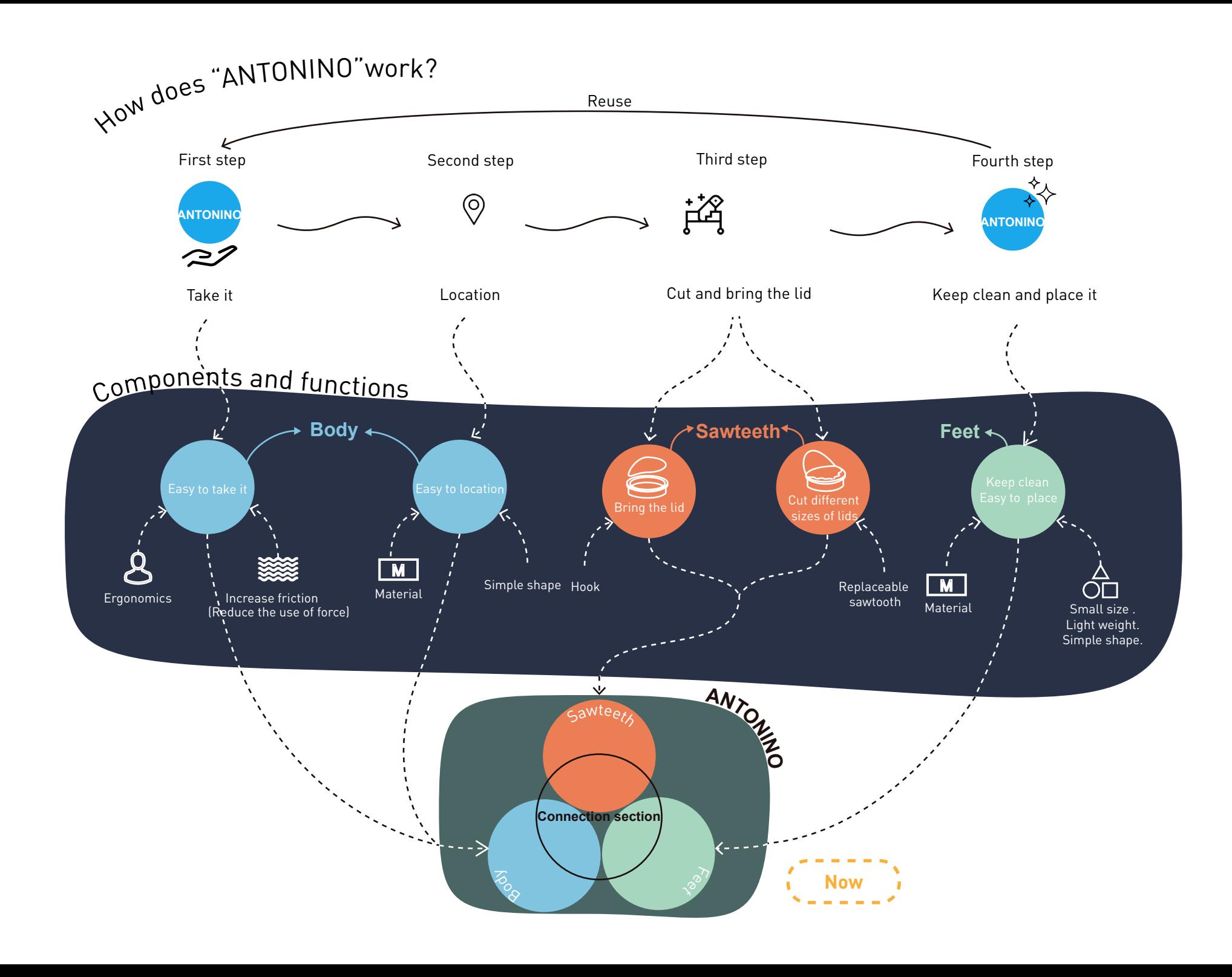

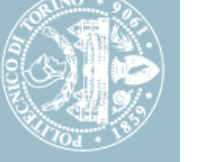

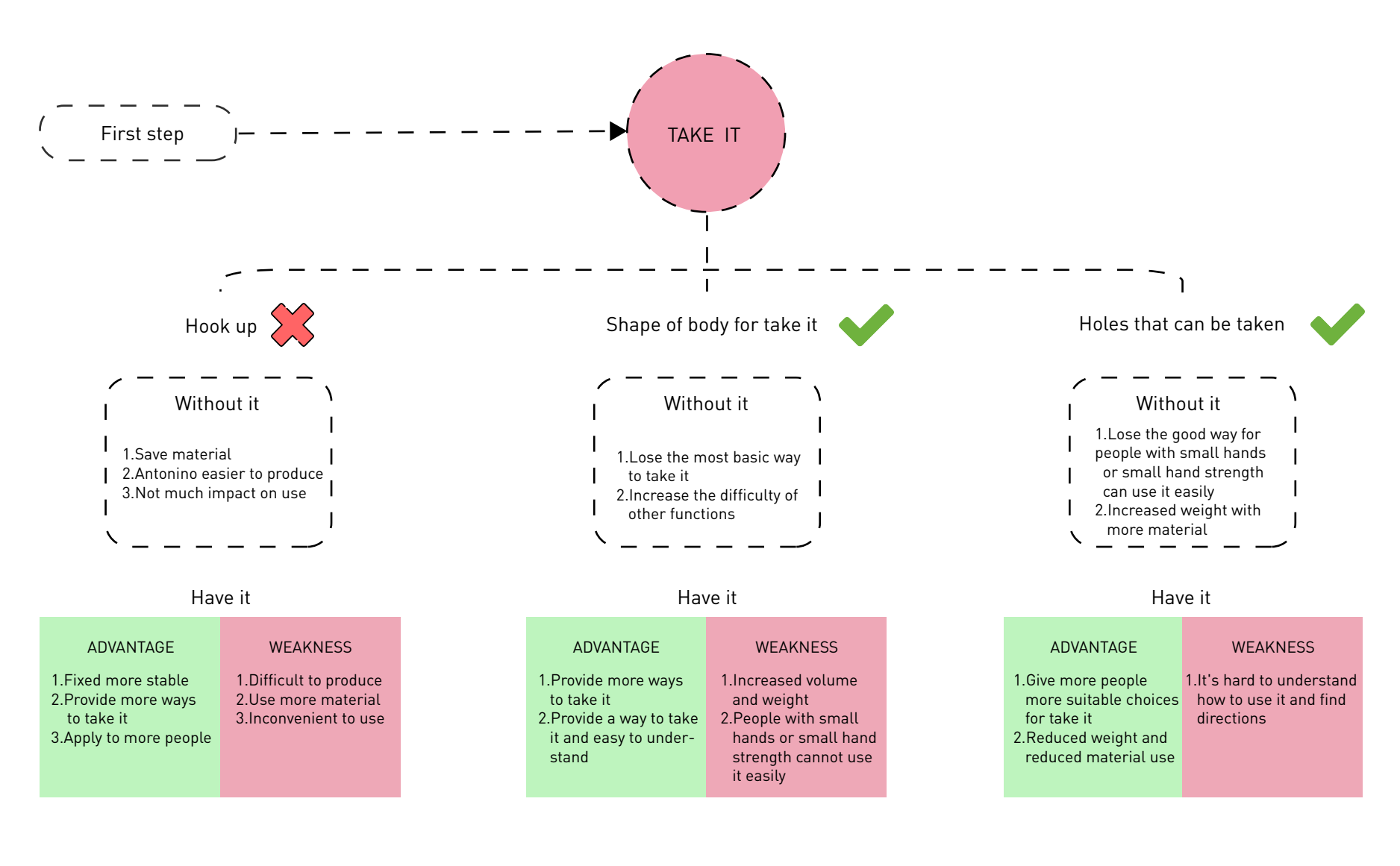

#### Conclusion

There are 3 ways to take ANTONINO . HOOP UP is the most difficult to produce ,and not easy to use it ,so we think it is unnecessary to use it.SHAPE OF BODY FOR TAKE IT and HOLES THAT CAN BE TAKEN are easier to understand,easier to use and reduce weight and material .For the part TAKE IT the most important thing is easy to understand and easy to use,so that two ways we can keep them.

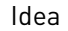

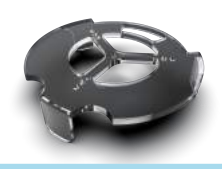

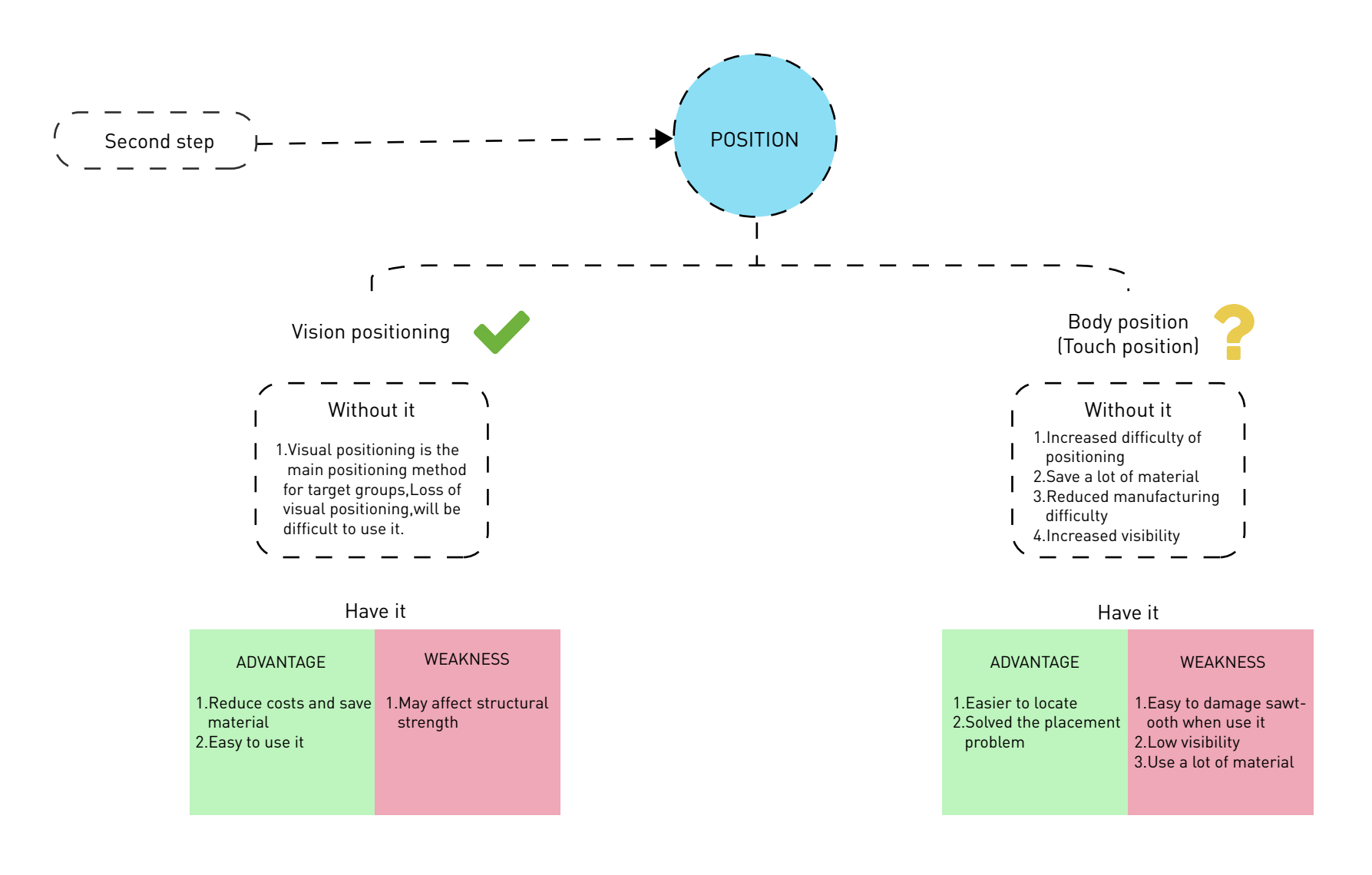

Conclusion

People have five senses and use visual and touch to achieve positioning, which are the most suitable methods for our target population. Visual positioning is the simplest, most effective, and most important positioning method. BODY POSITION is a method of assisting positioning. Now that BODY POSITION is difficult to make, it is easy to damage the sawtooth when it is used, so we need to simplify or eliminate BODY POSITION .

 **Design analysis and creativity** Design analysis and creativity

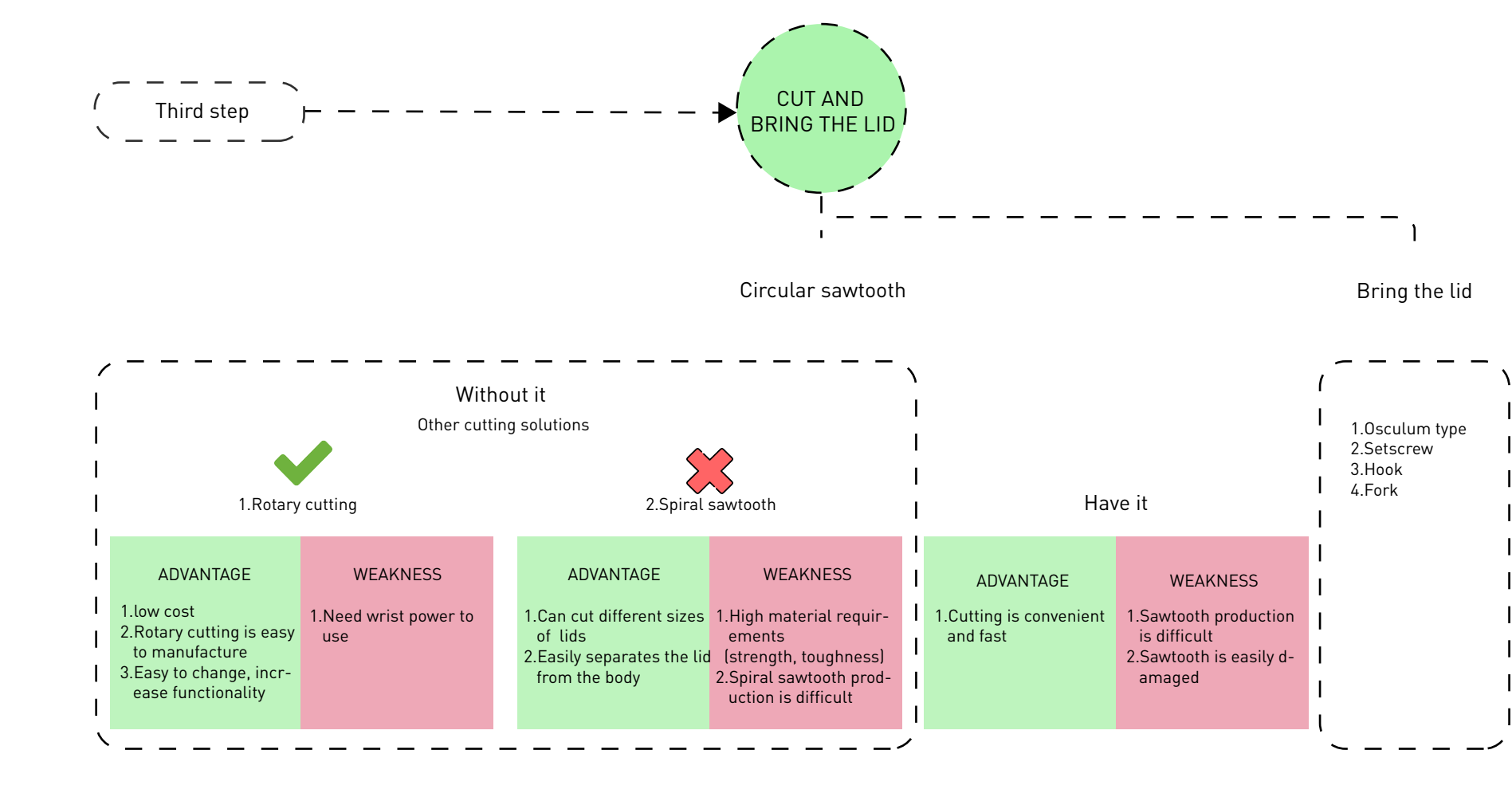

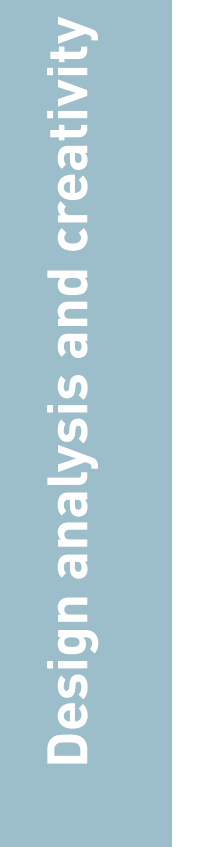

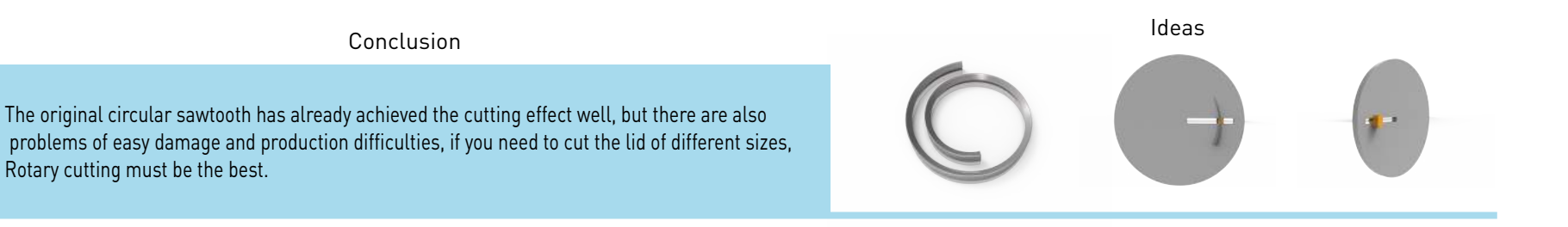

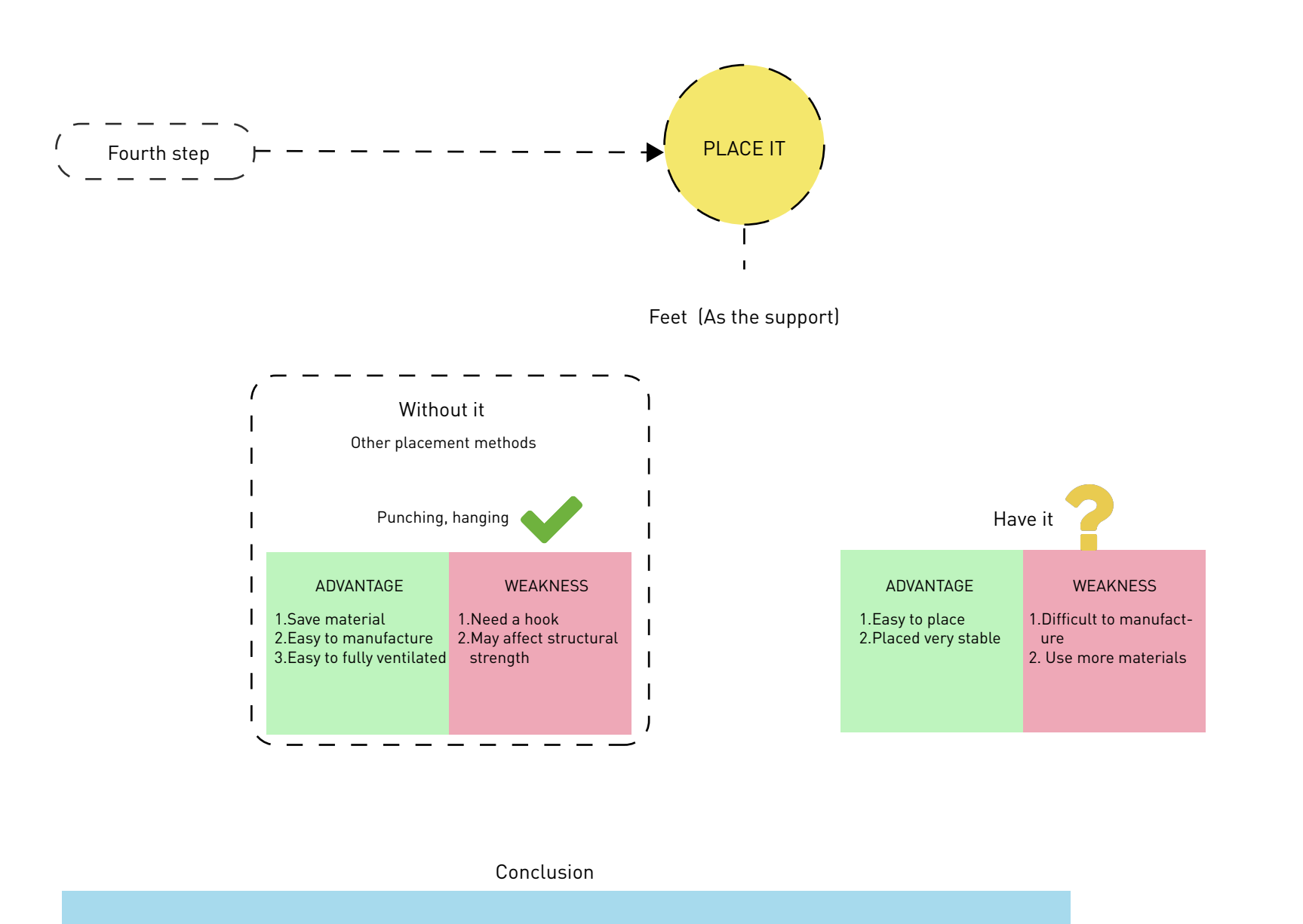

Hole in the ANTONINO so that it can hang on the hook (like many kitchen utensils), it is easier to make it dry and save space.Use the

feet to place it ,Feet are difficult to produce, waste a lot of material, but it is easy to use ,we need to improve it.

 **Design analysis and creativity** Design analysis and creativity

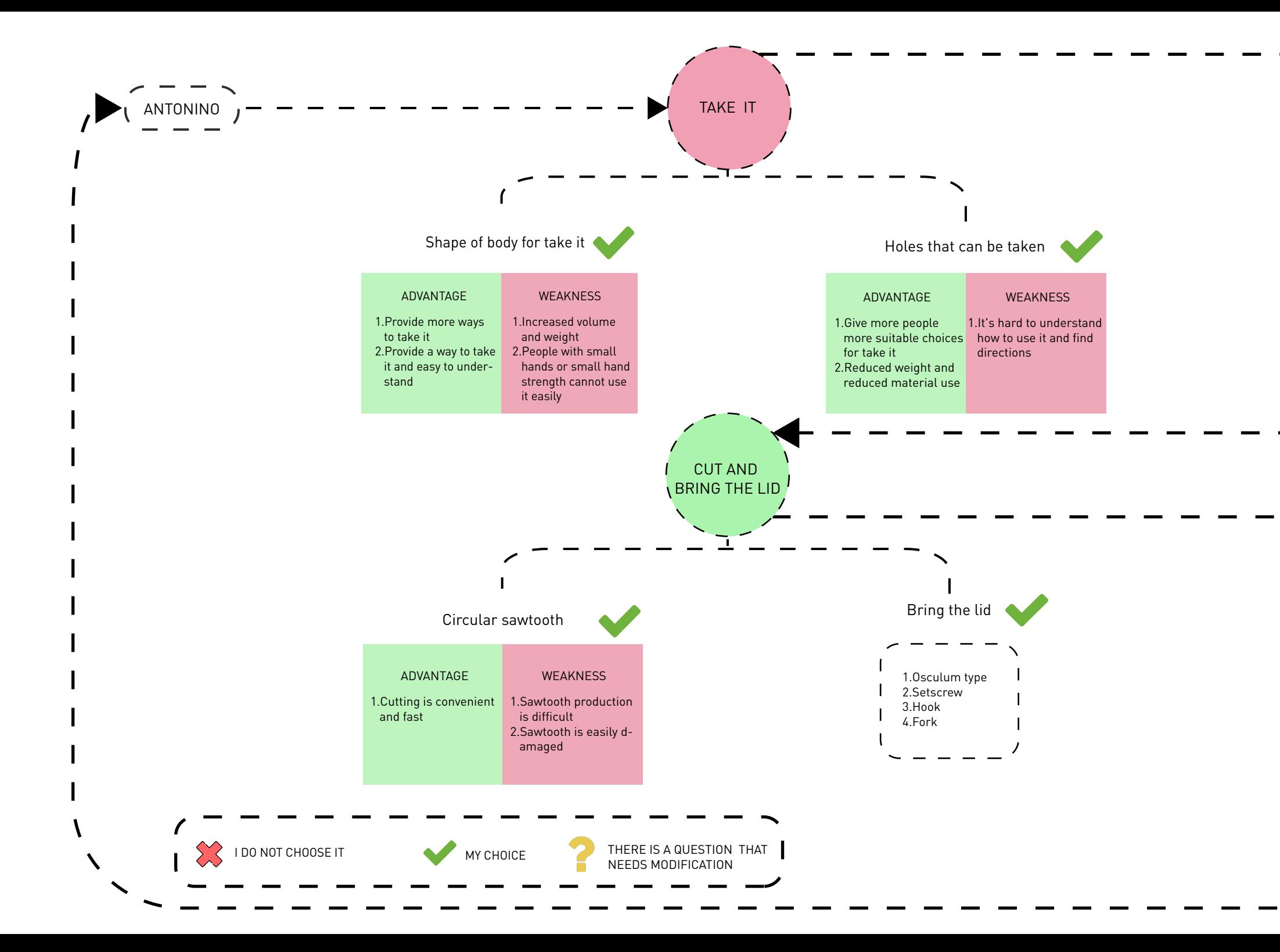

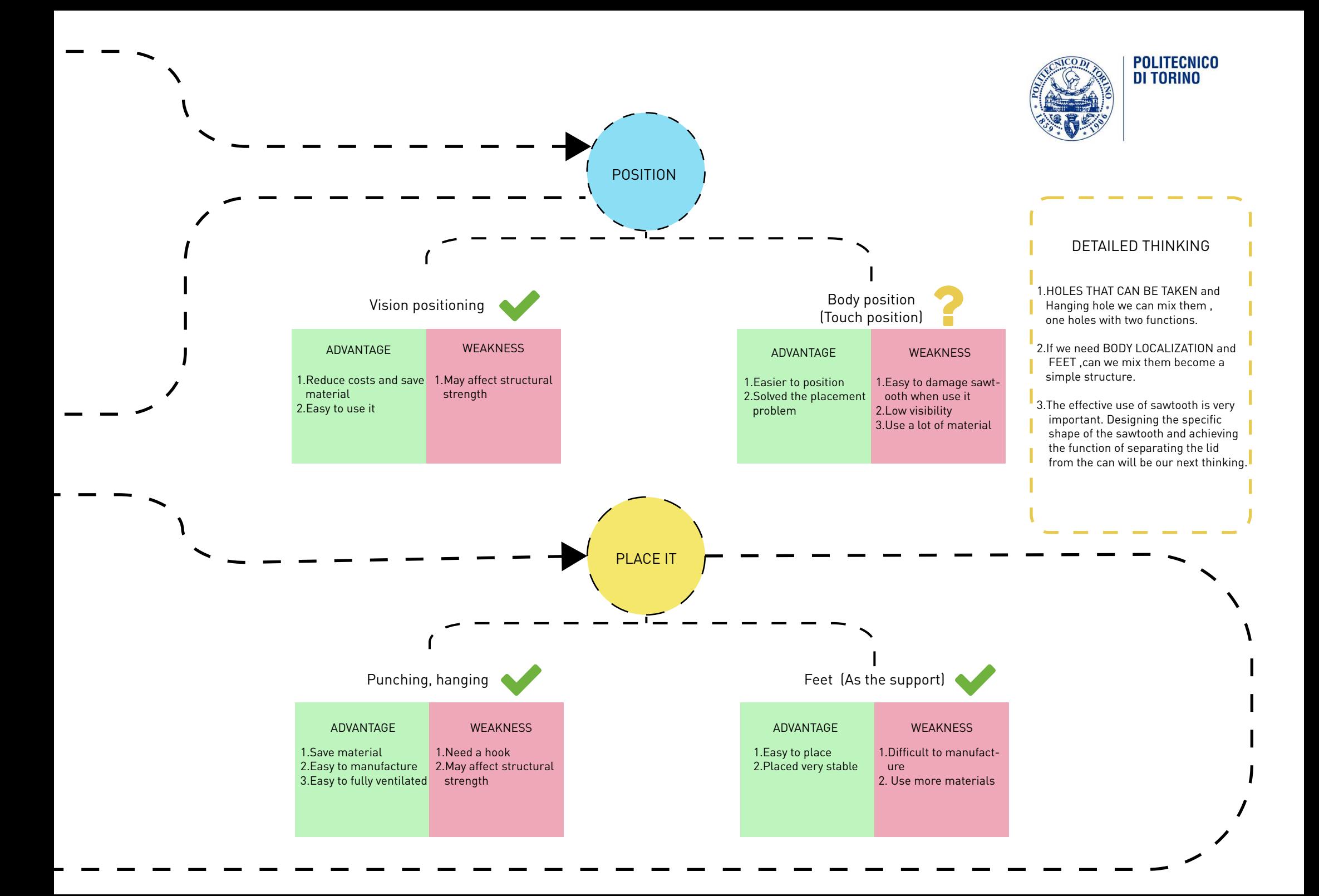

## **4.2 Desktop production**

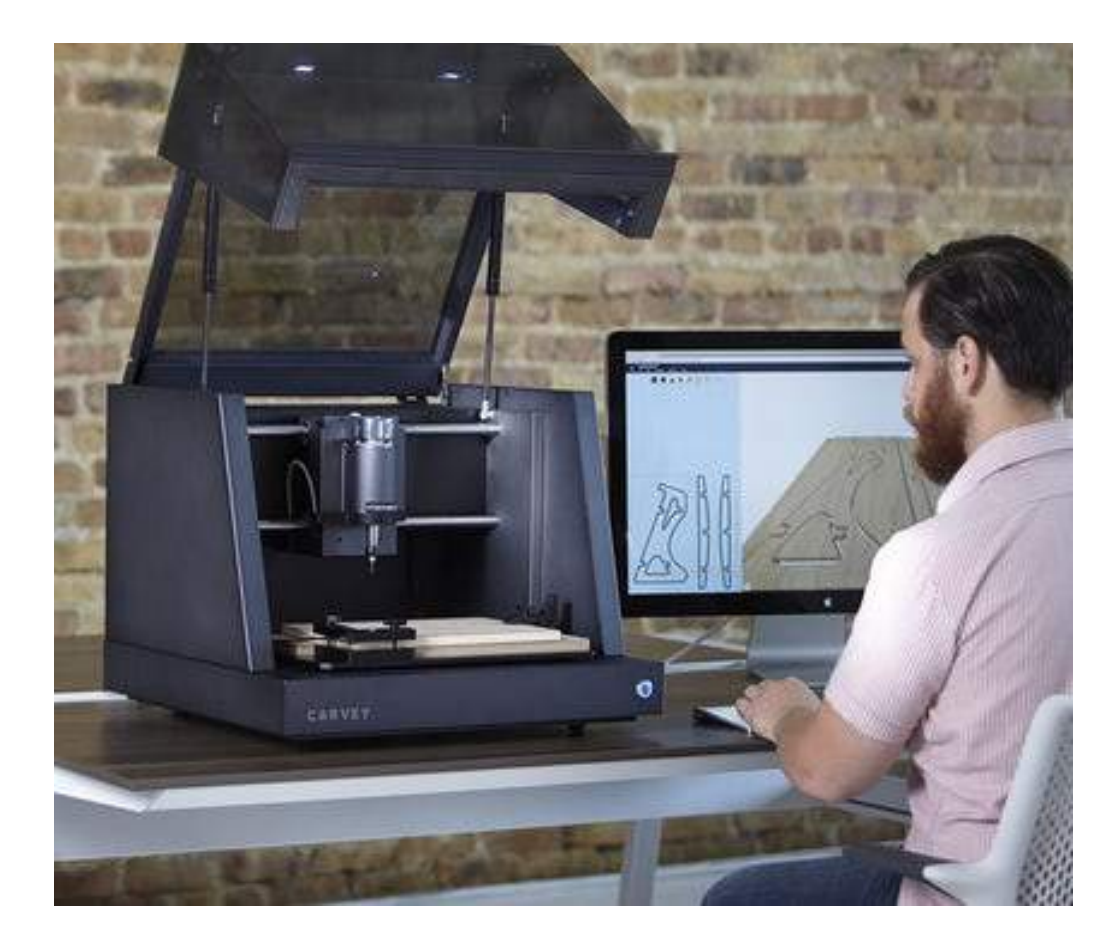

#### *What is desktop production* ?

Desktop molding tools such as 3D printers are equivalent to digital cameras and music editing tools, and anyone can use them to create one-off products for their own use.

The advantages of mass production are repetitive manufacturing and standardization, while 3D printing is beneficial for personalization and customization. One of the big wins in the digital manufacturing era is that we can choose between mass production and customization with out paying expensive hand-made costs. Both have now become viable automated manufacturing methods

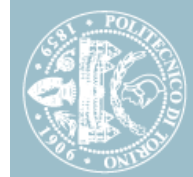

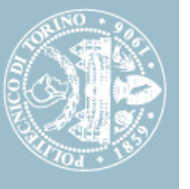

#### *Four desktop factories*

We can imagine something, draw it on a computer, and a machine can make it real. We can push a button and an object will appear (eventual ly). As Arthur C. Clarke put it, "any sufficiently advanced technology is indistinguishable from magic." This is getting close.

#### **1) 3-D printer.**

 A 3-D printer and the paper printer you've probably already got on your desktop play similar roles. The traditional laser (or inkjet) printer is a 2-D printer: it takes pixels on a screen and turns them into dots of ink or toner on a 2-D medium, usually paper. A 3-D printer, however, takes "geometries" onscreen (3-D ob- jects that are created with the same sort of tools that Hollywood uses to make CG movies) and turns them into objects that you can pick up and use.

Some 3-D printers extrude molten

plastic in layers to make these objects, while others use a laser to harden layers of liquid or pow- der resin so the product emerges from a bath of the raw material. Yet others can make objects out of any material from glass, steel, and bronze to gold, titanium, or even cake frosting. You can print a flute or you can print a meal.

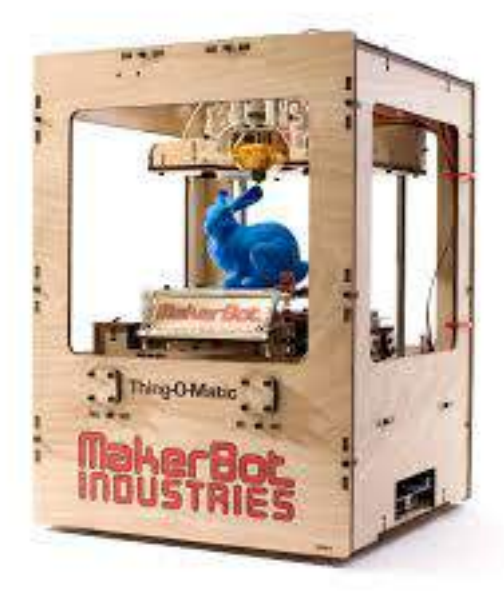

Fig.4.2.1-MakerBot Thing-O-Matic

You can even print human organs out of living cells, by squirting a fluid with suspended stem cells onto a support matrix, much as your inkjet printer squirts ink onto paper.

#### **2) CNC machine**

While a 3-D printer uses an "addi tive" technology to make things (it builds them up layer by layer) a CNC ("computer numeri- cal con trol") router or mill can take the same file and make similar prod ucts with a "subtractive" technolo gy, which is a fancy way of say- ing that it uses a drill bit to cut a prod uct out of a block of plastic, wood or metal. There are countless other specialty

CNC machines: CNC quilters and embroidery machines, CNC sign and vinyl cutters (for silk-screen ing), and CNC paper and fabric cutters for crafters, to name a few.

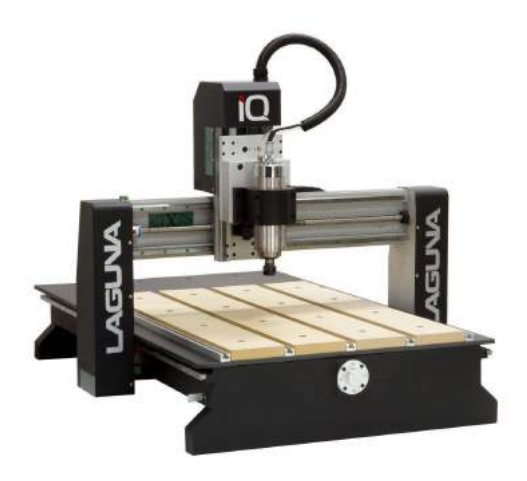

Fig.4.2.2-Laguna's IQ benchtop CNC router

Some CNC machines are the size of a large table and are designed to make furniture out of wood (industrial CNC machines can be as big as a warehouse and can carve out objects as big as an airplane fuselage).

#### **3) Laser Cutter**

One of the most popular of the new desktop tools is the laser cut- ter, which is mostly a 2-D device. It uses a powerful laser to cut a precise pattern of any complexity into sheets of whatever material you feed it, from plastics and woods to thin metal.

Many CAD programs can break a 3-D object into 2-D parts so they can be fabricated with a laser cutter, and then neatly slotted together like one of those plywood dinosaur kits.

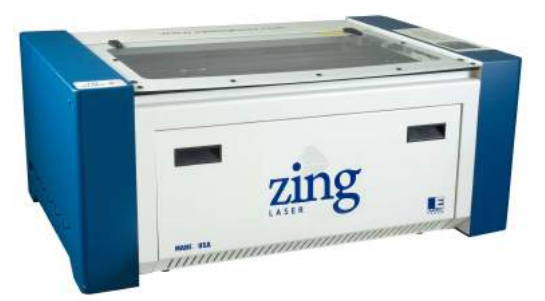

Fig.4.2.3-Epilog Zing laser cutter

#### **4) 3-D Scanner**

This de- vice, which can be as small as a breadbox, allows you to do "reality capture." Rather than having to draw an object from scratch, you can put an existing object in the scanner. It then uses lasers or other light sources and a camera to image the object from all sides, and then turns it into a 3-D image made up of tens or hundreds of thousands of polygons,

just like a videogame character or CG movie set. The software can simplify it and let you modify any part you want. A common first experiment is to scan your head, then exaggerate your features and 3-D print a bobble-head of yourself.

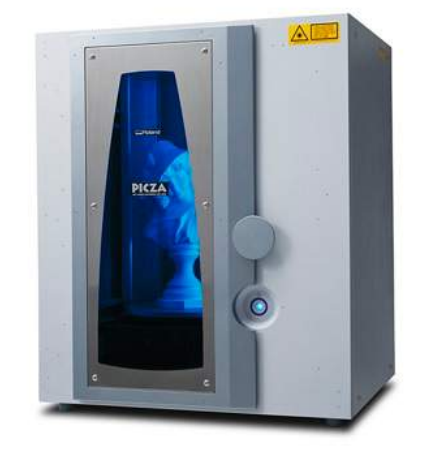

Fig.4.2.4-Roland Picza 3-D scanner

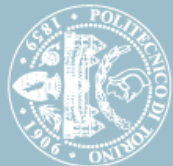

### *Why choose the 3D priting?*

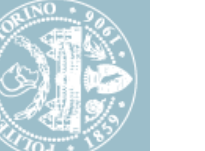

#### **Cost reduction**

The 3D printing process allows the creation of parts and/or tools through additive manufacturing at rates much lower than traditional machining.

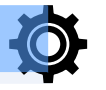

## **Prototyping**

A conceptual picture of the product is better than the description since it is worth 1,000 words, but with 3D Printing, a model speaks 1,000 pictures, so, getting to hold the tangible product-to-be, in hand, clears all lines of communication. There is no ambiguity when holding the exact, or at least a very close, representation of the product.

#### **Product development**

Being able to test ideas quickly and discover what doesn't work accelerates discovery leading to an ideal solution. 3D printing allows a product developer to make breakthroughs at early stages that are relatively inexpensive.

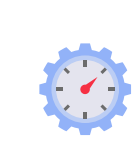

#### **Increased efficiency**

3D printing allows ideas to develop faster than ever. Being able to 3D print a concept the same day it was designed shrinks a development process from what might have been days to a matter of hours, helping users stay one step ahead of the competition.

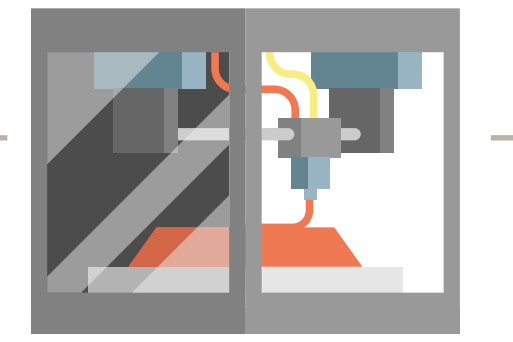

#### **Innovation**

With standard mass-production, all parts come off the assembly line or out of the mold the same. With 3D printing, one can personalize, customize and tweak a part to uniquely fit their needs, which allows for custom fits in every aspect.

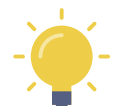

 **Desktop production**

Desktop production

## **4.3Product material and color**

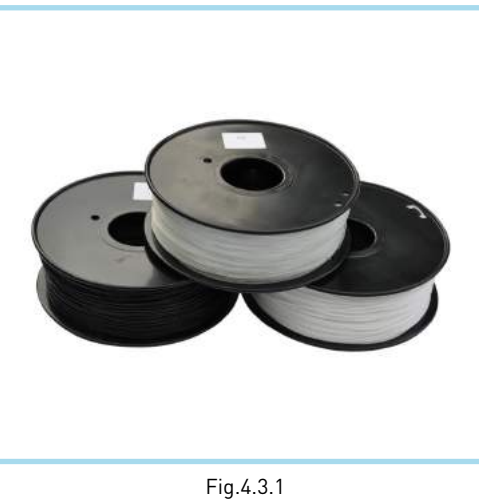

MATERIAL NAME : NYLON (PA) PRICE : 15€/KG DIAMETER : 1.75mm/3.00mm±0.05mm PRINTING TEMPERATURE : 250-280℃ COLOUR : WHITE ,BLACK,TRANSPARENT MATERIAL CHARACTERISTICS : HIGH ELASTICITY,HIGH TOUGHNESS,HIGH PURITY,HIGH STRENGTH. (Elevata elasticità, elevata tenacità, elevata purezza, elevata resistenza)

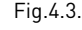

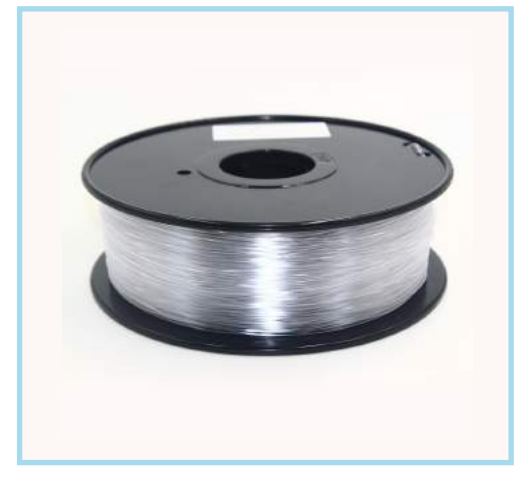

Fig.4.3.2

MATERIAL NAME : PC PRICE : 13€/KG

DIAMETER : 1.75mm/3.00mm±0.05mm

PRINTING TEMPERATURE : 250-280℃

COLOUR : WHITE ,BLACK,TRANSPARENT...

MATERIAL CHARACTERISTICS :

HIGH TEMPERATURE RESISTANCE,UV RESISTANCE,GOOD LIGHT TRANSMISSION,HIGH GLOSS,HIGH HARDNESS.

(Resistenza alle alte temperature, resistenza ai raggi UV, buona trasmissione della luce, alta brillantezza, elevata durezza)

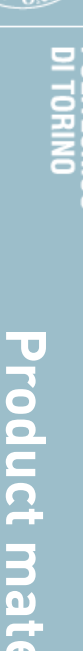

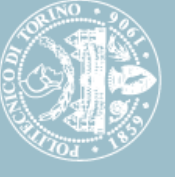

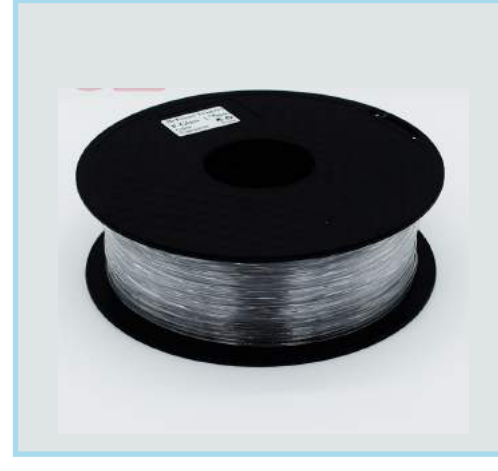

Fig.4.3.3

MATERIAL NAME : P-GLASS(Composites of PC and PETG) PRICE : 21€/KG

DIAMETER : 1.75mm/3.00mm±0.05mm

PRINTING TEMPERATURE : 200-220 ℃

COLOUR : TRANSPARENT

MATERIAL CHARACTERISTICS :

HIGH TRANSPARENCY , GOOD RIGIDITY , GOOD TOUGHNESS, OPTICAL PROPERTIES OVER GLASS.

(Elevata trasparenza, buona rigidità, buona tenacità, proprietà ottiche sul vetro)

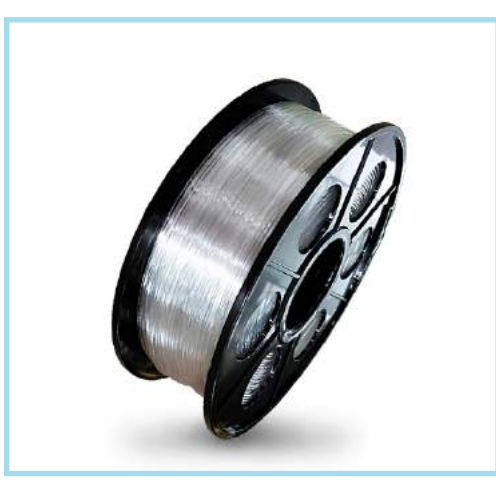

Fig.4.3.4

MATERIAL NAME : PETG PRICE : 15.5€/KG

DIAMETER : 1.75mm/3.00mm±0.05mm

PRINTING TEMPERATURE : 250-280 ℃

COLOUR : WHITE ,BLACK,TRANSPARENT...

MATERIAL CHARACTERISTICS :

HIGH TEMPERATURE RESISTANCE,GOOD GLOSS,GOOD LIGHT TRANSMISSION,GOOD TOUGHNESS.

(Resistenza alle alte temperature, buona lucentezza, buona trasmissione della luce, buona tenacità)

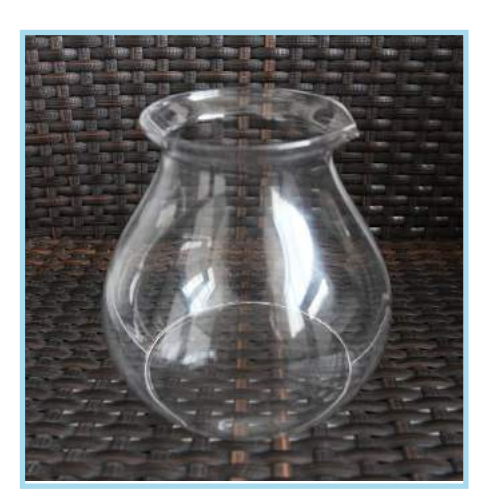

Fig.4.3.5

MATERIAL NAME : Photosensitive resin/Resina fotosensibile (liquid) PRICE : 0.78€/g (Material and Processing) COLOUR : WHITE ,TRANSPARENT, TRANSLUCENT MATERIAL CHARACTERISTICS : High transparency, good light transmission, smooth surface, high precision.

(Elevata trasparenza, buona trasmissione della luce, superficie liscia, alta precisione)

OTHER MATERIALS : PLA and ABS Poor visibility,TPU Hardness difference. These materials do not meet the needs of our design.

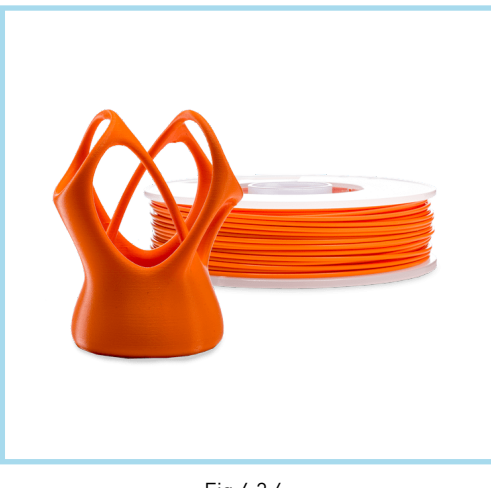

MATERIAL NAME : PLA GALL MATERIAL NAME : ARS MATERIAL NAME : TPU

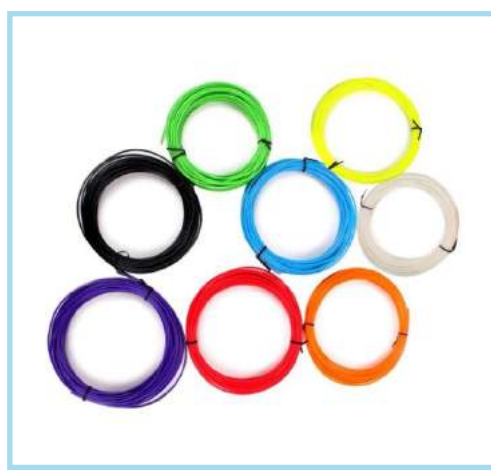

Fig.4.3.6 Fig.4.3.7 Fig.4.3.8

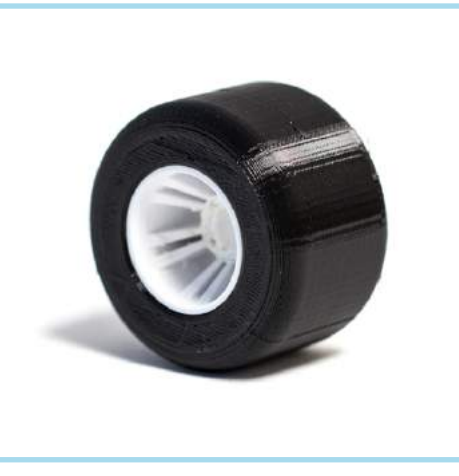

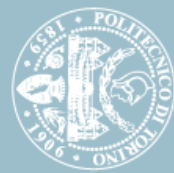

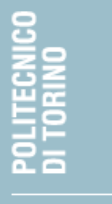

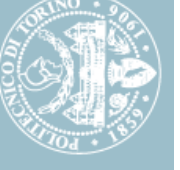

#### *Why we choose resin* ?

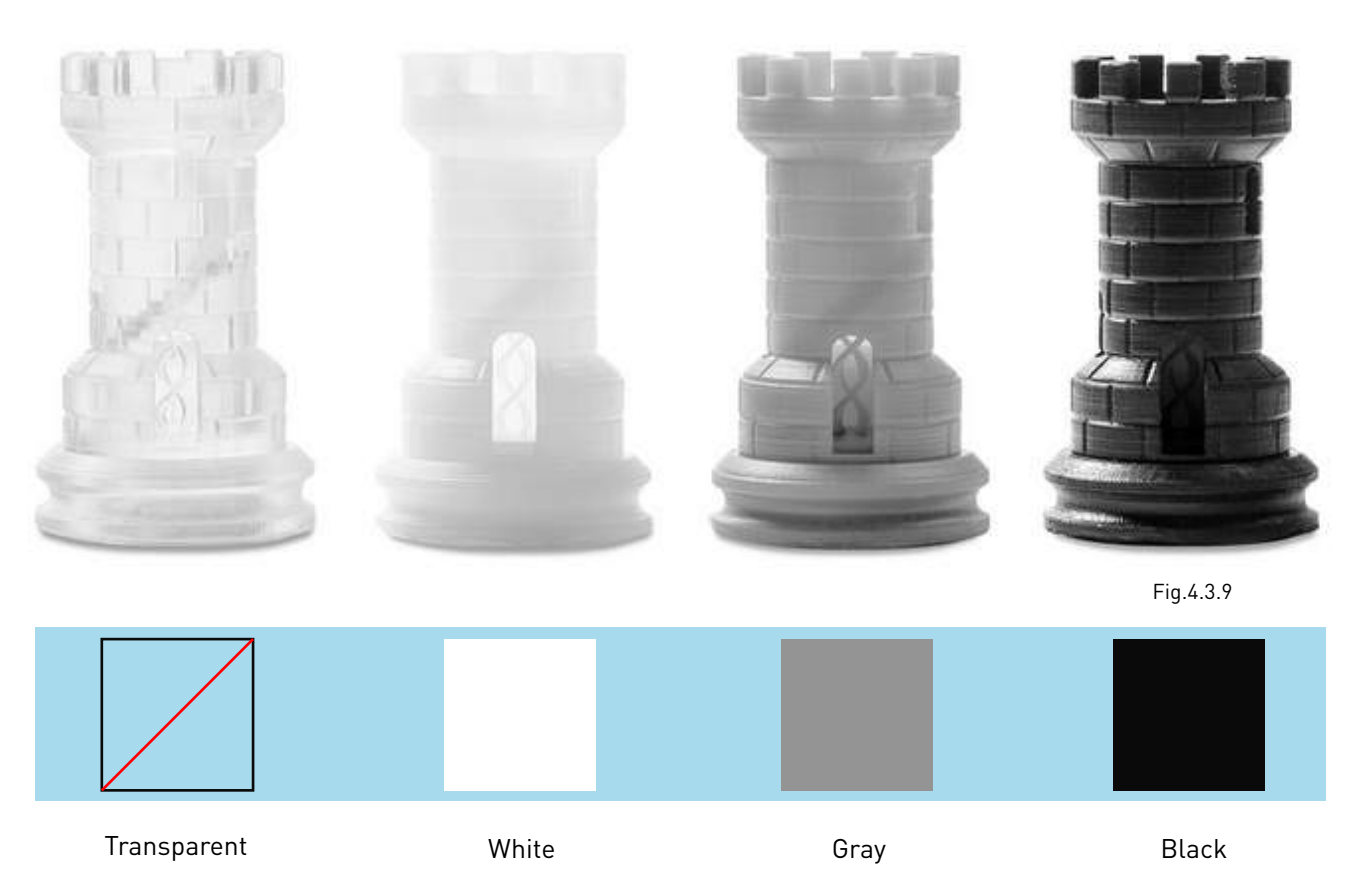

#### **Resin**

In polymer chemistry and materials science, resin is a solid or highly viscous substance of plant or synthetic origin that is typically convertible into polymers.

#### **Conclusion**

1. White resin is very cheap, can be used as a sawtooth.

2.Photosensitive resin has a transparent material to facilitate positioning.

3.Resin extracted from plants, can be used to make fake teeth, in line with food safety.

4.Photosensitive resin has high transparency, good light transmission, smooth surface, high precision.

## **4.4Sketch and rendering**

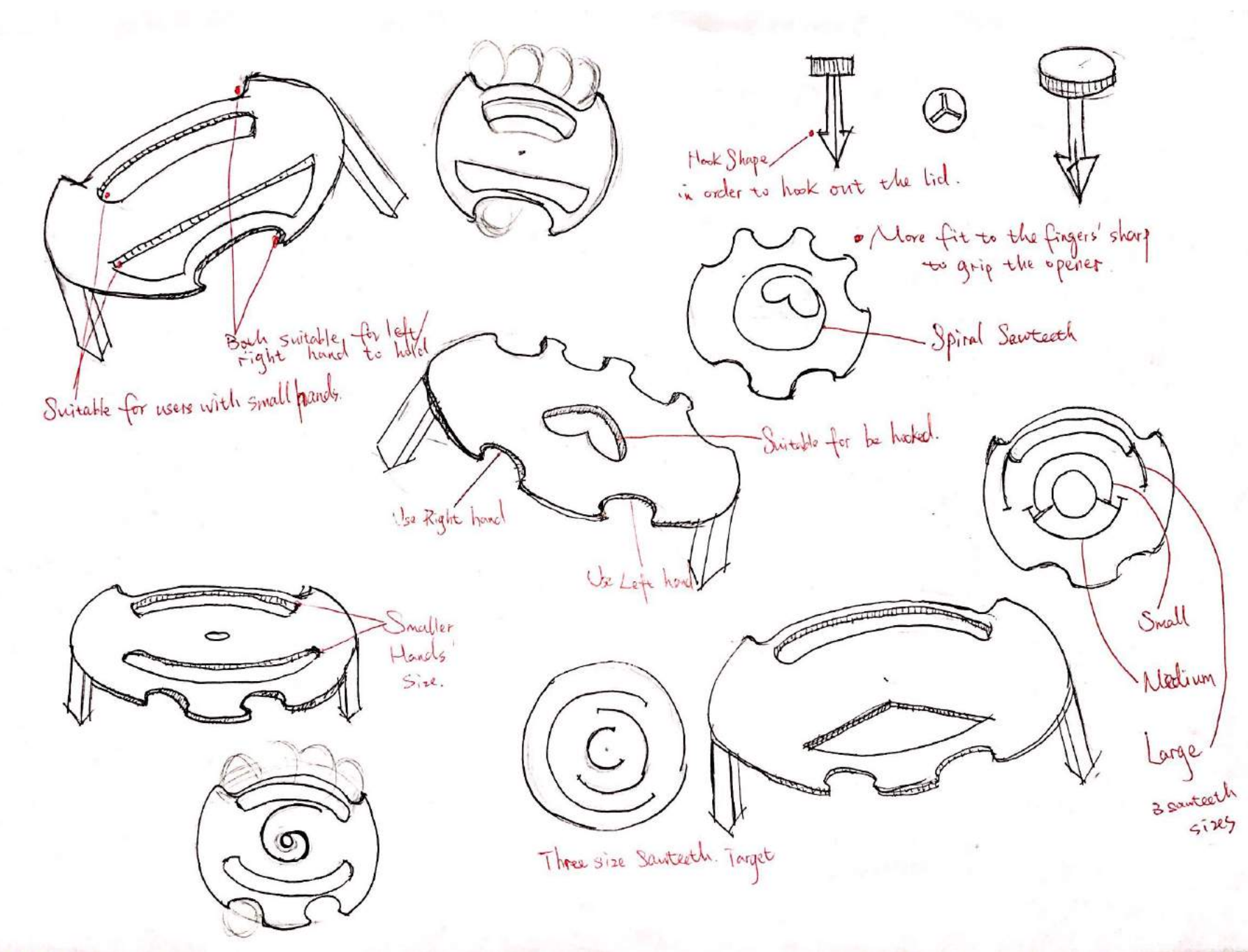

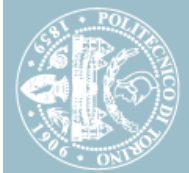

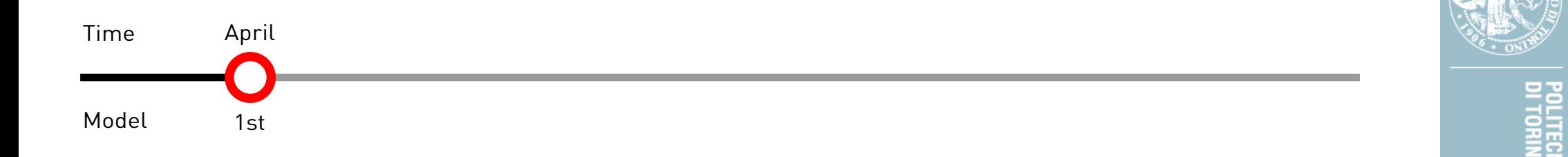

**Rendering**

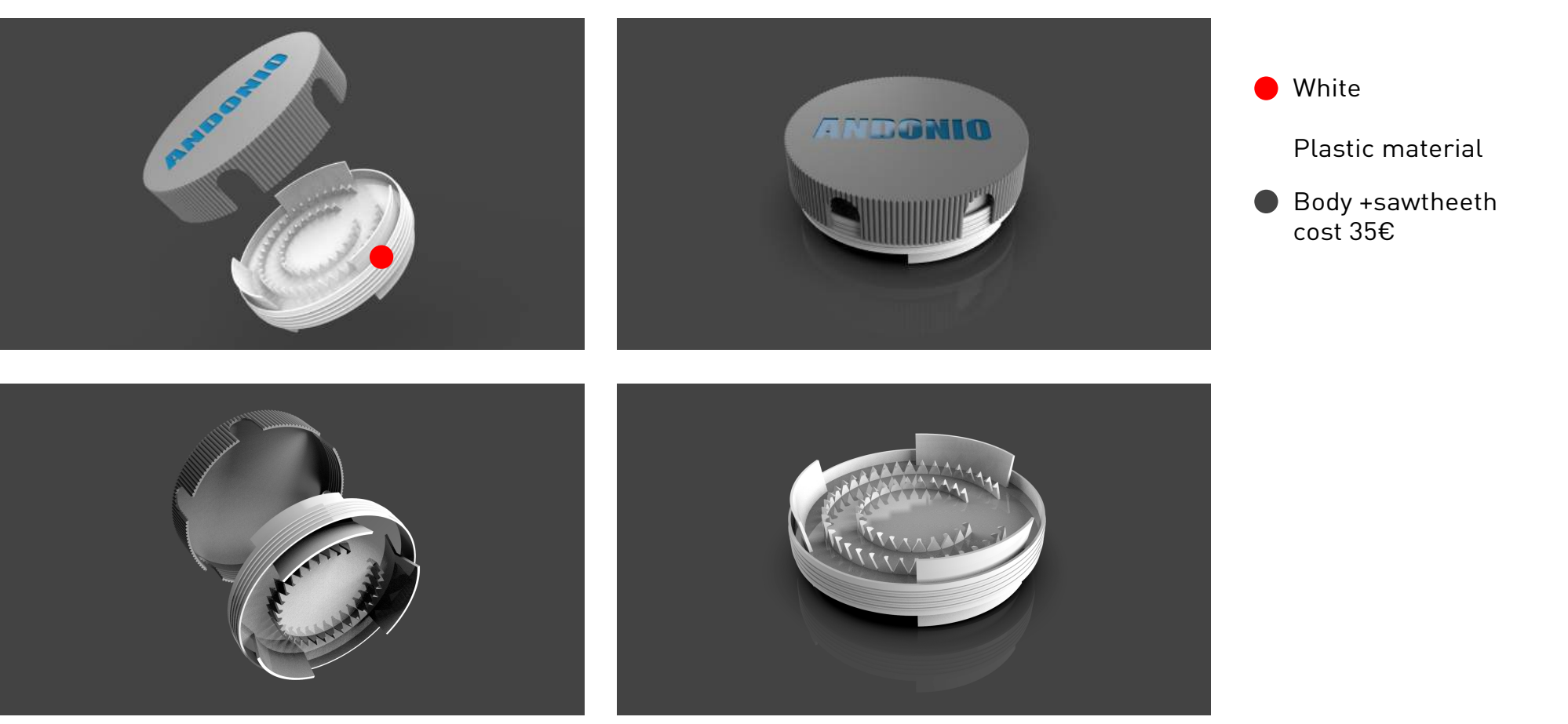

 **Sketch and rendering**

**Sketch and rendering** 

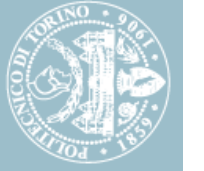

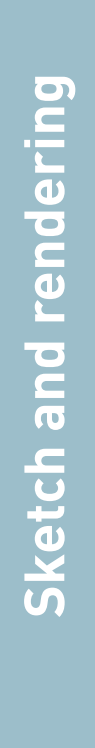

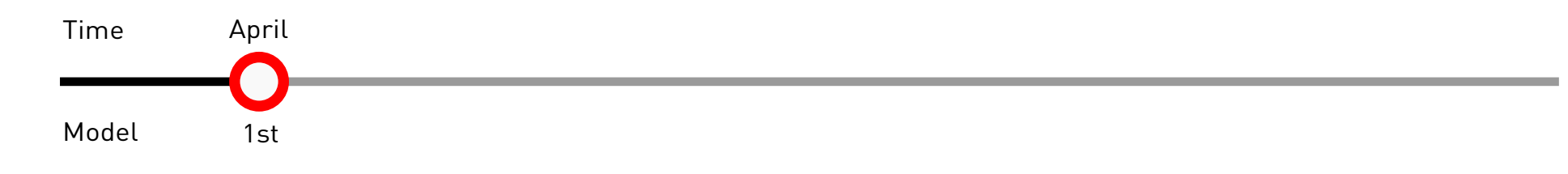

#### **Dimensions**

35mm

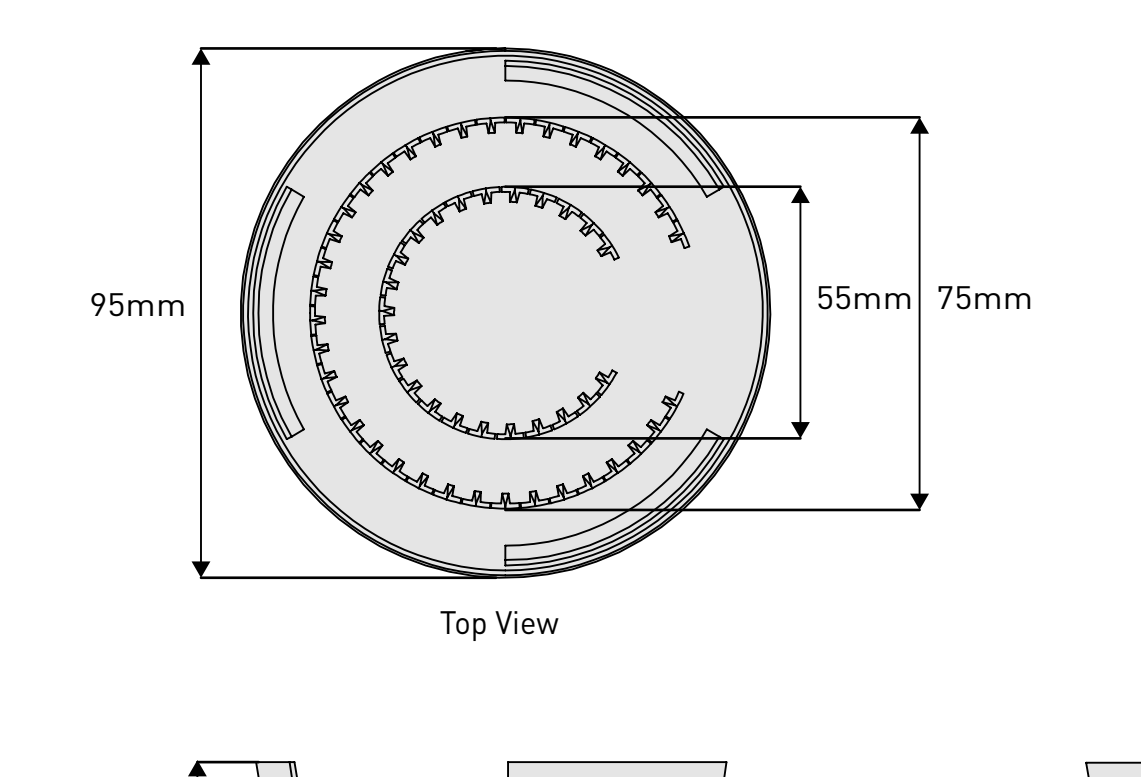

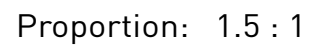

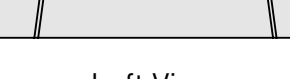

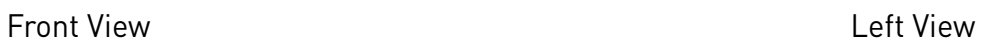

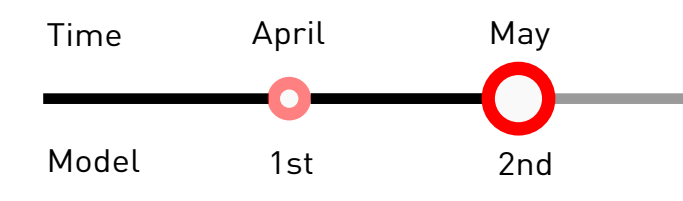

#### **Rendering**

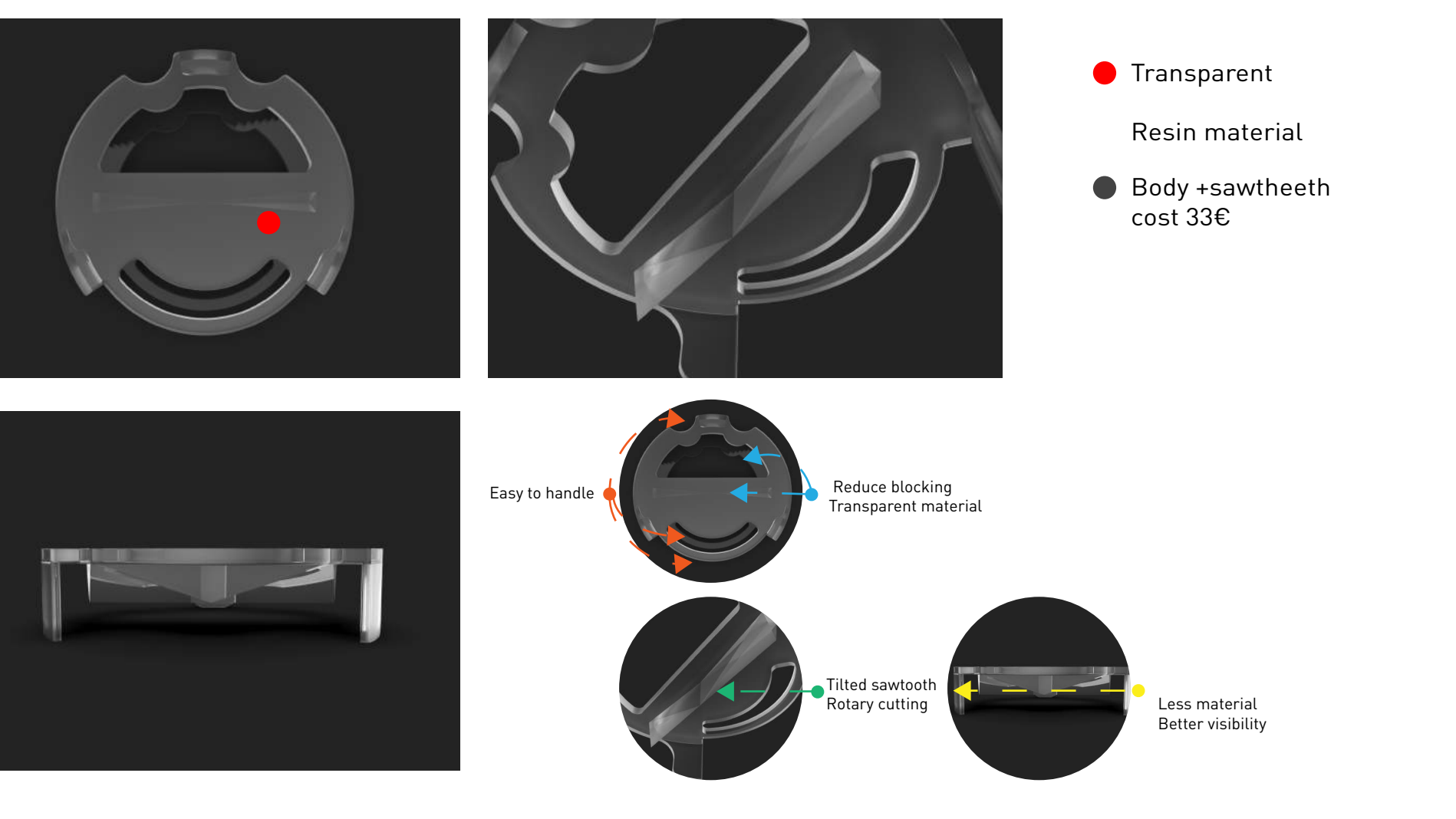

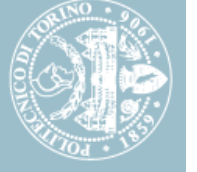

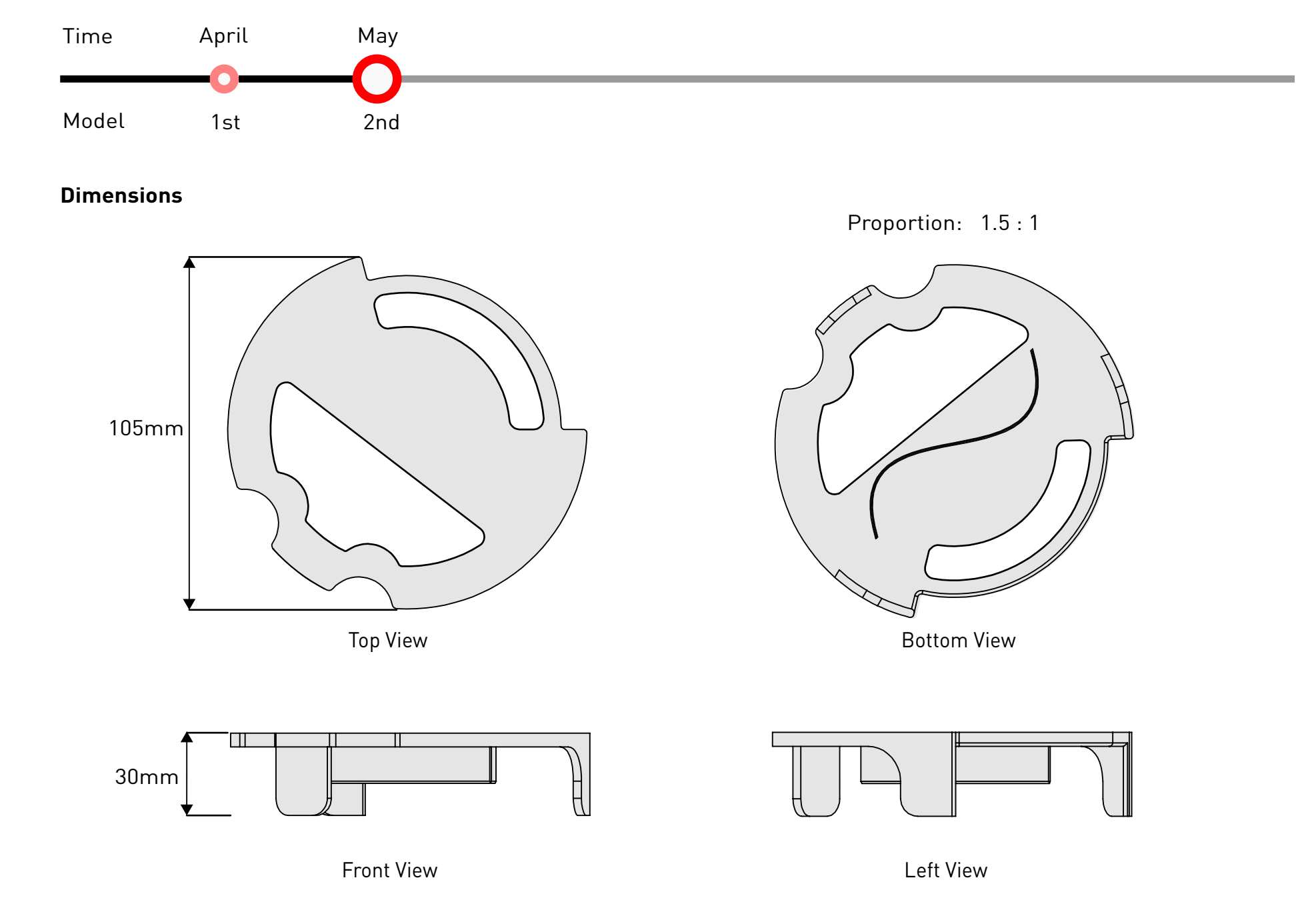

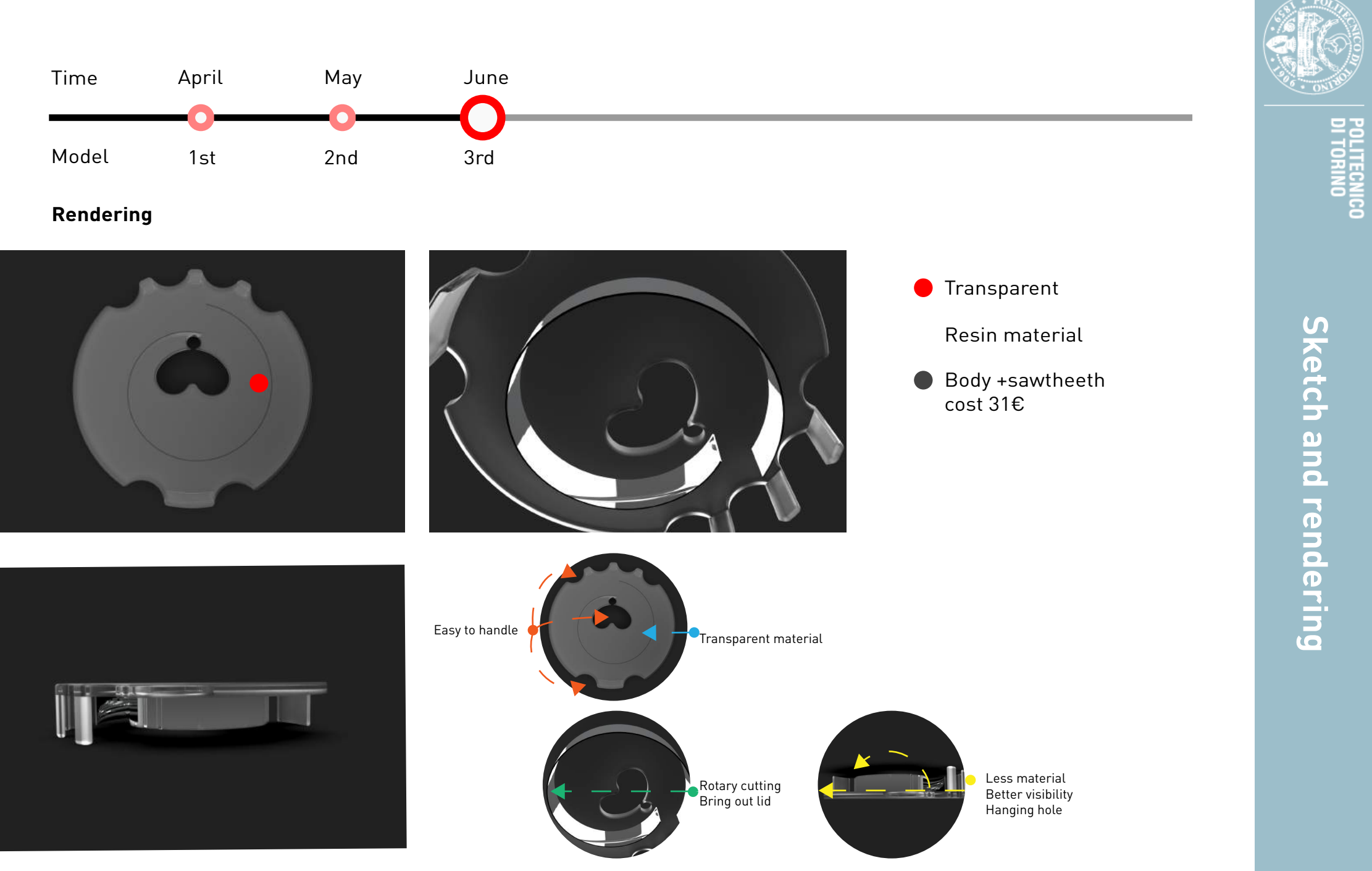

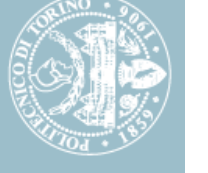

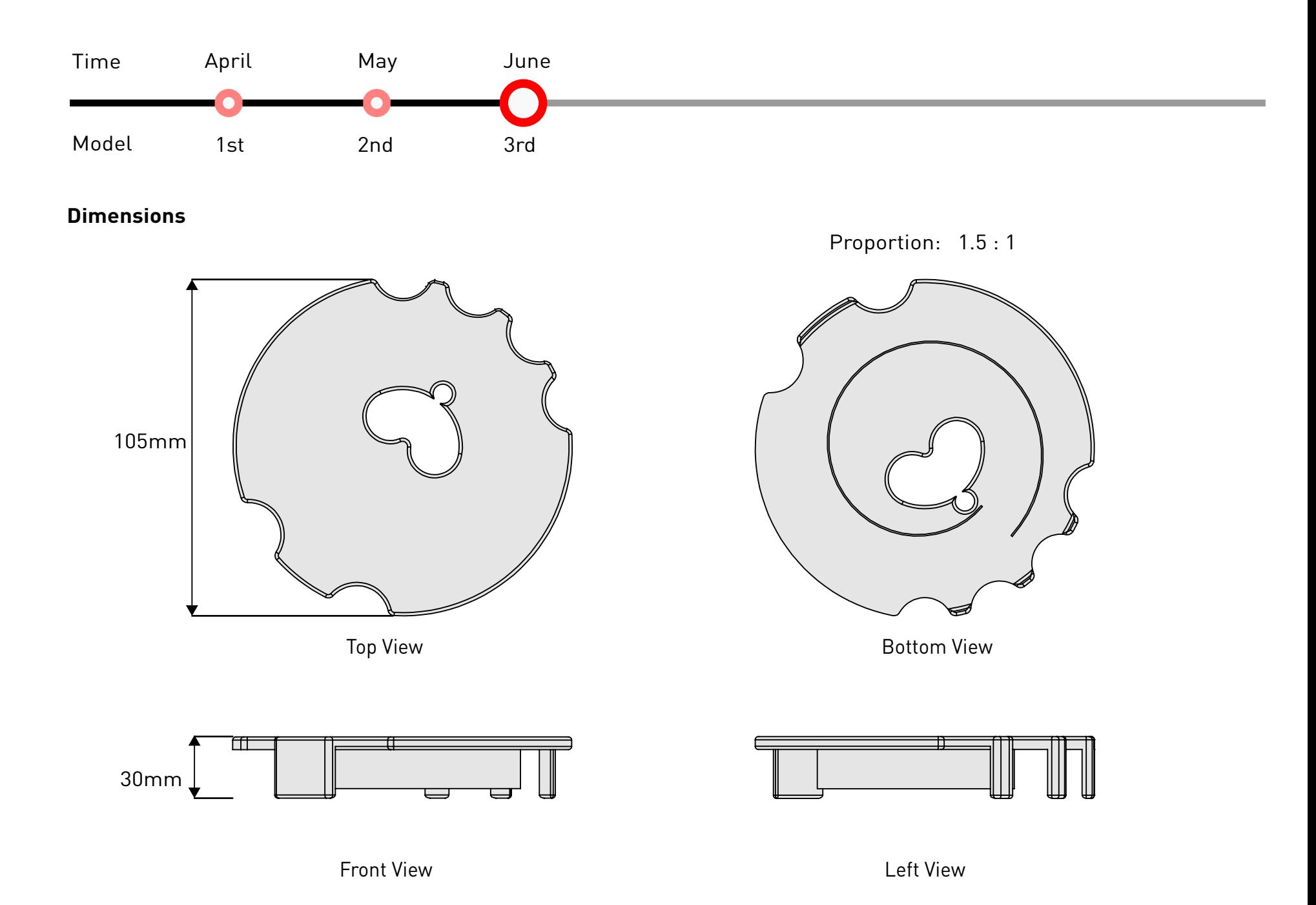

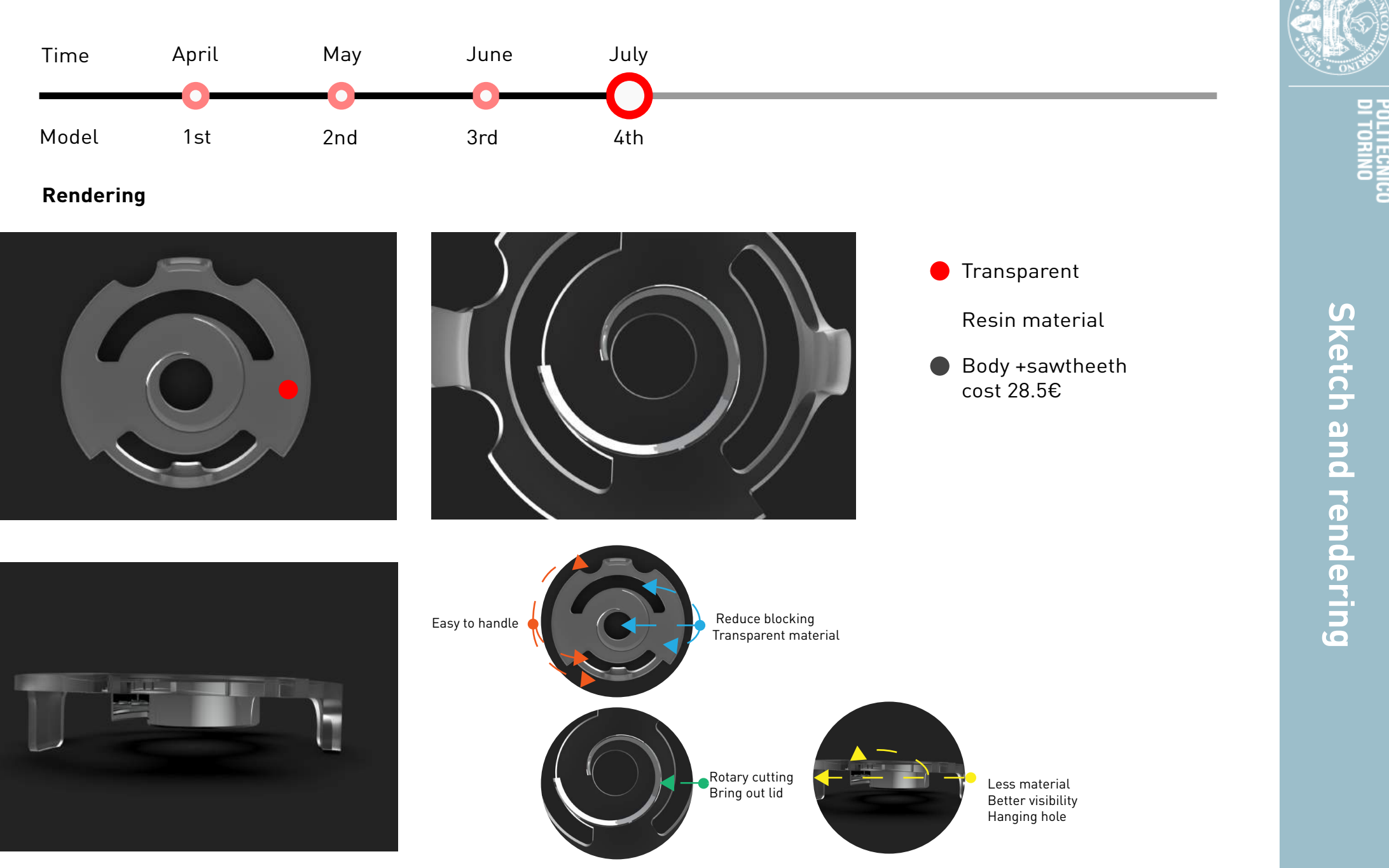

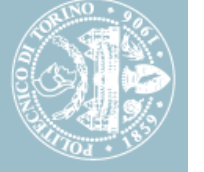

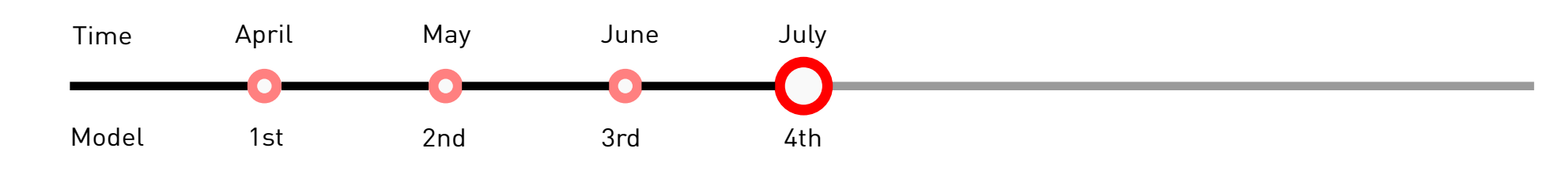

**Dimensions**

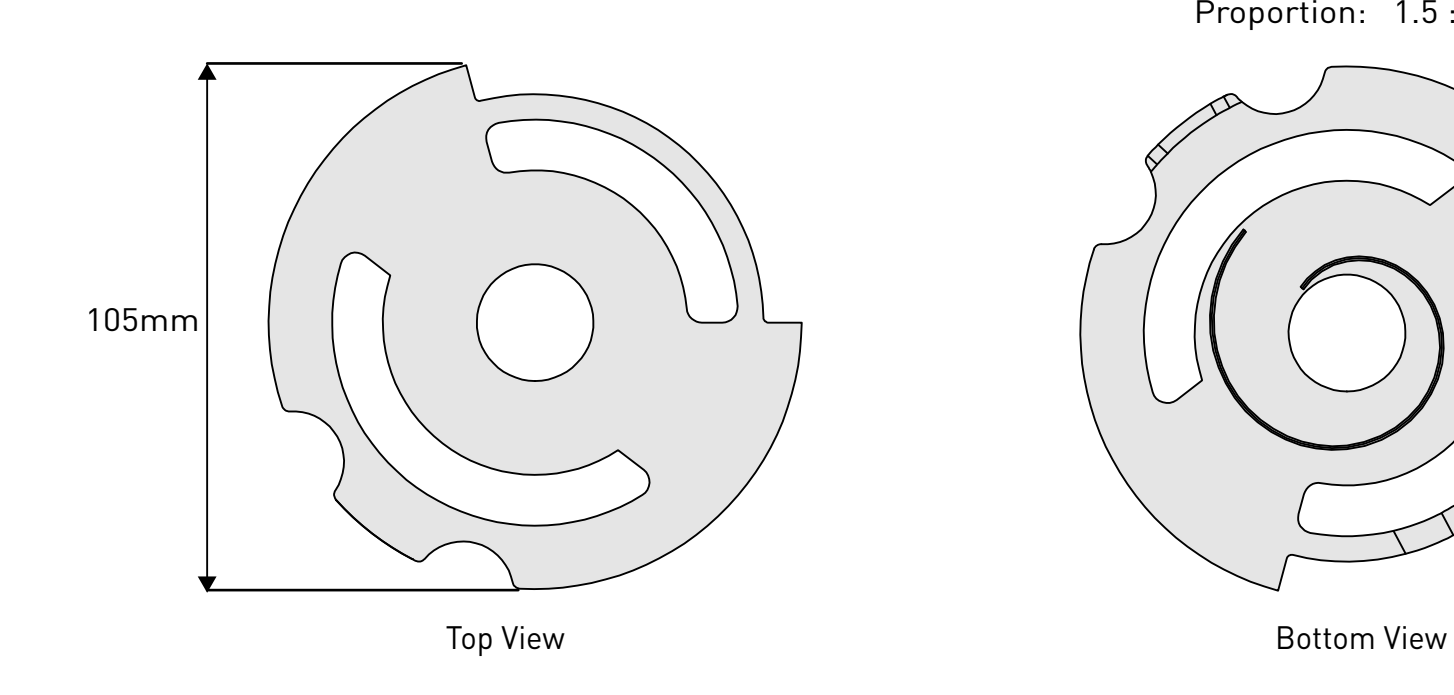

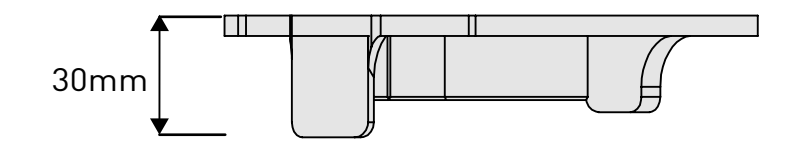

Front View Left View

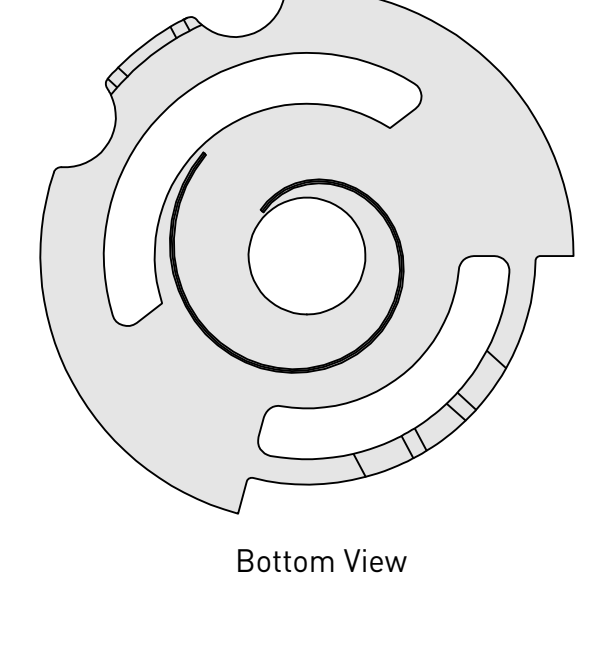

Proportion: 1.5 : 1

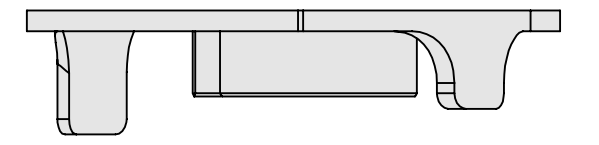

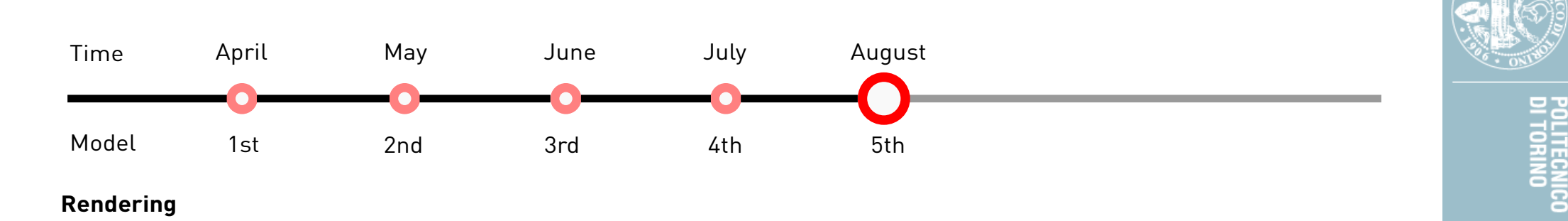

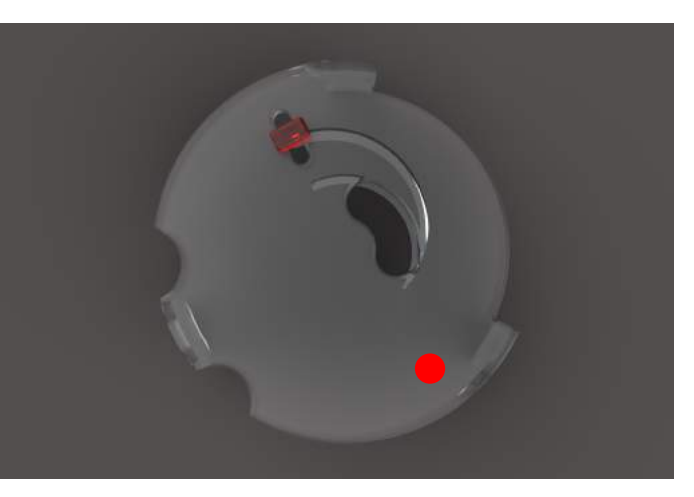

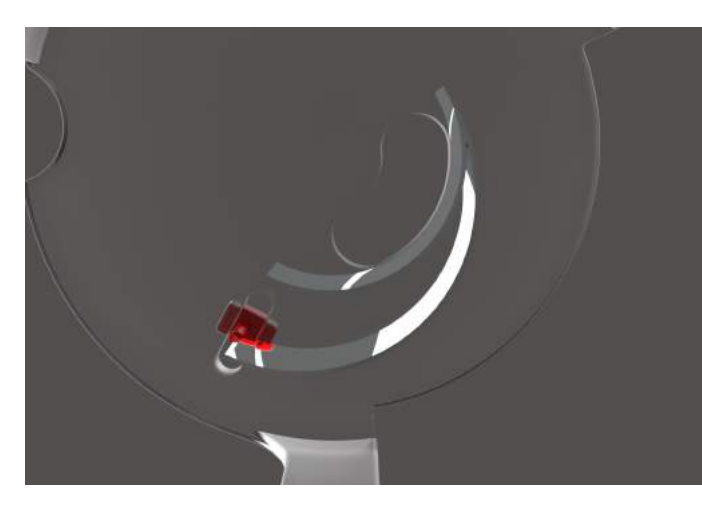

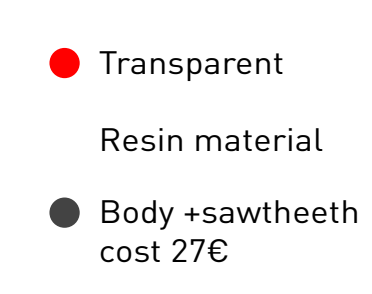

 **Sketch and rendering Sketch and rendering** 

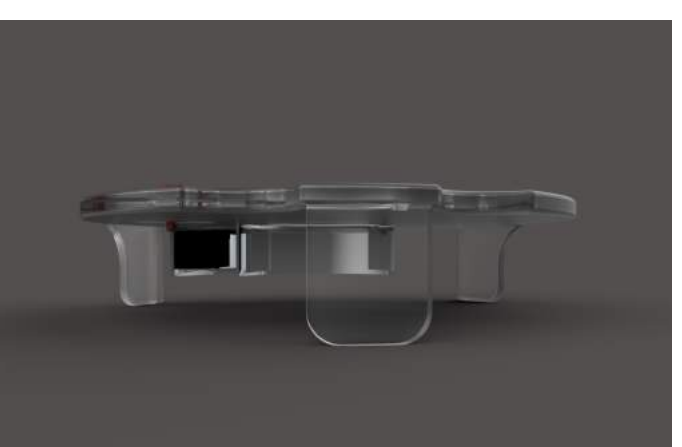

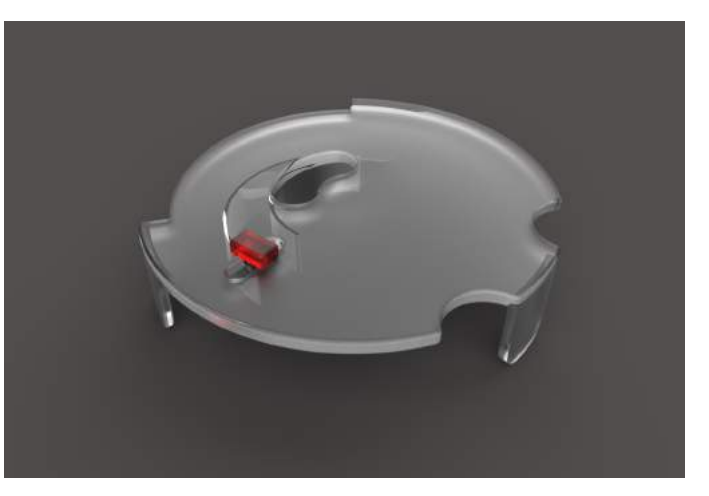

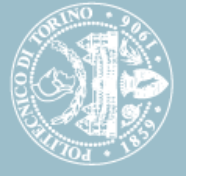

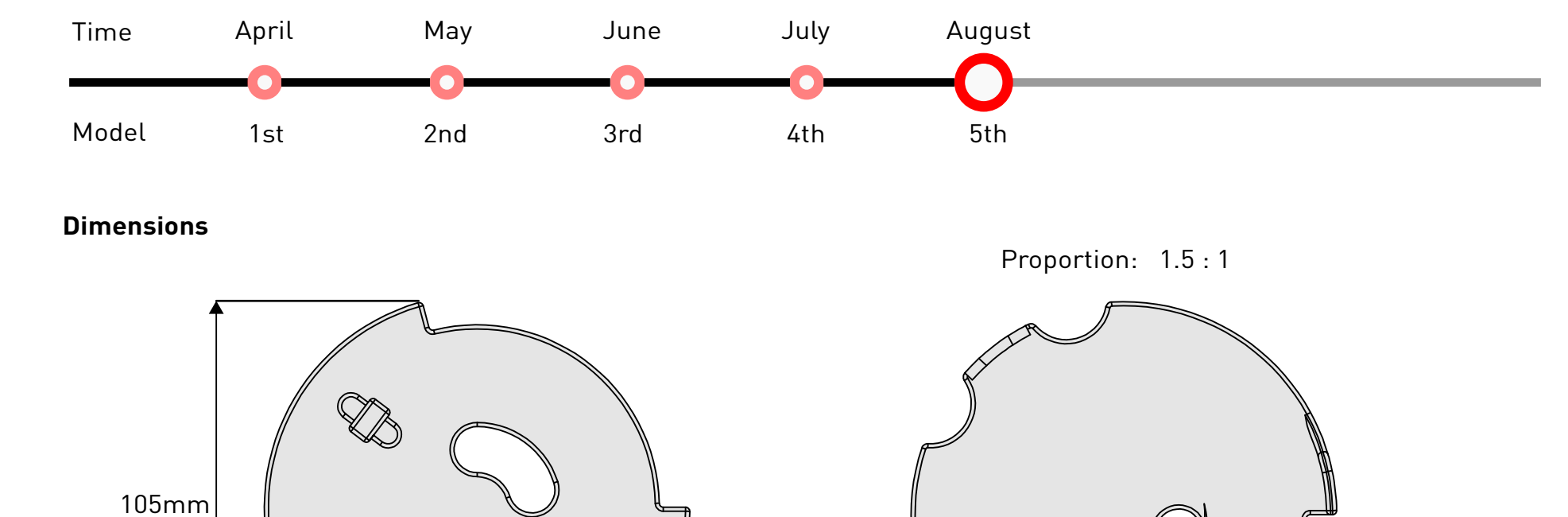

Top View **Bottom View** Bottom View

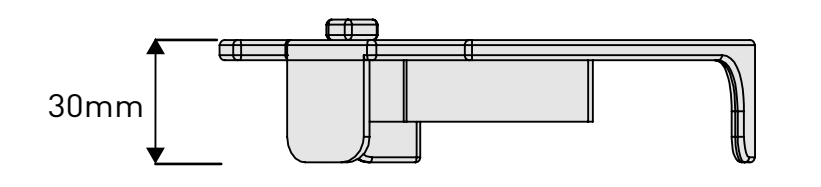

Front View Left View

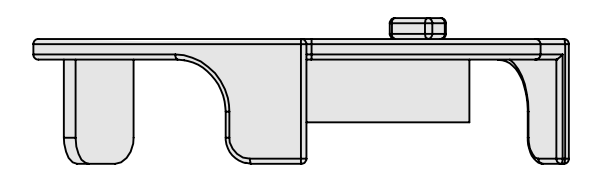

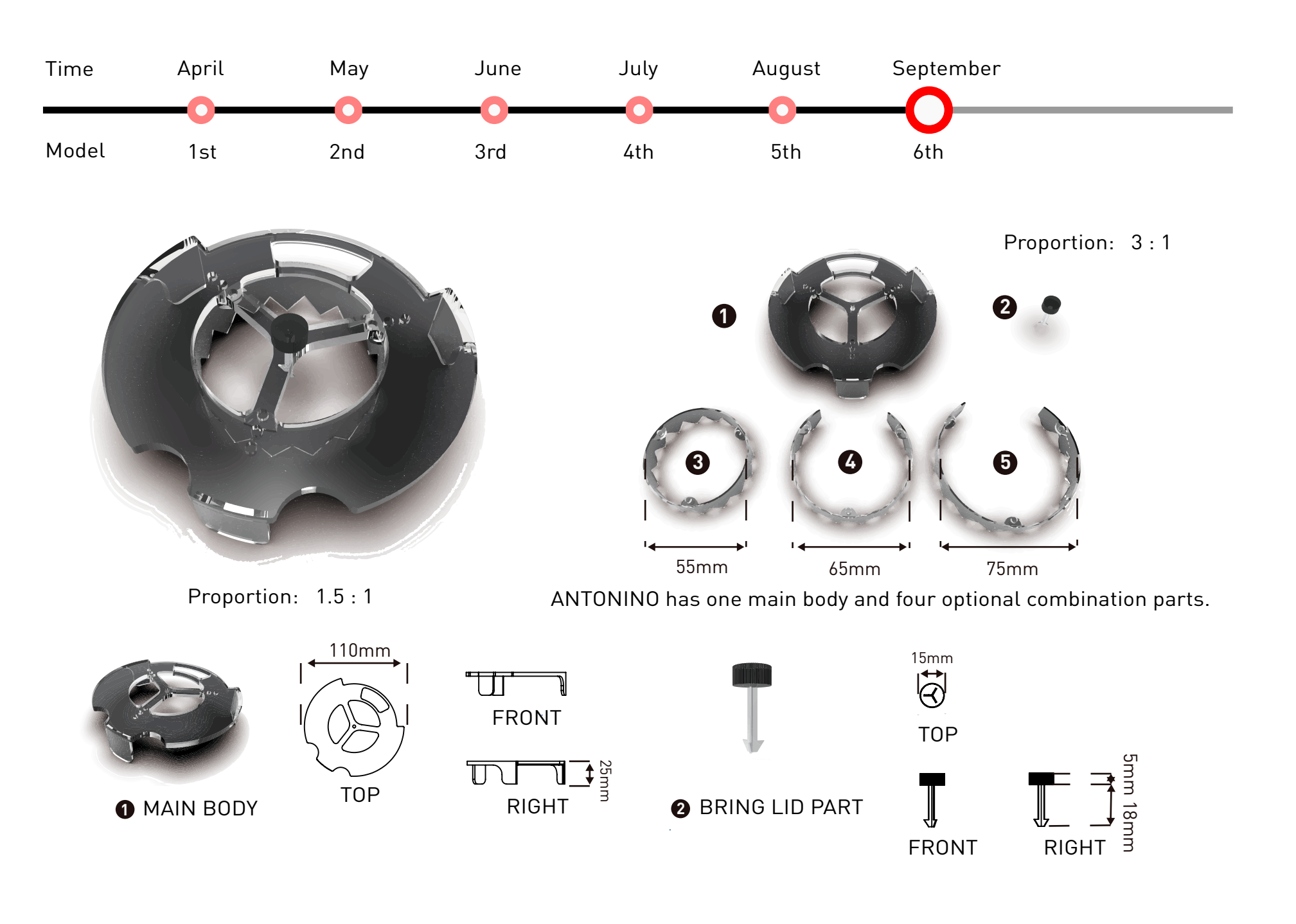

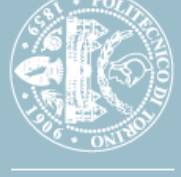
POLITECNICO<br>DI TORINO

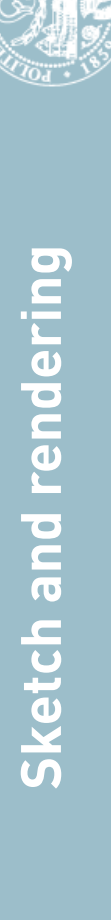

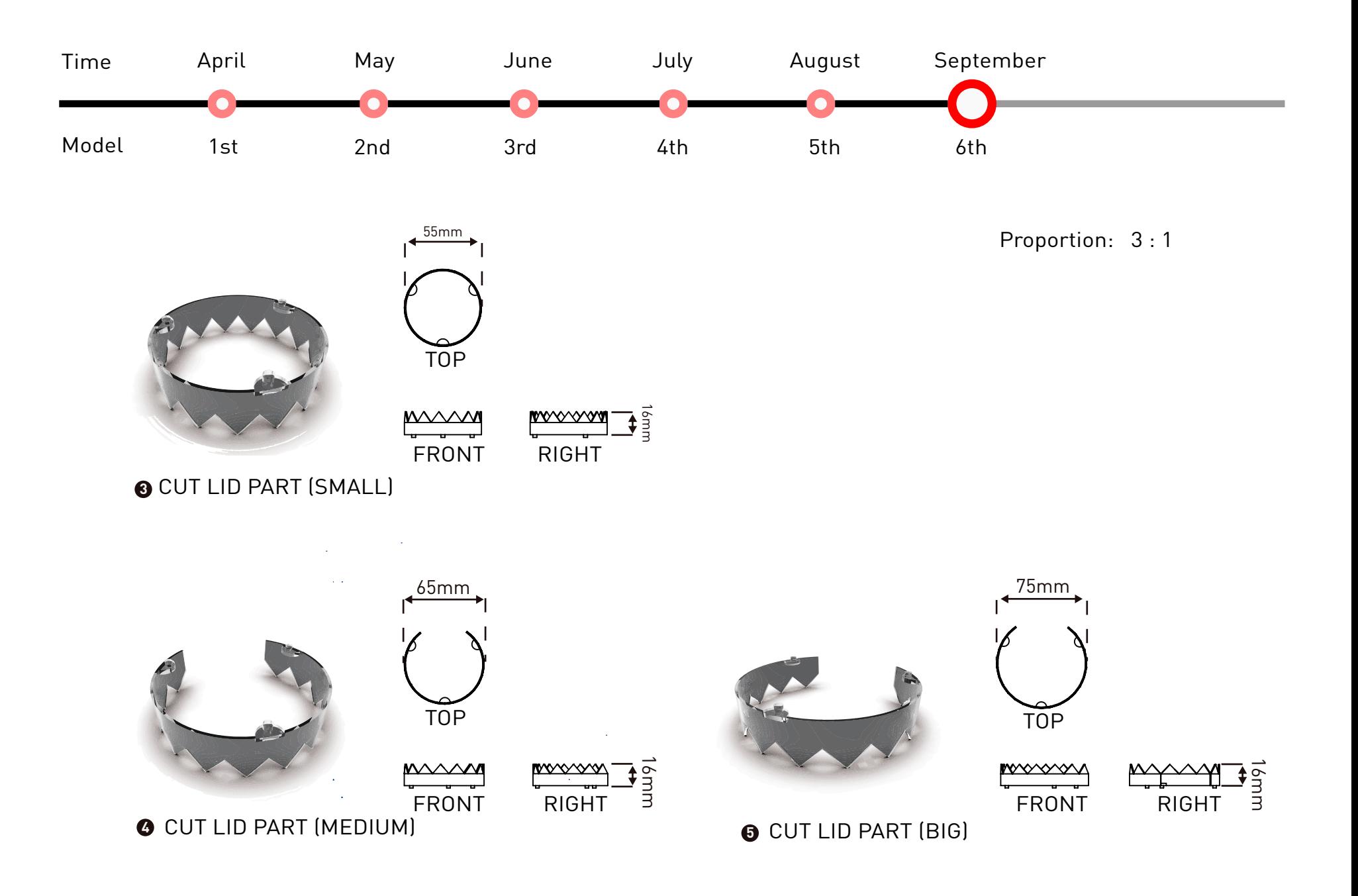

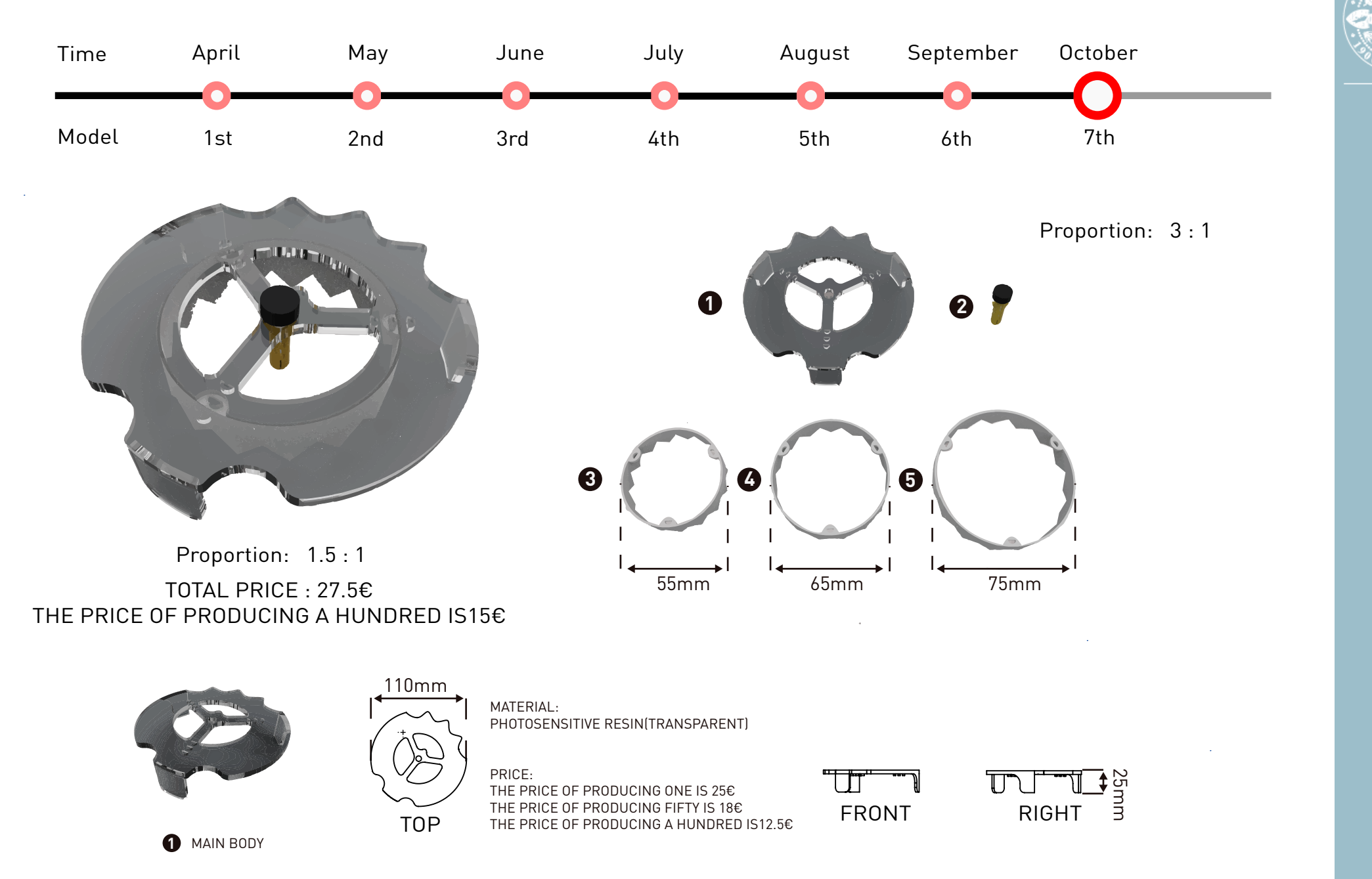

 **Sketch and rendering Sketch and rendering**  8 텵

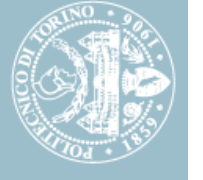

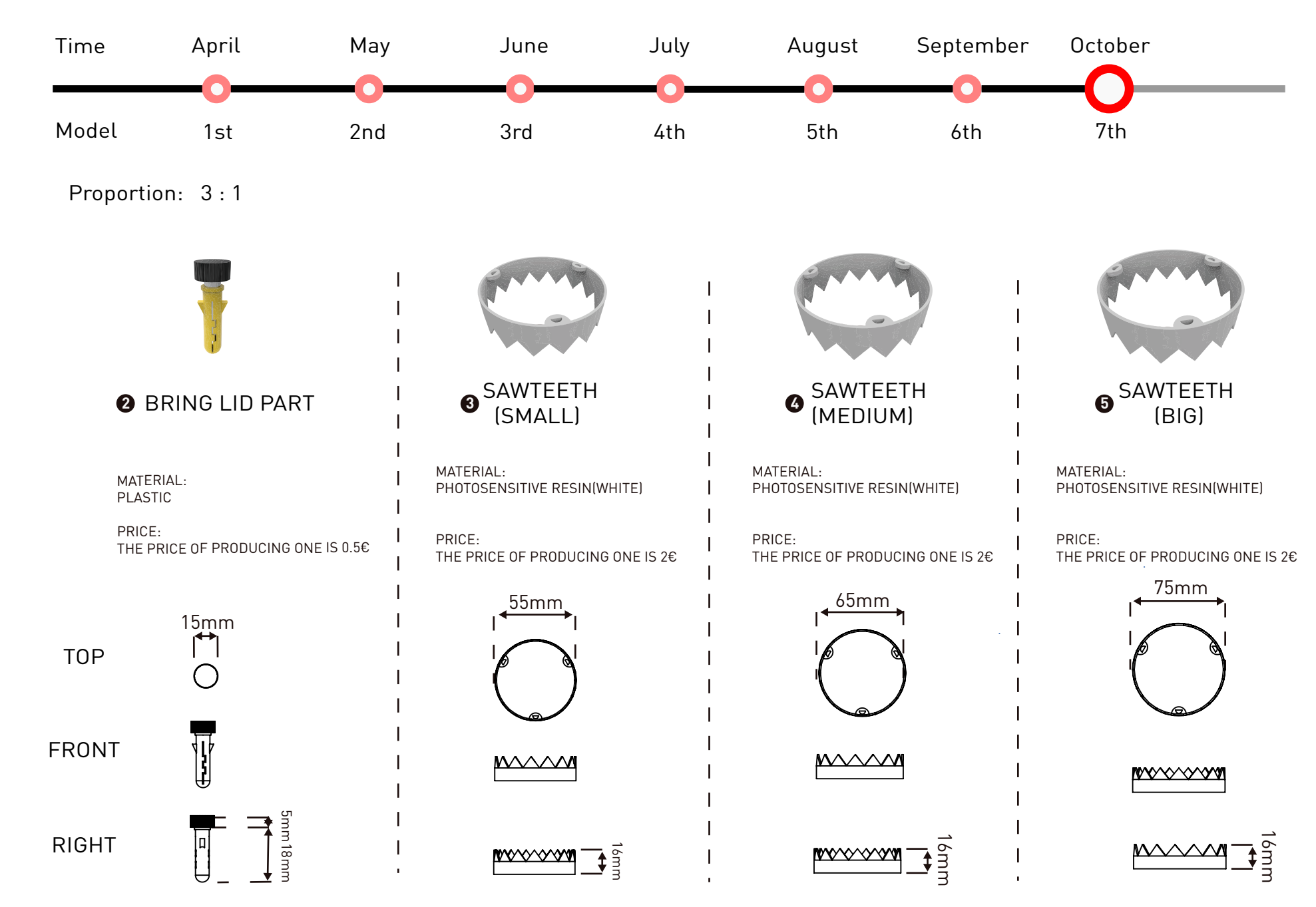

## **4.5 Model test**

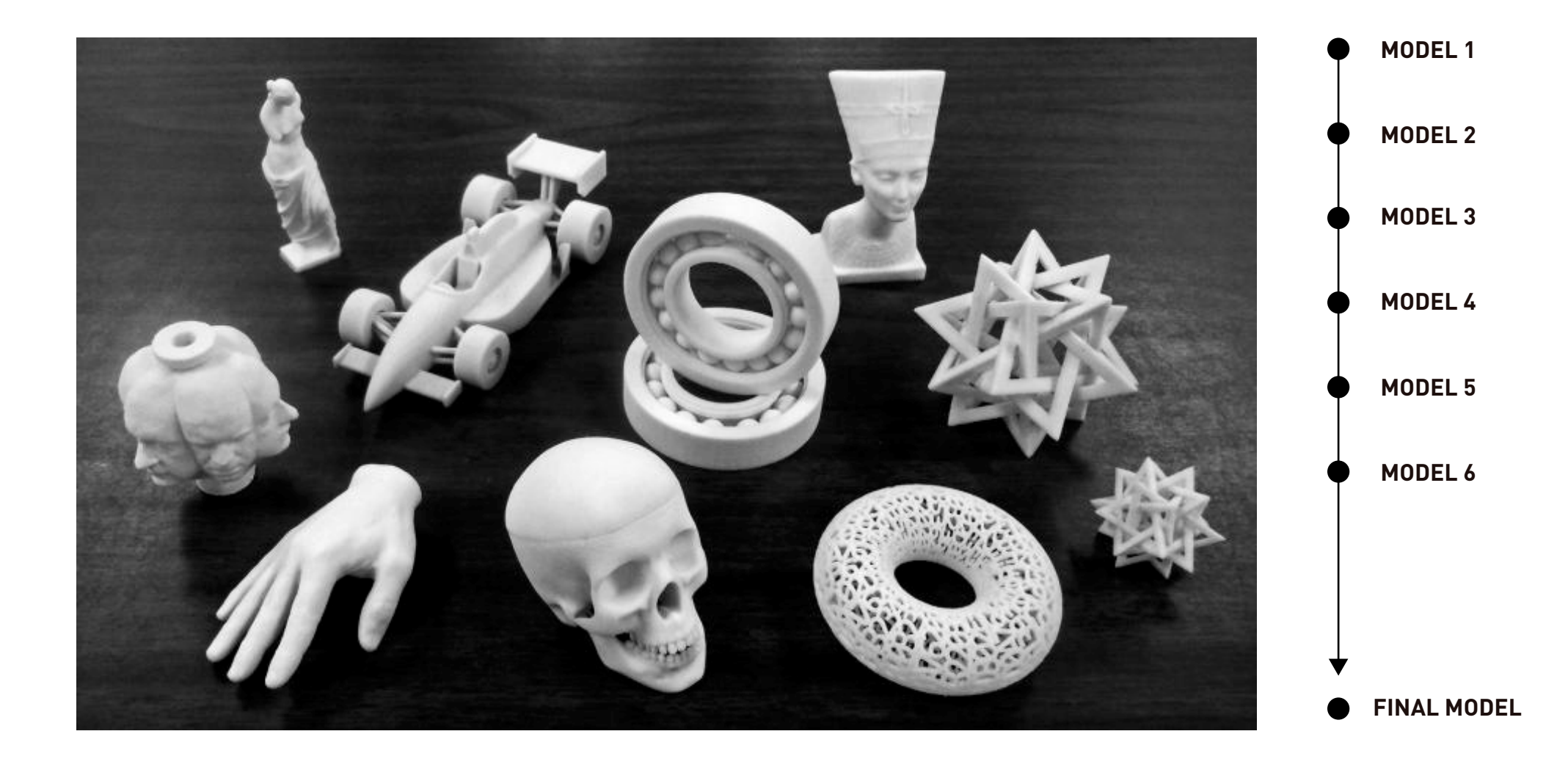

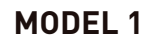

### **MODEL 2**

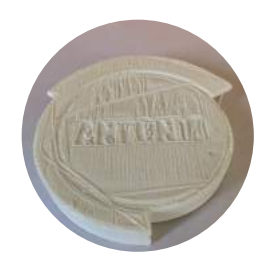

## **OPERATION**

Difficult positioning Sawtooth cutting effort Does not work well for different sizes of water-gel Modify the sawtooth and body

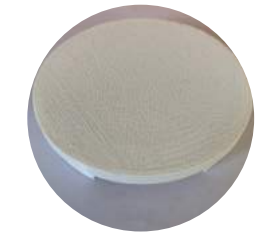

**MATERIAL** Top View Top View

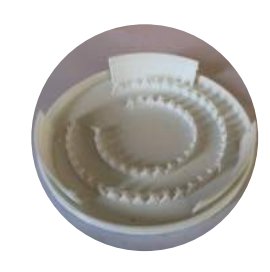

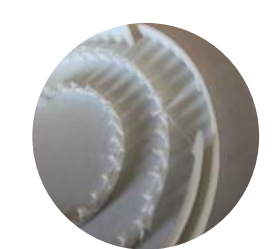

## **OPERATION**

Difficult positioning Sawtooth can work but the length is not enough to easily cut the lid Water-gel does not work perfectly for different sizes

### **MATERIAL**

Can reduce material usage Save 3D printing costs

## **COMPONENTS**

Sawtooth:Sawtooth can penetrate the lid, need tomake penetration easier Body:Increase visibility and be understandable how to use

## **GEOMETRIES**

Easy to place

Need to increase the isibility and select different sizes of sawteeth and assemble them as needed

## **AFFORDANCE**

Increase visibility Easy to understand how to use it Designed as a removable sawtooth to meet different needs

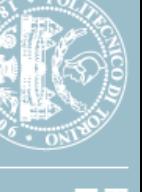

# LIGECN<br>Kenne

 **Model test** Model test

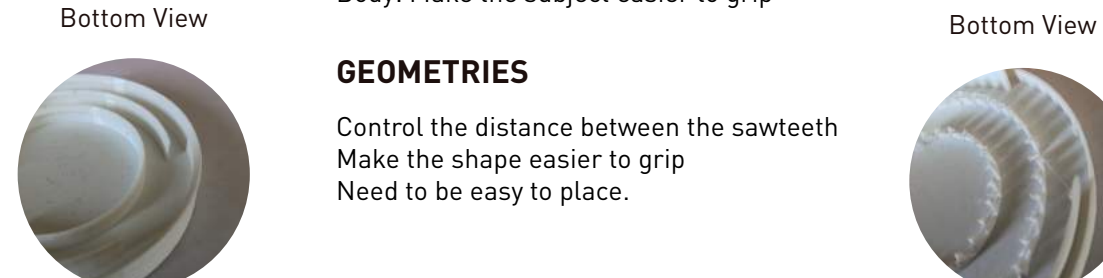

Make the shape easier to understand Close-up Close-up how to use, so that the sawteeth can work easily.

Can reduce material usage Save 3D printing costs

## **COMPONENTS**

Sawtooth: Sawtooth requires stronger penetration and controls the spacing of the serrations Body: Make the subject easier to grip

## **GEOMETRIES**

Control the distance between the sawteeth Make the shape easier to grip Need to be easy to place.

## **AFFORDANCE**

## **MODEL 3 MODEL 4**

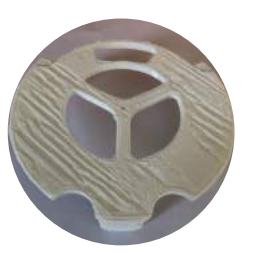

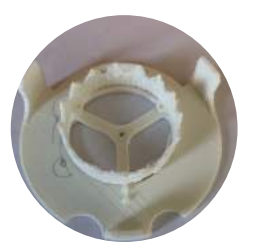

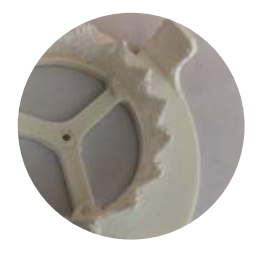

## **OPERATION**

Sawtooth perfectly cuts the lid Easy to pick it up with left or right hands.For people with small hands or weak hands, need to improve the hole need bring the lid

### **MATERIAL**

Less material use Top View Top View Try transparent materials for easy positioning

## **COMPONENTS**

Sawtooth:Sawtooth perfectly cuts the lid

Body:Improve visibility, can be placed very well, can easily understand Bottom View how to use.Need to further improve Bottom View visibility, making it easier to locate

## **GEOMETRIES**

Improve the connection between the serrations The main body to make the overall shape more sleek

## **AFFORDANCE**

Further improve visibility and make the overall style consistent

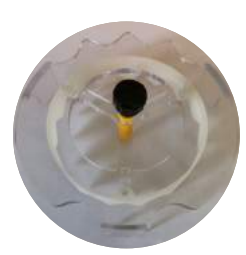

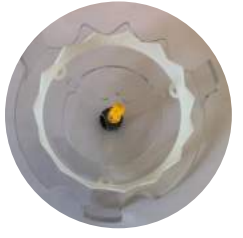

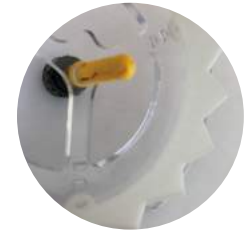

Close-up Close-up

## **OPERATION**

Easy to pick it up Easy to cut the lid Can bring the lid Easy to place it

### **MATERIAL**

Less material use Transparent material makes positioning easy

### **COMPONENTS**

Sawtooth:Sawtooth perfectly cuts the lid Different sizes of sawtooth can be selected for different needs Body:The body is suitable for different hands to get it

### **GEOMETRIES**

Very good visibility Easy to take it

### **AFFORDANCE**

The hook for bring the lid must be simple

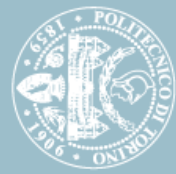

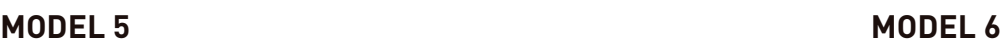

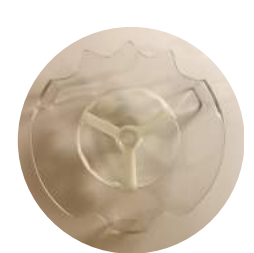

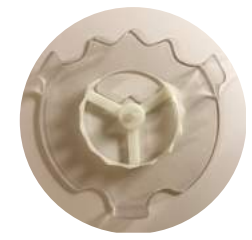

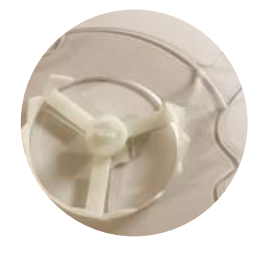

## **OPERATION**

Easy to pick it up Easy to cut the lid Difficult to take it off smoothly Easy to place it

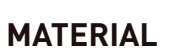

Less material use Transparent material makes positioning easy

## **COMPONENTS**

Sawtooth:Sawtooth perfectly cuts the lid Different sizes of sawteeth are not tight enough to install Bottom View Body:The body is suitable for different Bottom View hands to get it

## **GEOMETRIES**

Very good visibility Easy to take it

## **AFFORDANCE**

Need to modify the size of the hook to open the lid

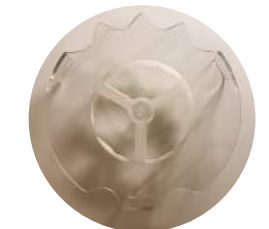

Top View Top View

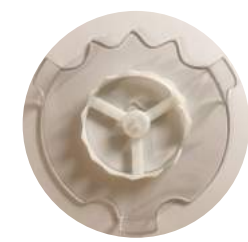

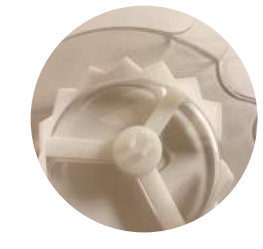

Close-up Close-up

## **OPERATION**

Easy to pick it up Not very easy to cut the lid Different sizes of sawteeth are installed tightly Easy to place it

### **MATERIAL**

Less material use Transparent material makes positioning easy

## **COMPONENTS**

Sawtooth:Sawtooth cutting is not smooth Different sizes of sawtooth can be selected for different needs Body:The body is suitable for different hands to get it

### **GEOMETRIES**

Very good visibility Easy to take it

### **AFFORDANCE**

Hook shape can pull out the lid

 **05.**

## **ANTONINO X**

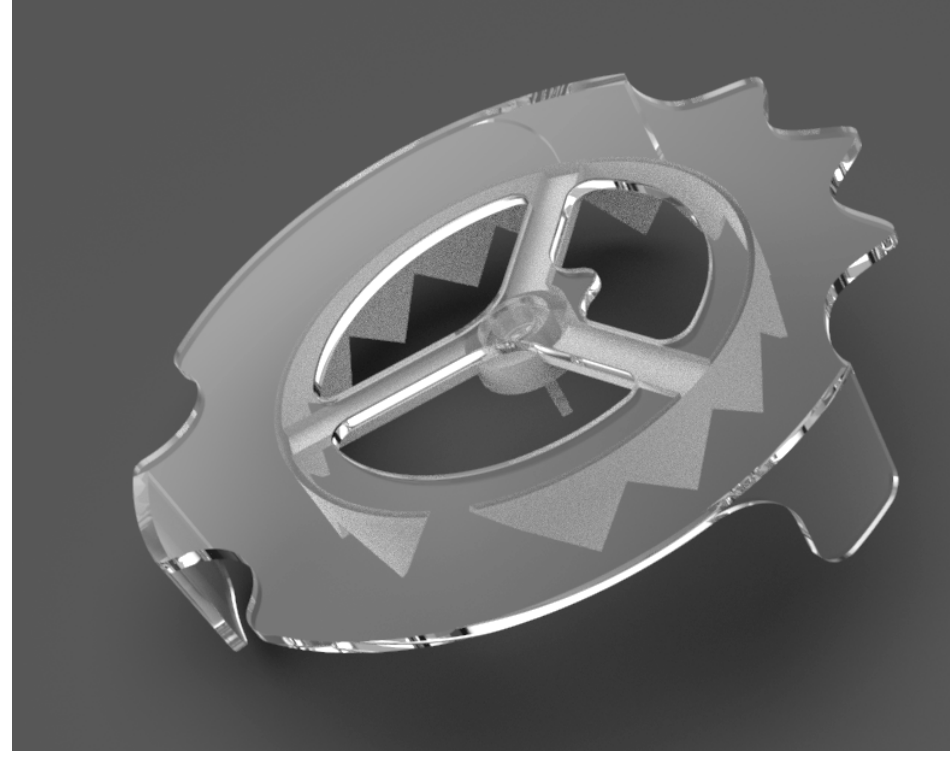

# **ANTONINO X**

**Opener of water-gel container**

**December 2018**

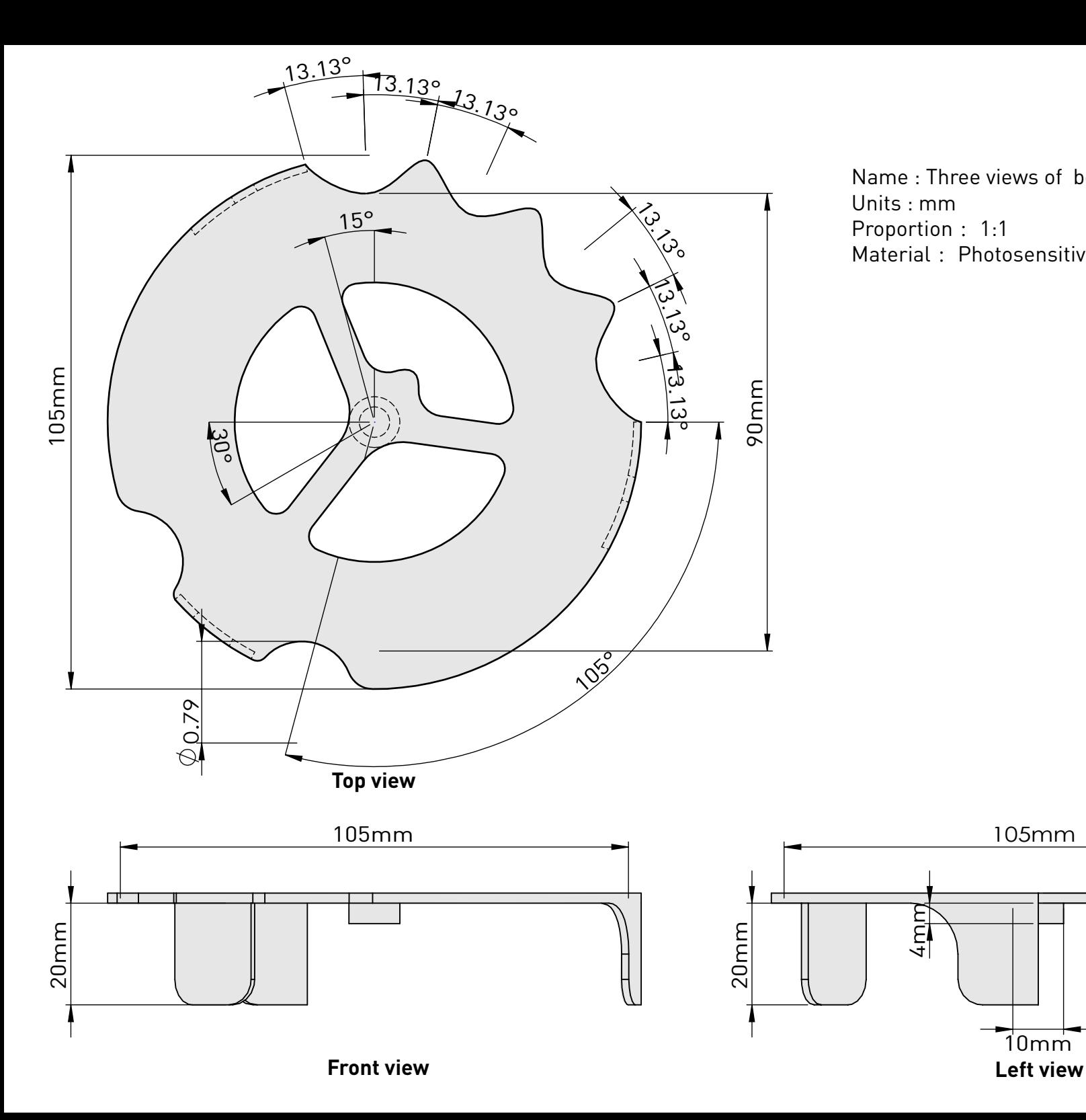

Name : Three views of body part of Antonino X Units : mm Proportion : 1:1 Material :Photosensitive resin (transparent)

 $4 \text{mm}$ 

10mm

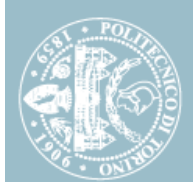

2mm<br>2mm

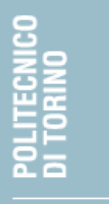

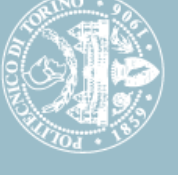

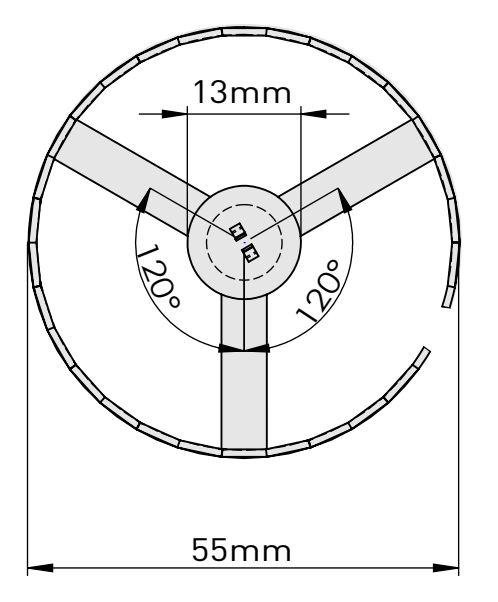

**Top view**

Name : Three views of sawtooth part of Antonino X Units : mm Proportion : 1:1 Material :Photosensitive resin (white) Size : Small

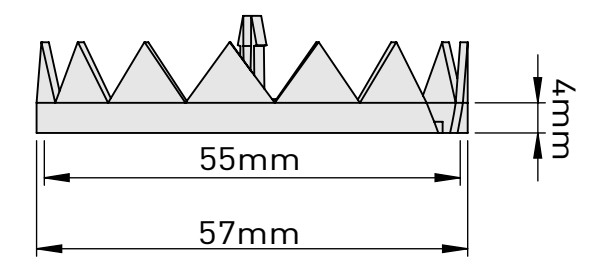

8mm

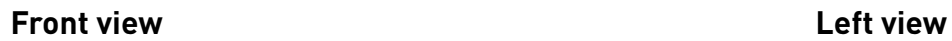

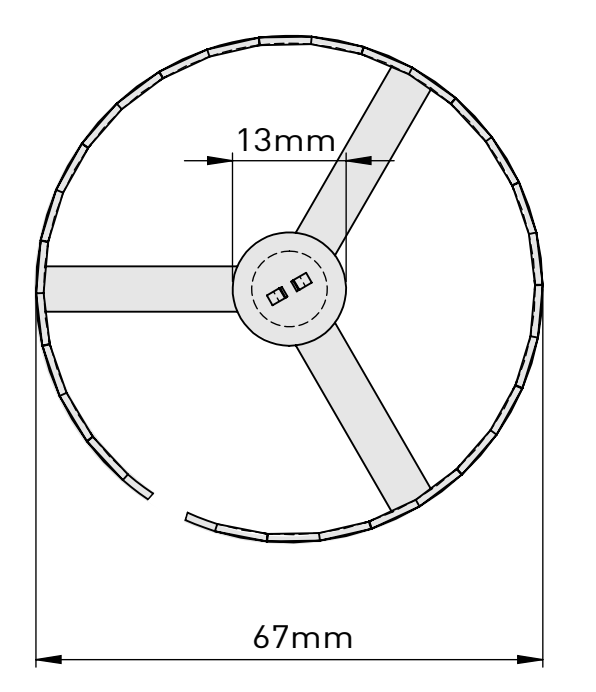

Name : Three views of sawtooth part of Antonino X Units : mm Proportion : 1:1 Material :Photosensitive resin (white) Size : Medium

**Top view**

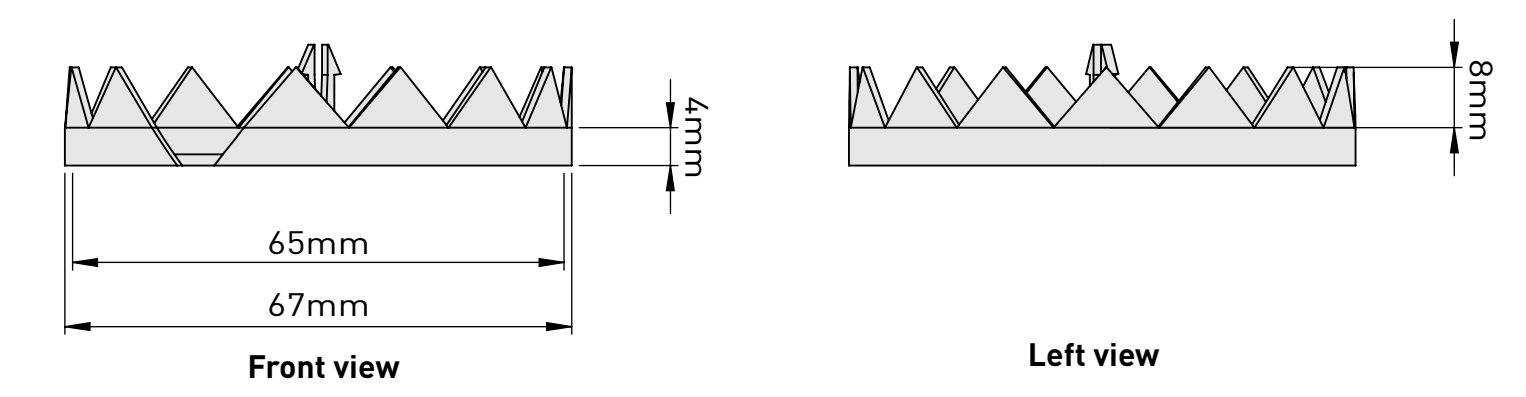

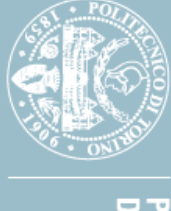

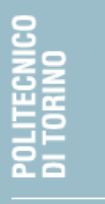

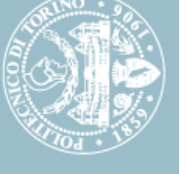

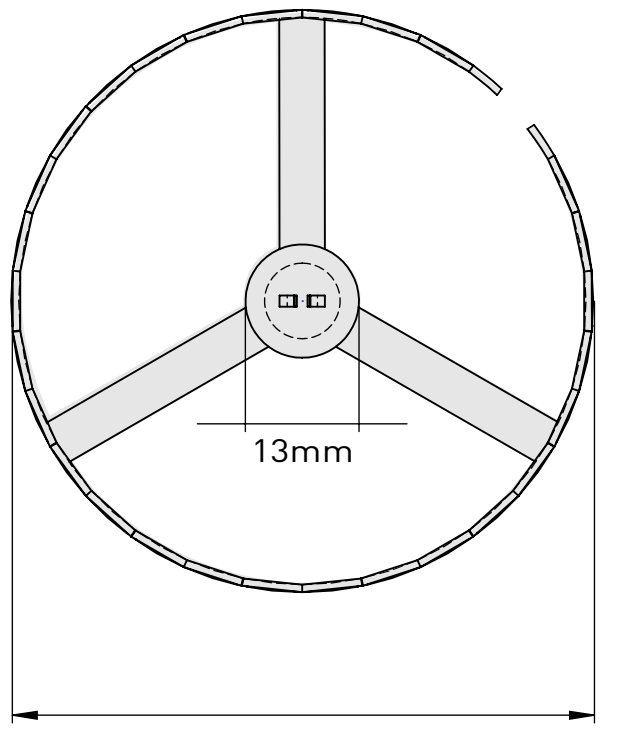

**Top view**

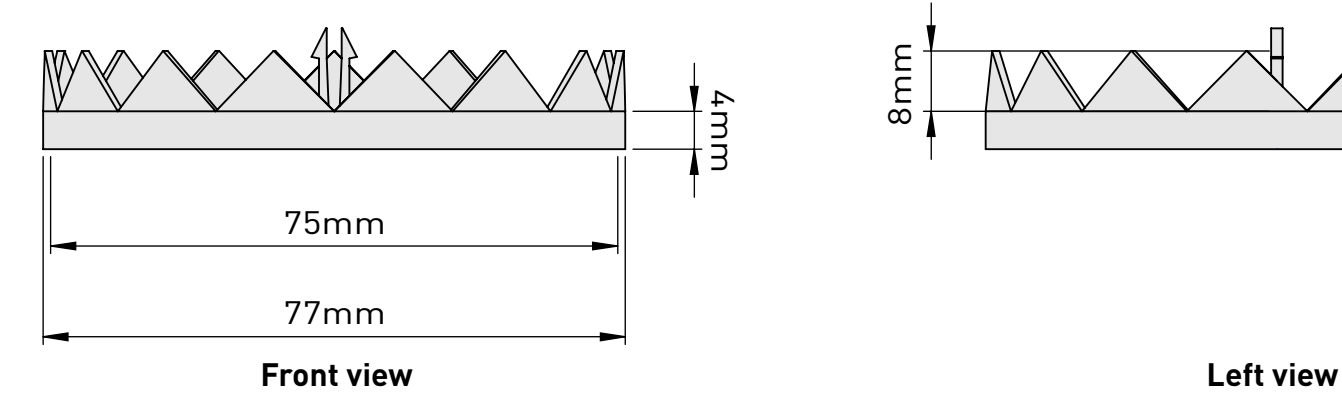

Name : Three views of sawtooth part of Antonino X Units : mm Proportion : 1:1 Material :Photosensitive resin (white) Size : Large

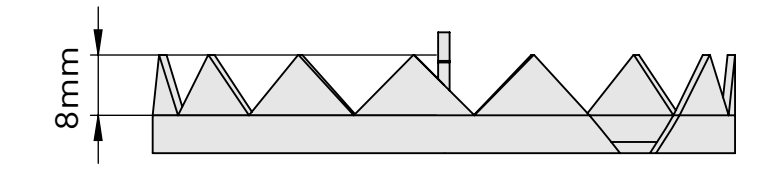

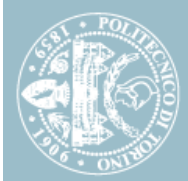

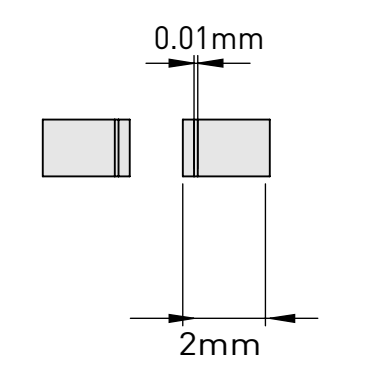

**Top view**

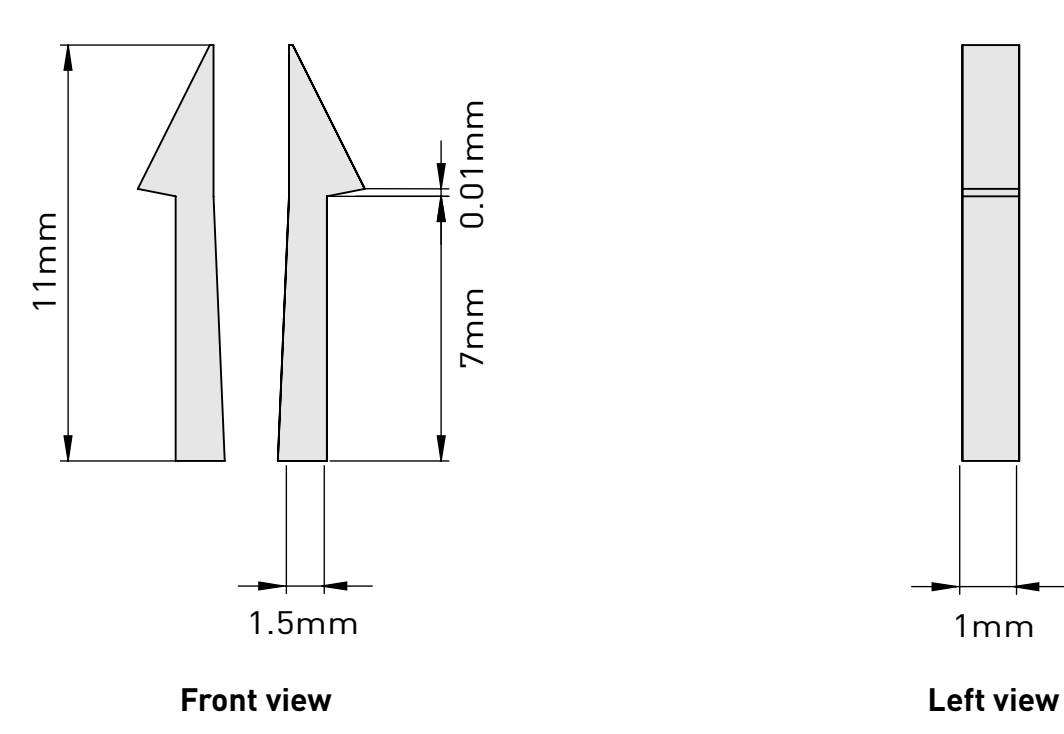

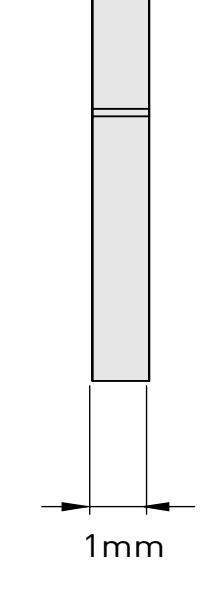

Units : mm

Proportion : 5:1

Name : Three views of hook of Antonino X

Material :Photosensitive resin (white)

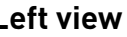

## **The composition of Antonino X**

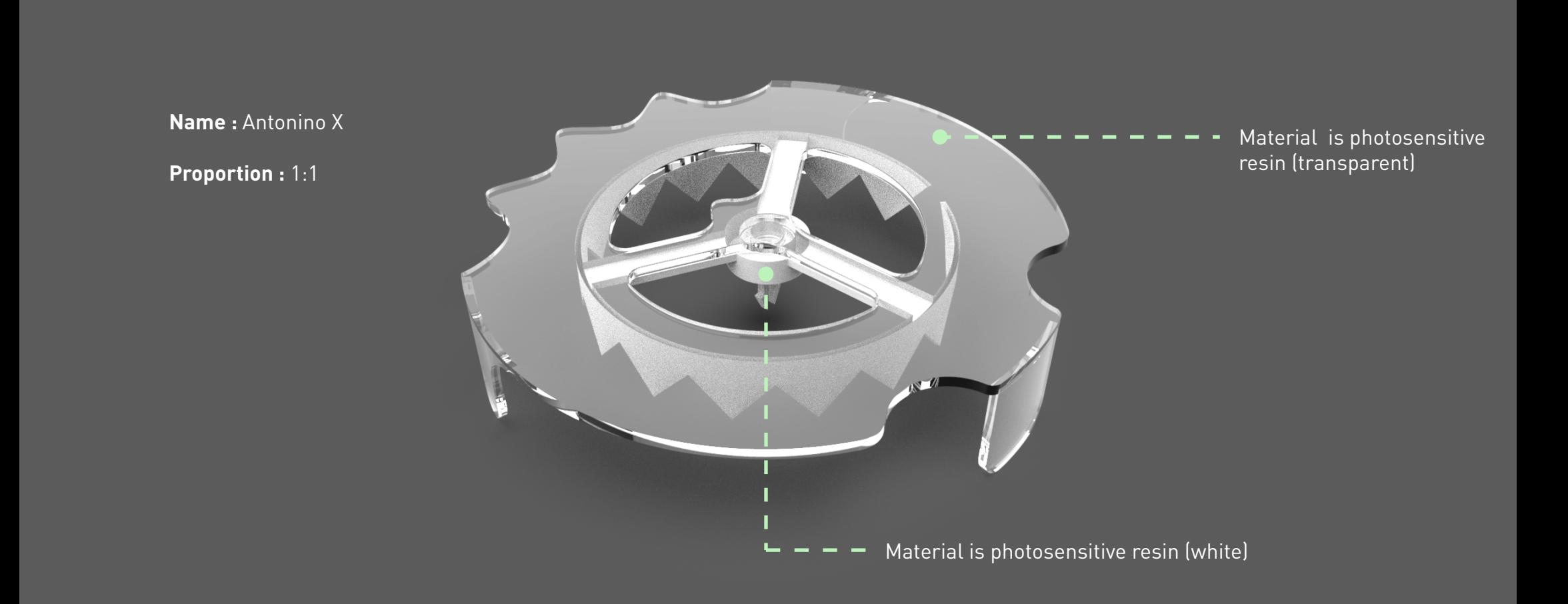

## **Body part of Antonino X**

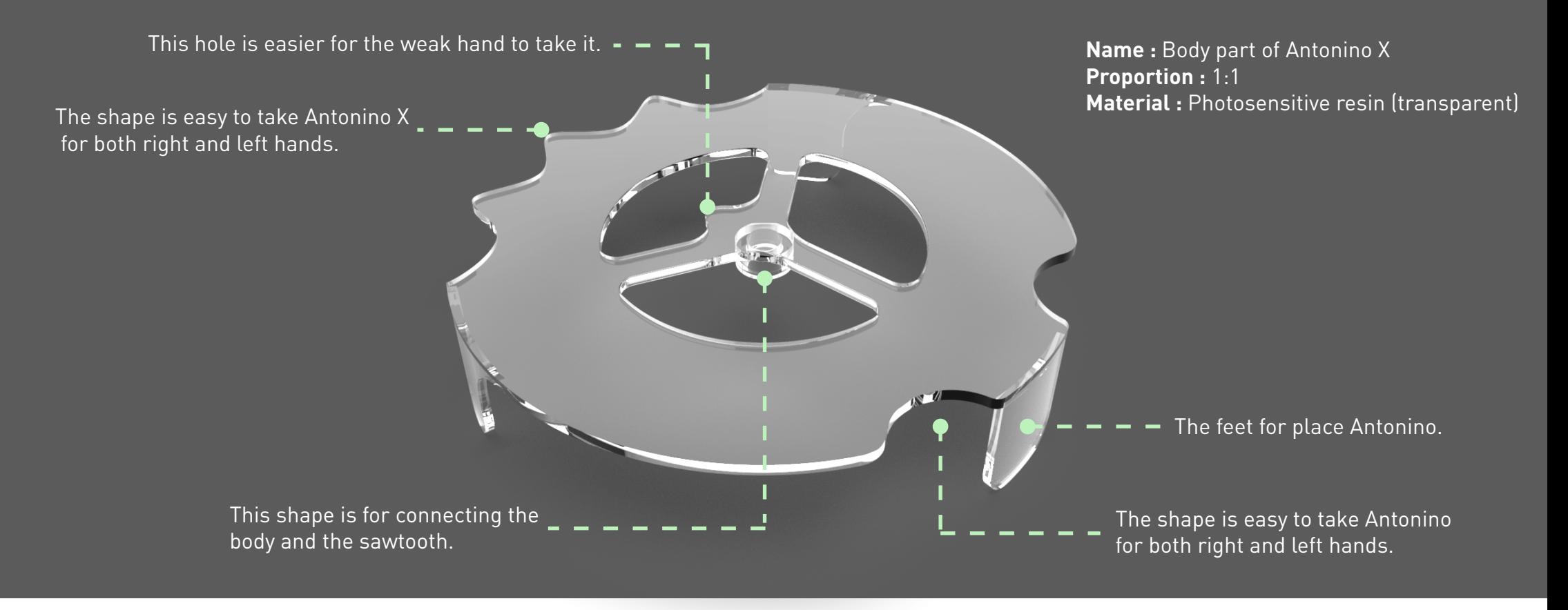

## **Sawteeth part of Antonino X**

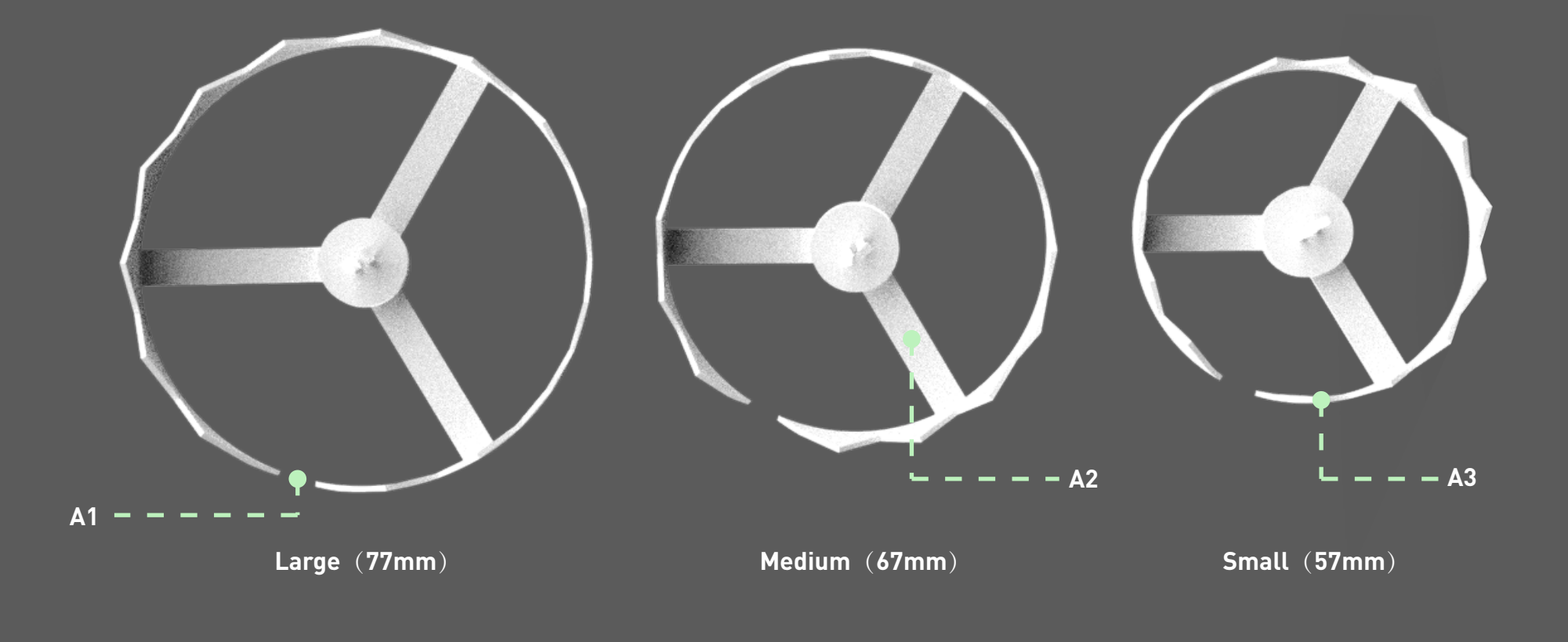

**Name :** Body part of Antonino Plus **Proportion :** 1:1 **Material :** Photosensitive resin (white)

- **A1** : After the sawtooth cuts the lid, the notch makes the lid not fall off.
- **A2** : Connection sawtooth and hook.
- **A3 :** Different sized serrations can cut different sizes lids.

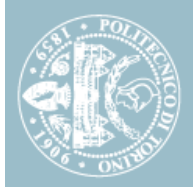

## **Sawteeth part of Antonino X**

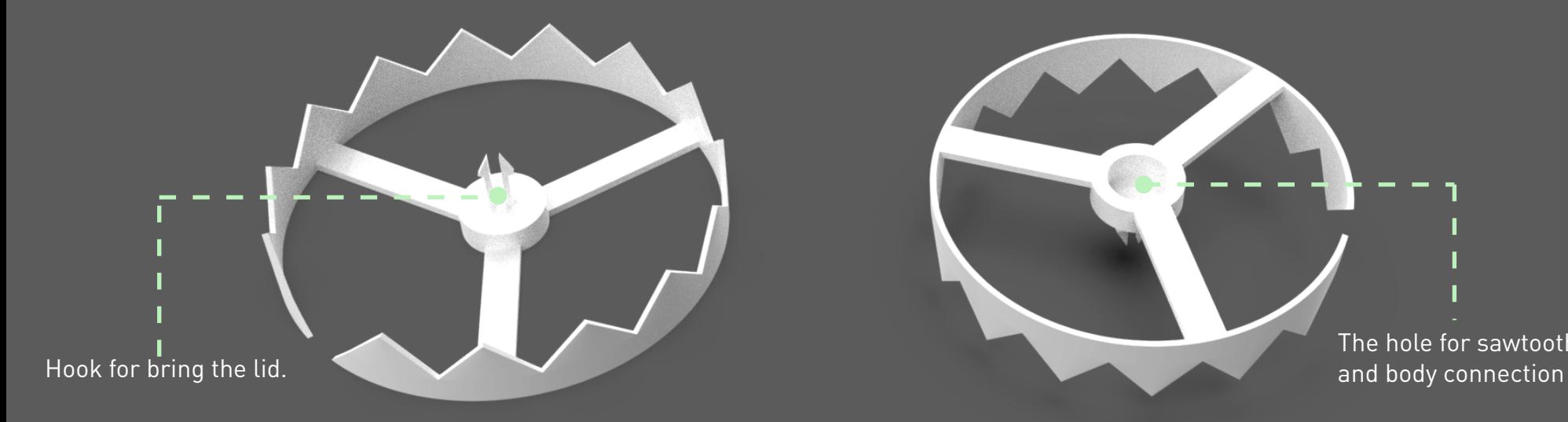

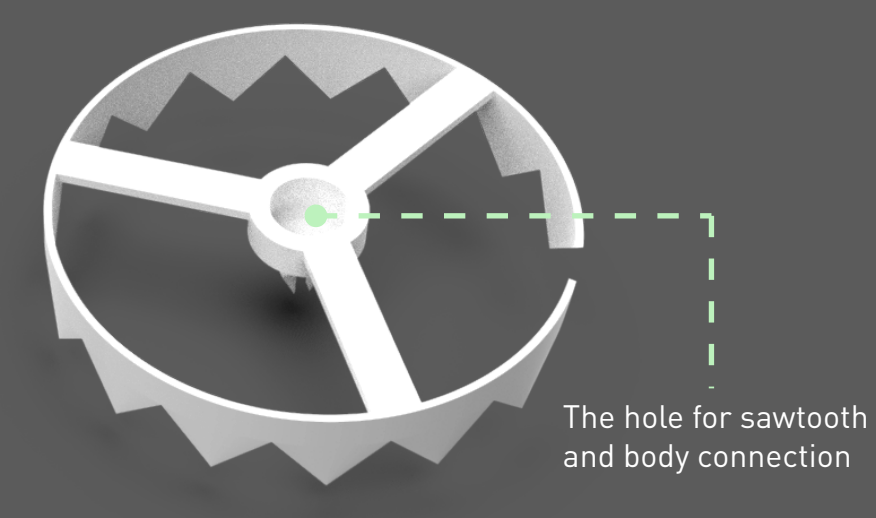

**Front of sawteeth part Back of sawteeth part**

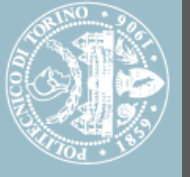

## **The hook of Antonino X**

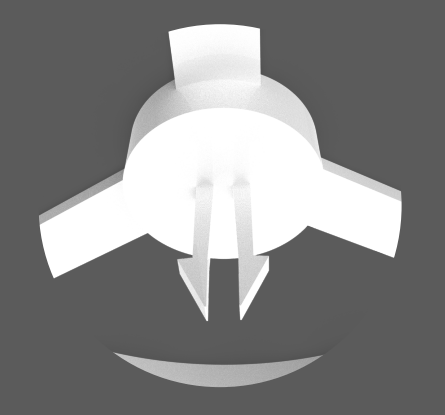

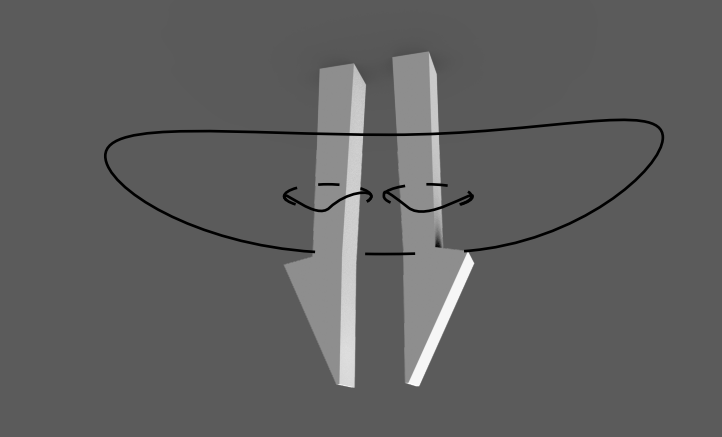

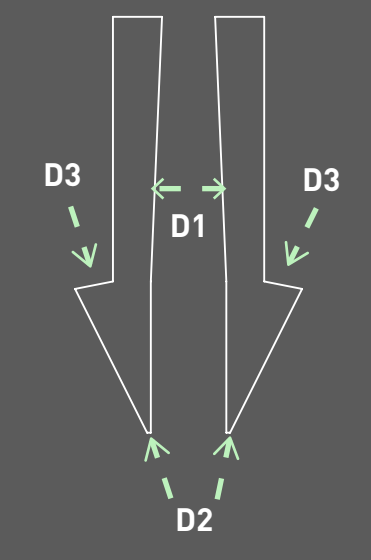

**Name :** The hook of Antonino Plus

**Proportion :** 1:1

**Material :** Photosensitive resin (white)

1.The hook passes through the lid

2.The hook bring the lid

- **D1** : The spacing is gradually reduced, and the friction between lid and hook is increased.
- **D2** : Take hook through the lid.
- **D3** : Hook the lid when bring the lid.

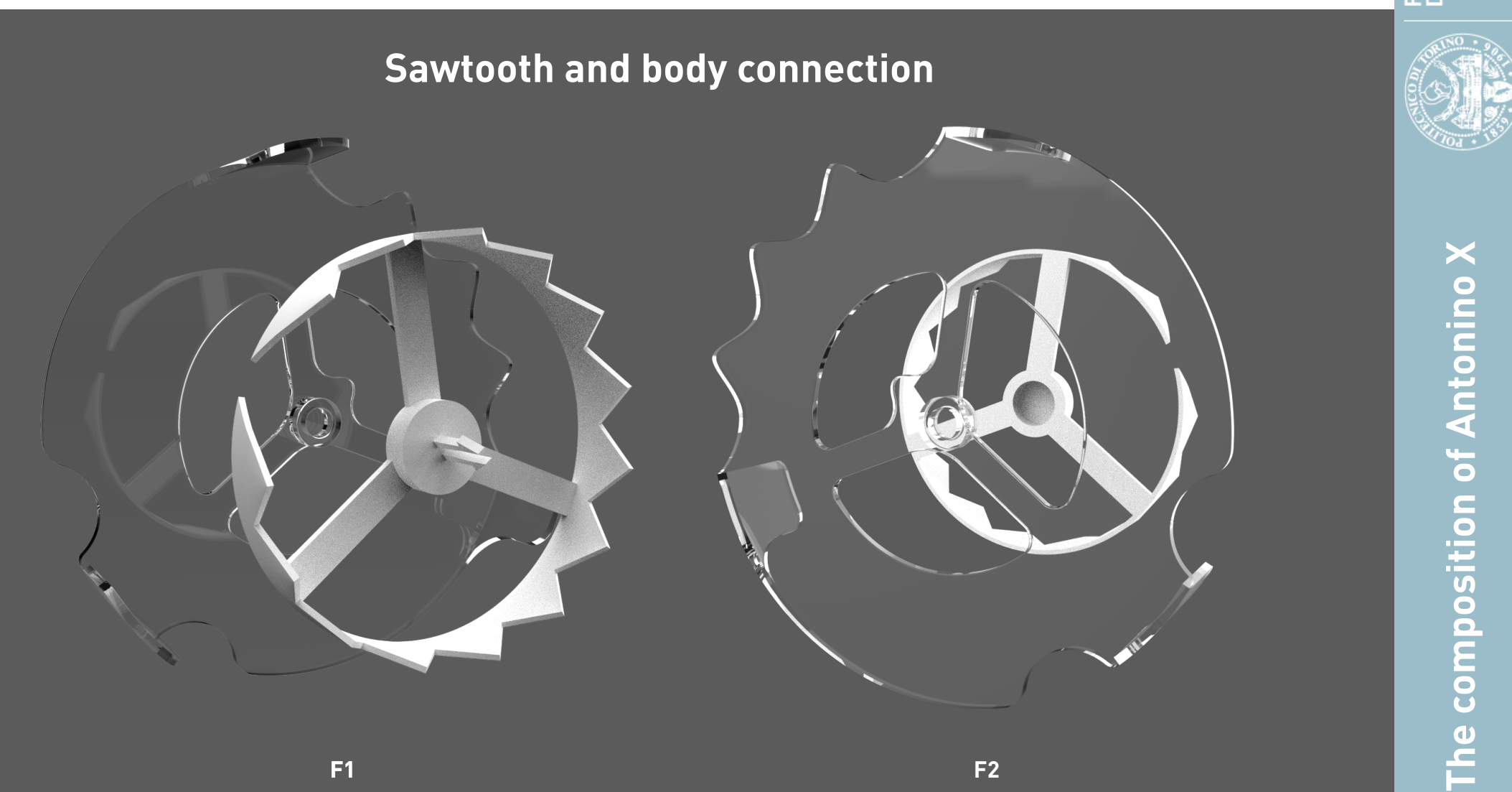

# 3

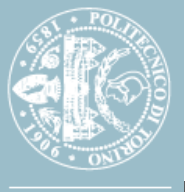

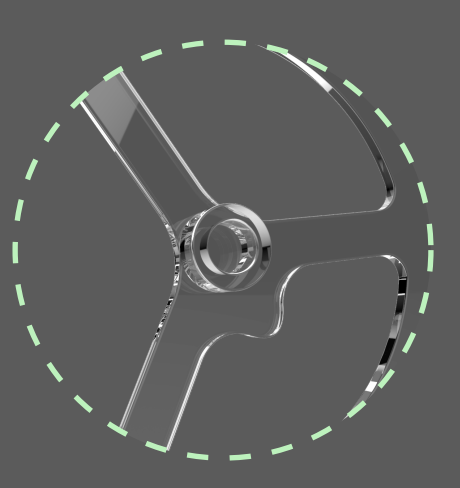

**F1 Partial enlargement**

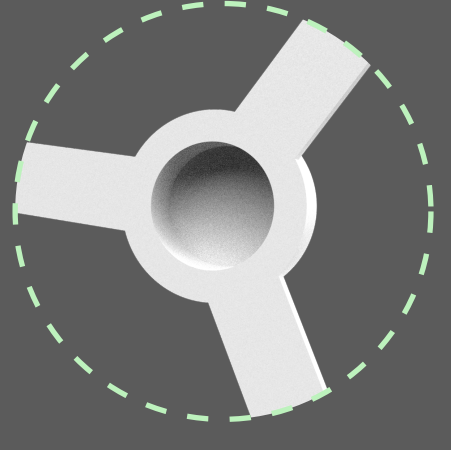

**F2 Partial enlargement** 

## **Sawtooth and body connection**

### **F1 and F2**  :

F1 is the convex part on the body, F2 is the concave part on the sawteeth , F1 and F2 imitate the connection mode of Lego, fixed by static friction and connected.

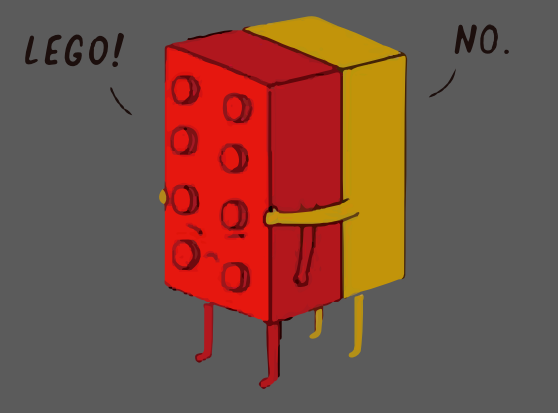

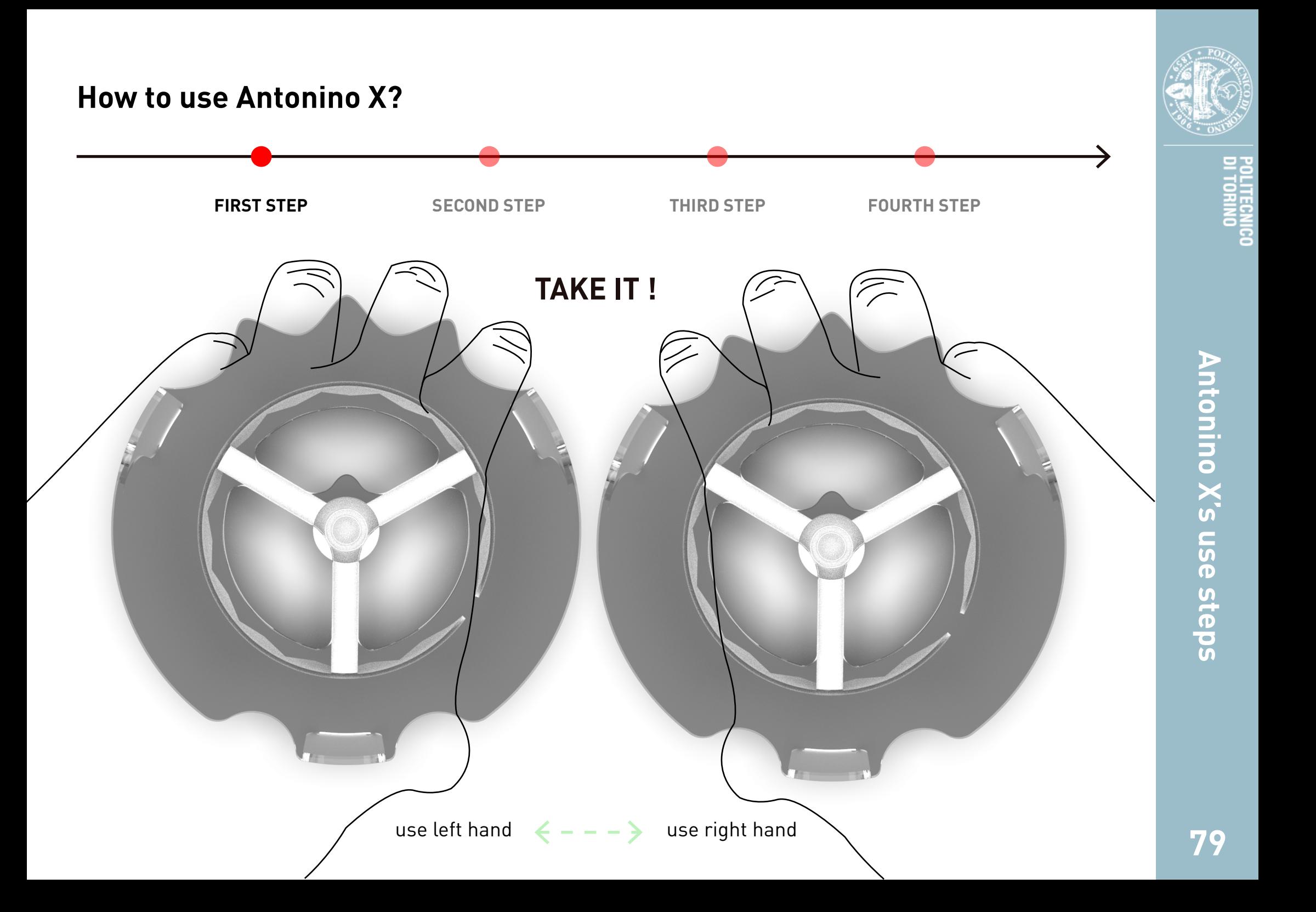

POLITECNICO<br>DI TORINO

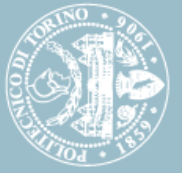

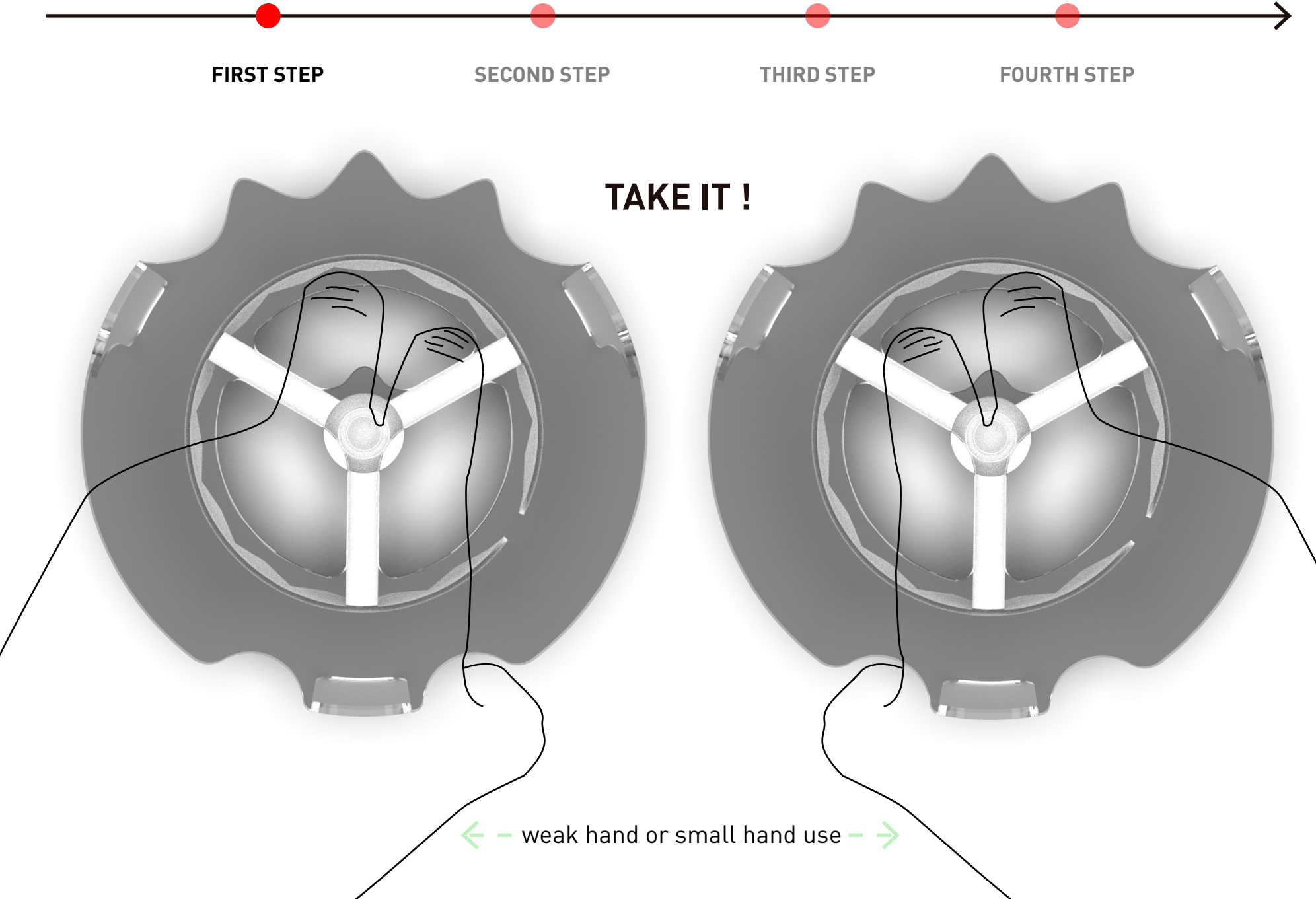

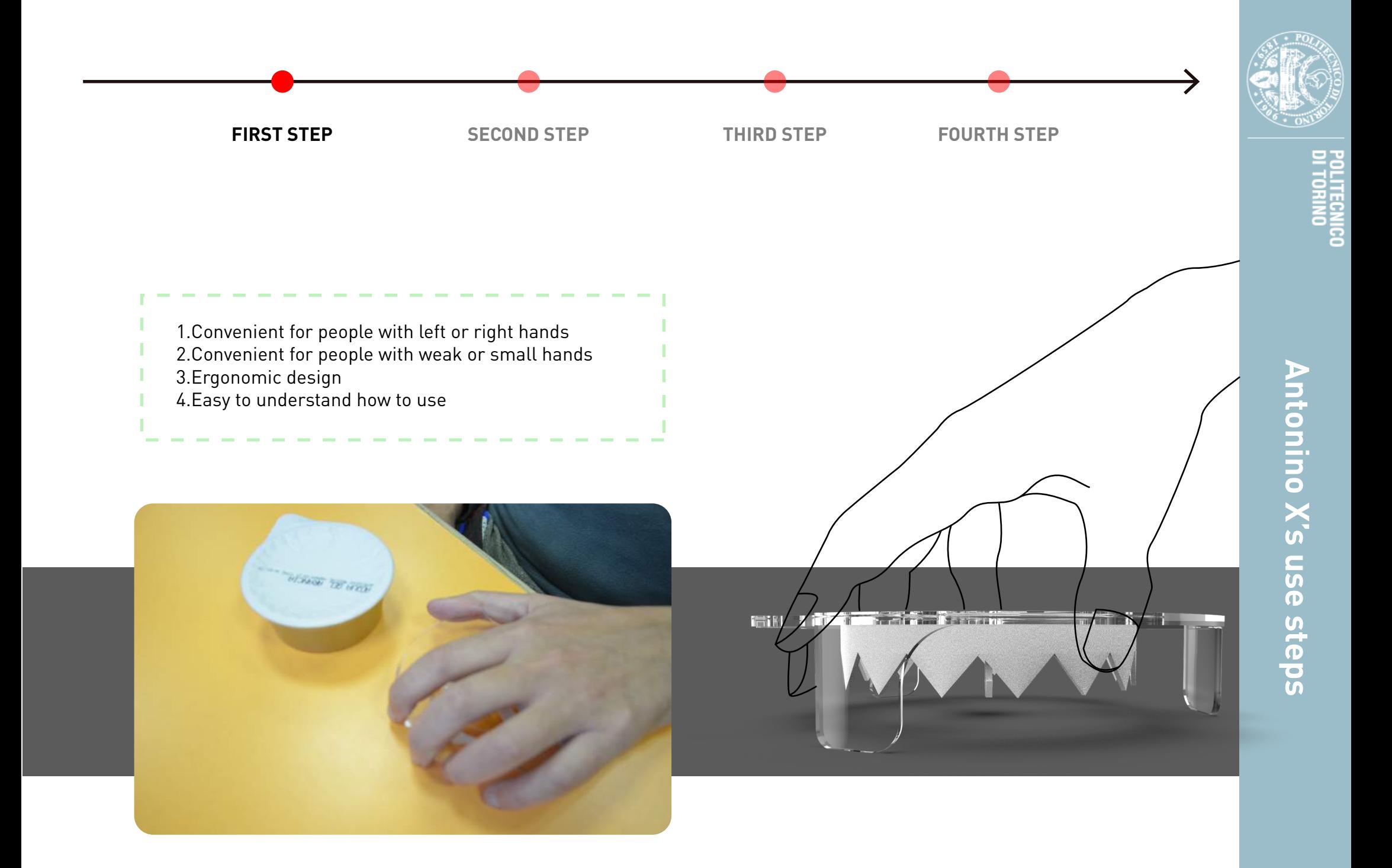

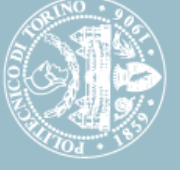

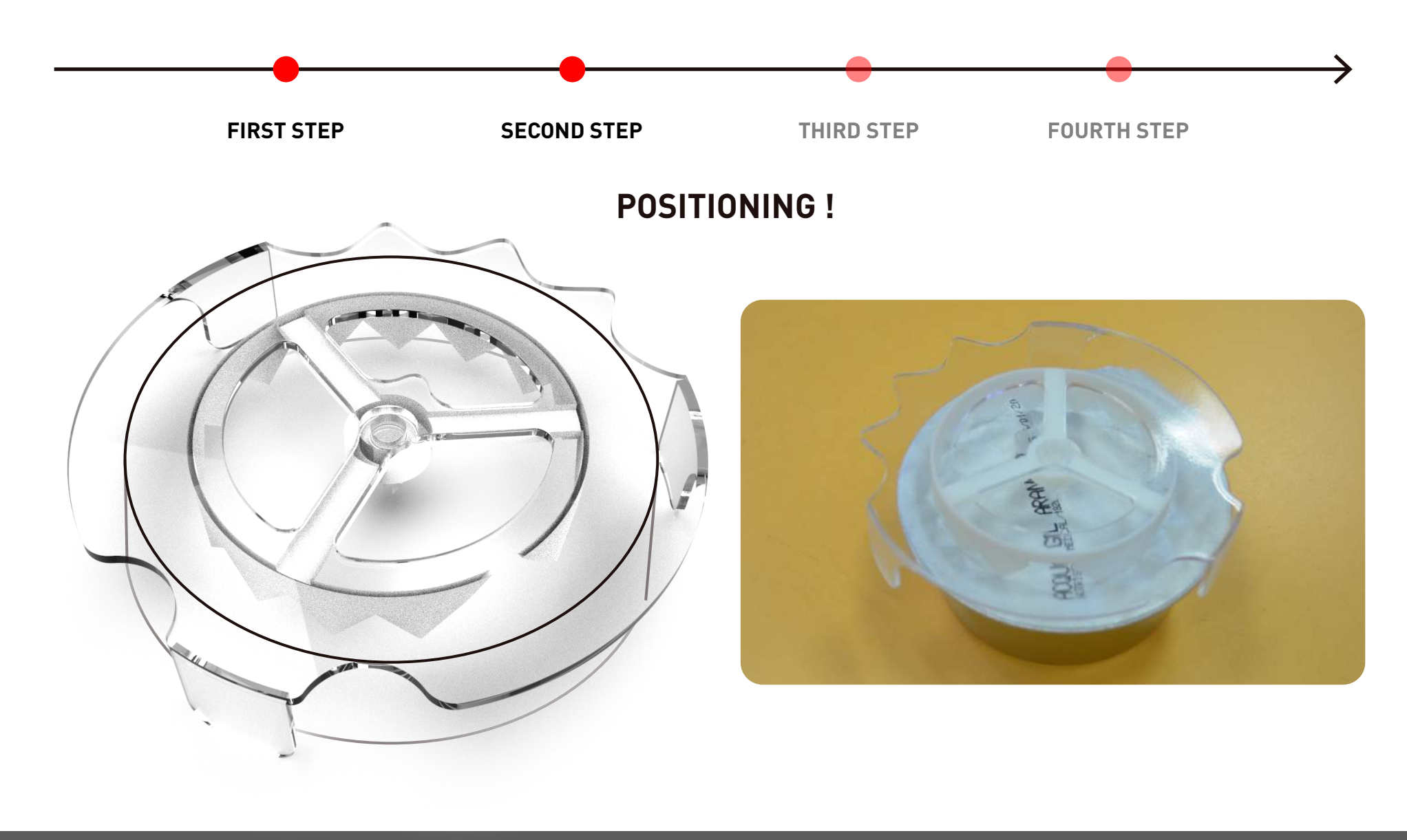

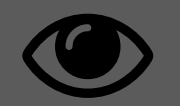

Transparent materials will help us easily position with the eyes.

The feet : The feet of Antonino X will help us locate without deviation from the center

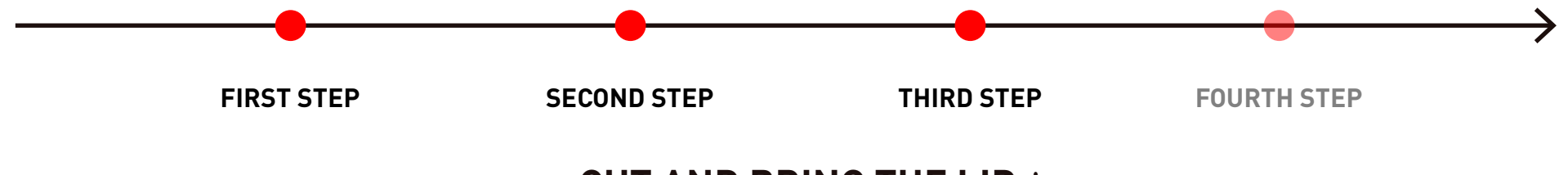

## **CUT AND BRING THE LID** !

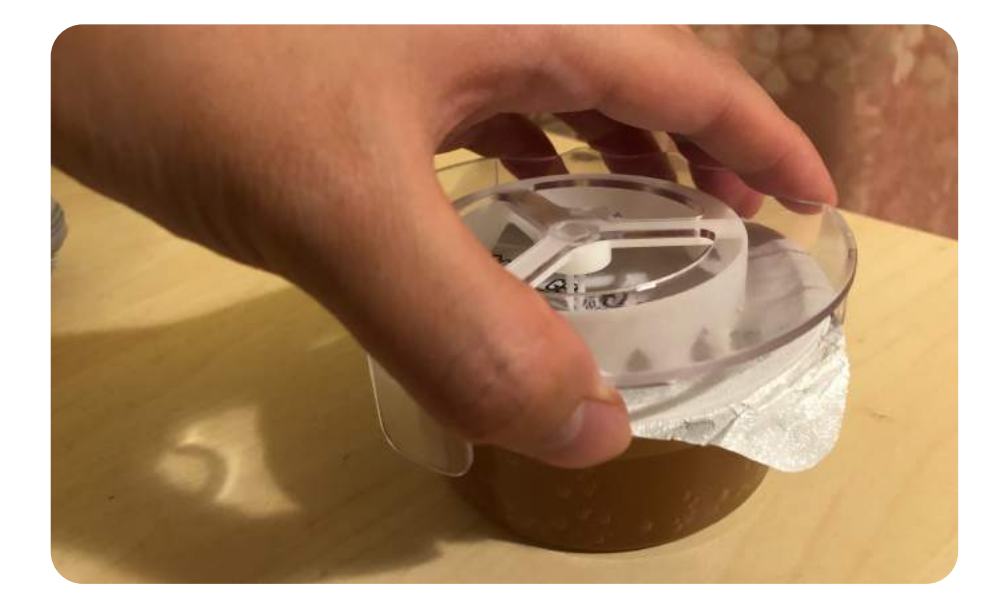

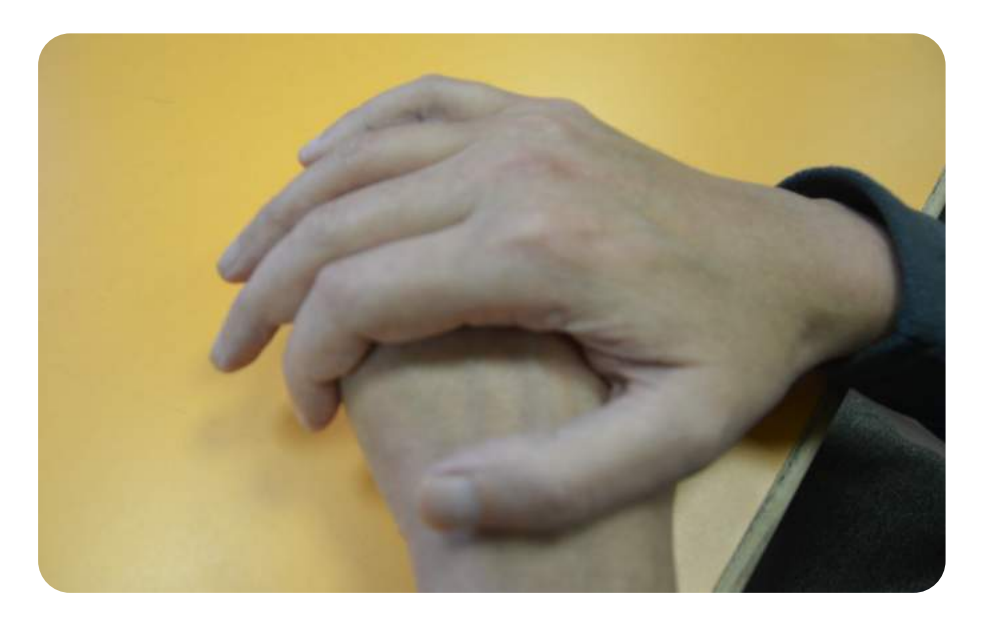

1.Take it drown 2.Cut the lid

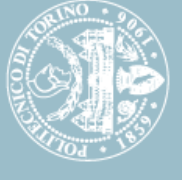

**Antonino X's use steps**

Antonino X's use steps

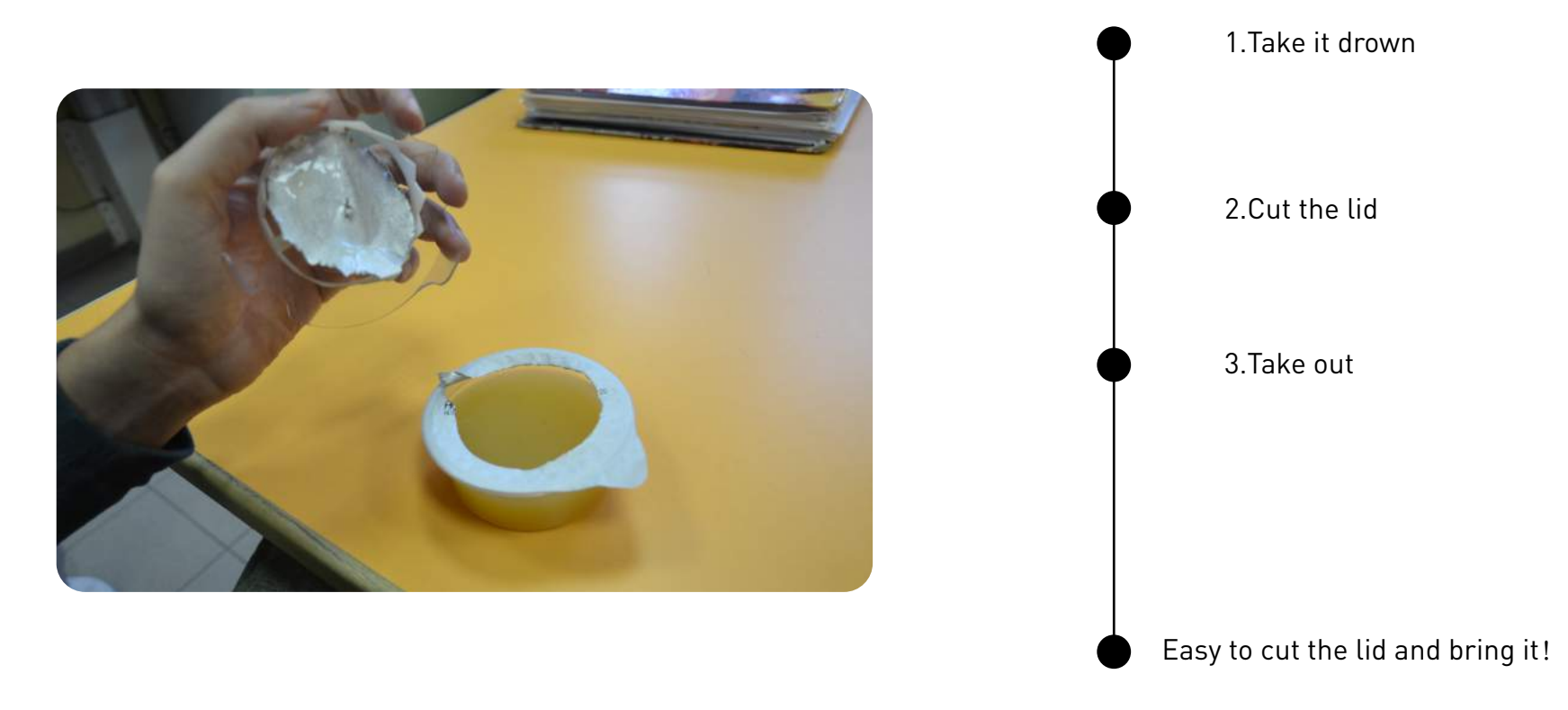

3.Take out

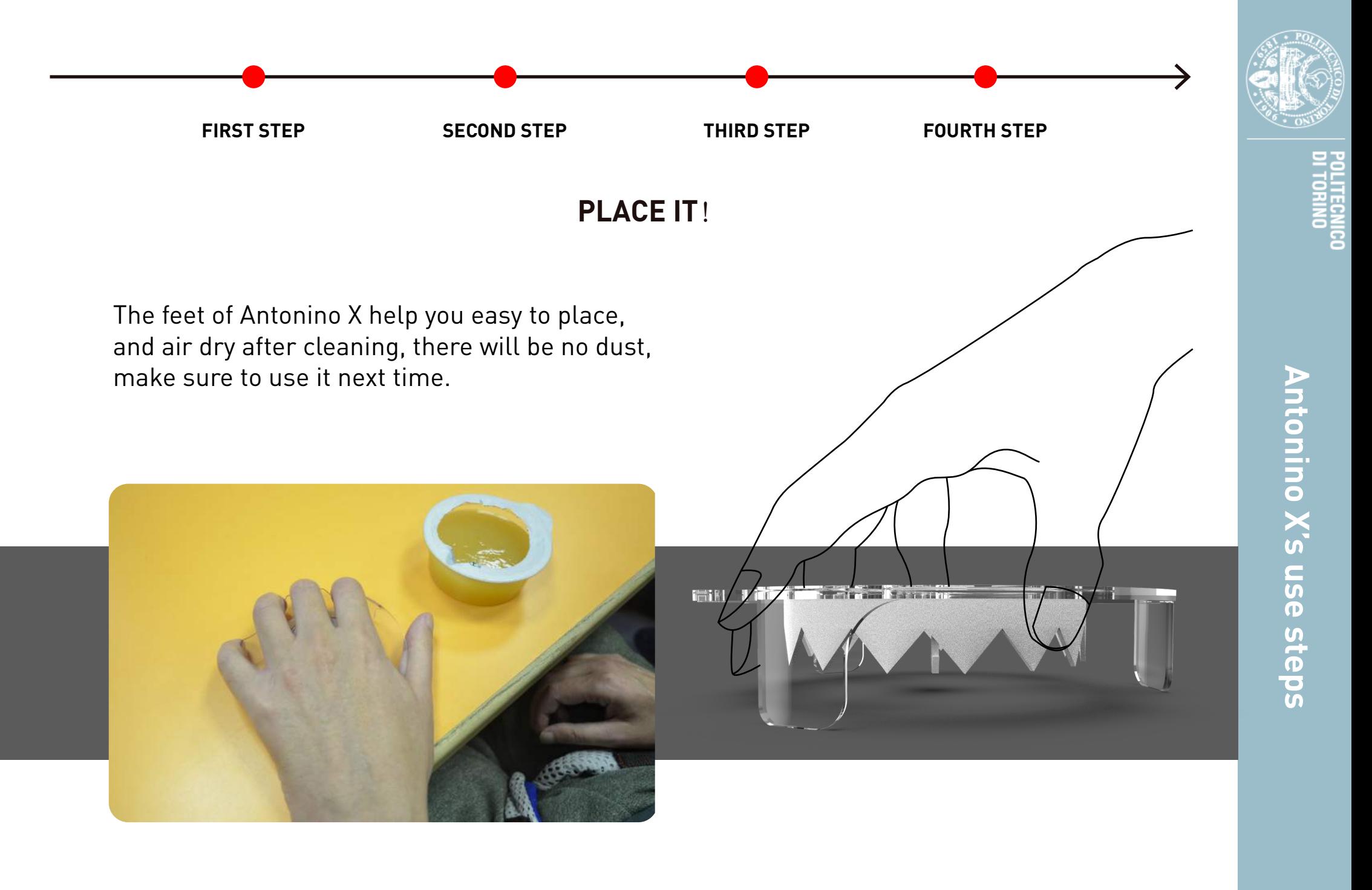

## **How to replace the sawtooth part**?

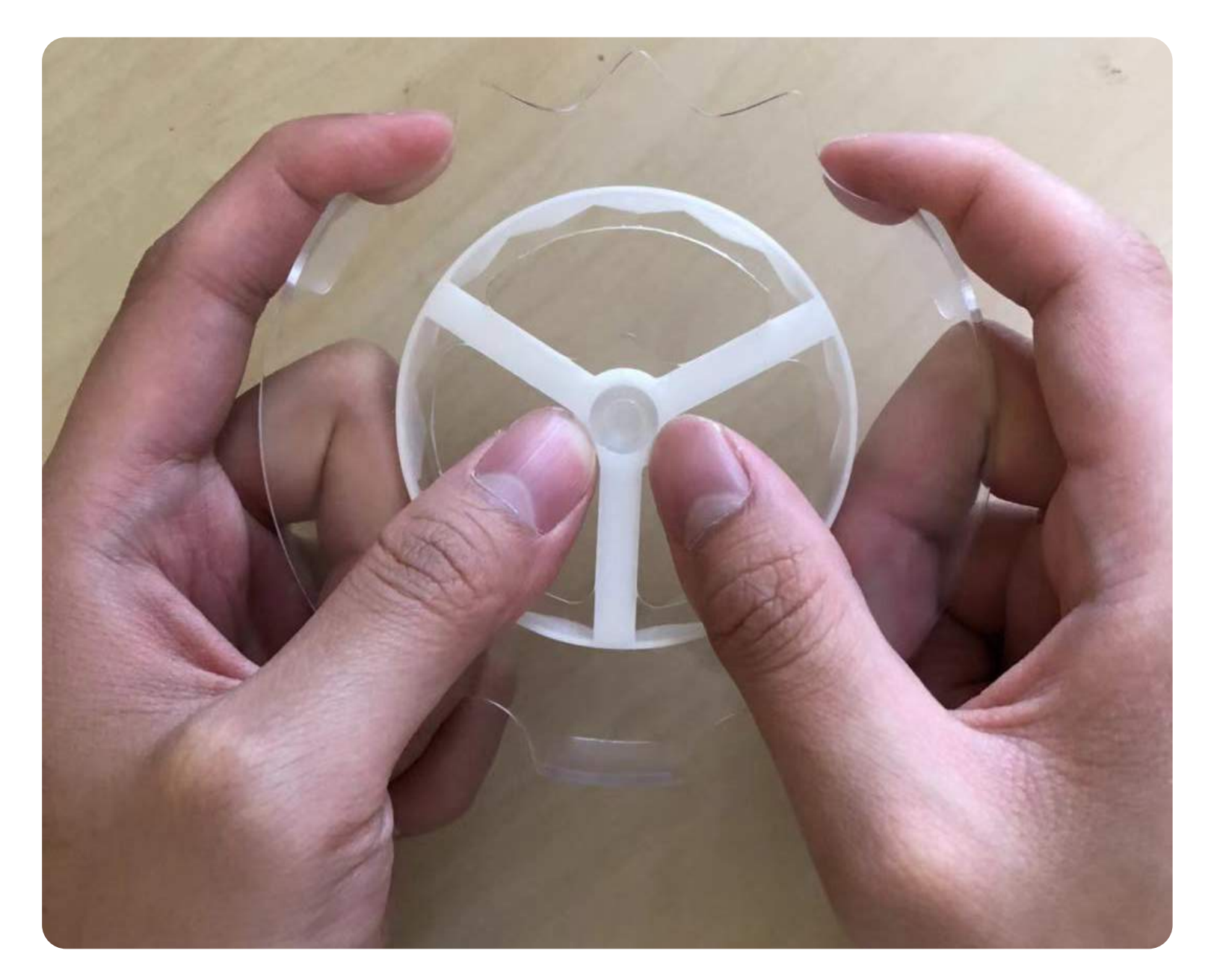

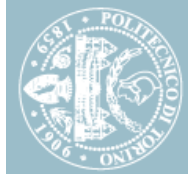

Use the thumb to push the sawteeth part from the back of Anotino X

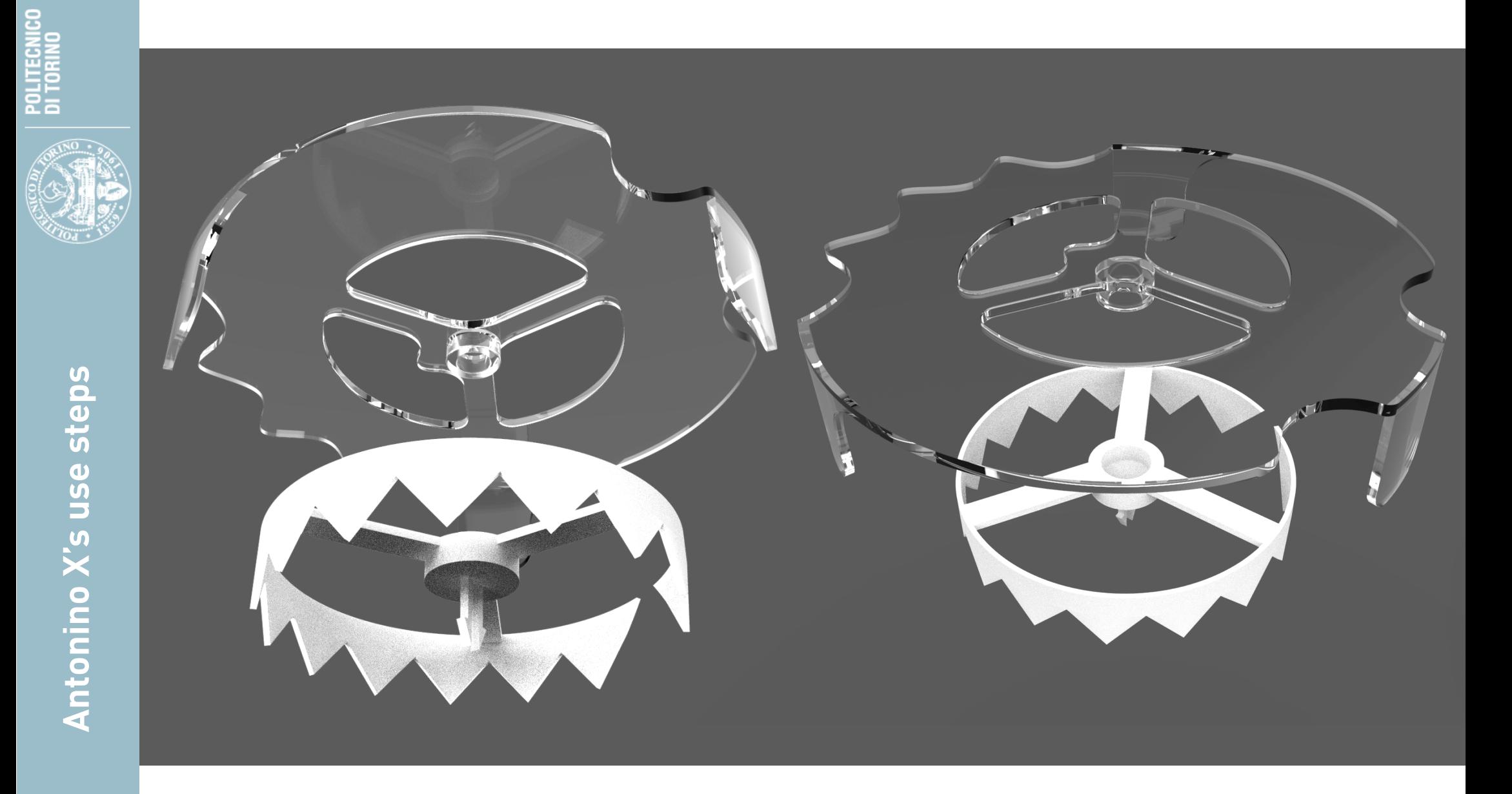

Before combination

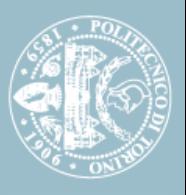

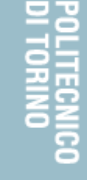

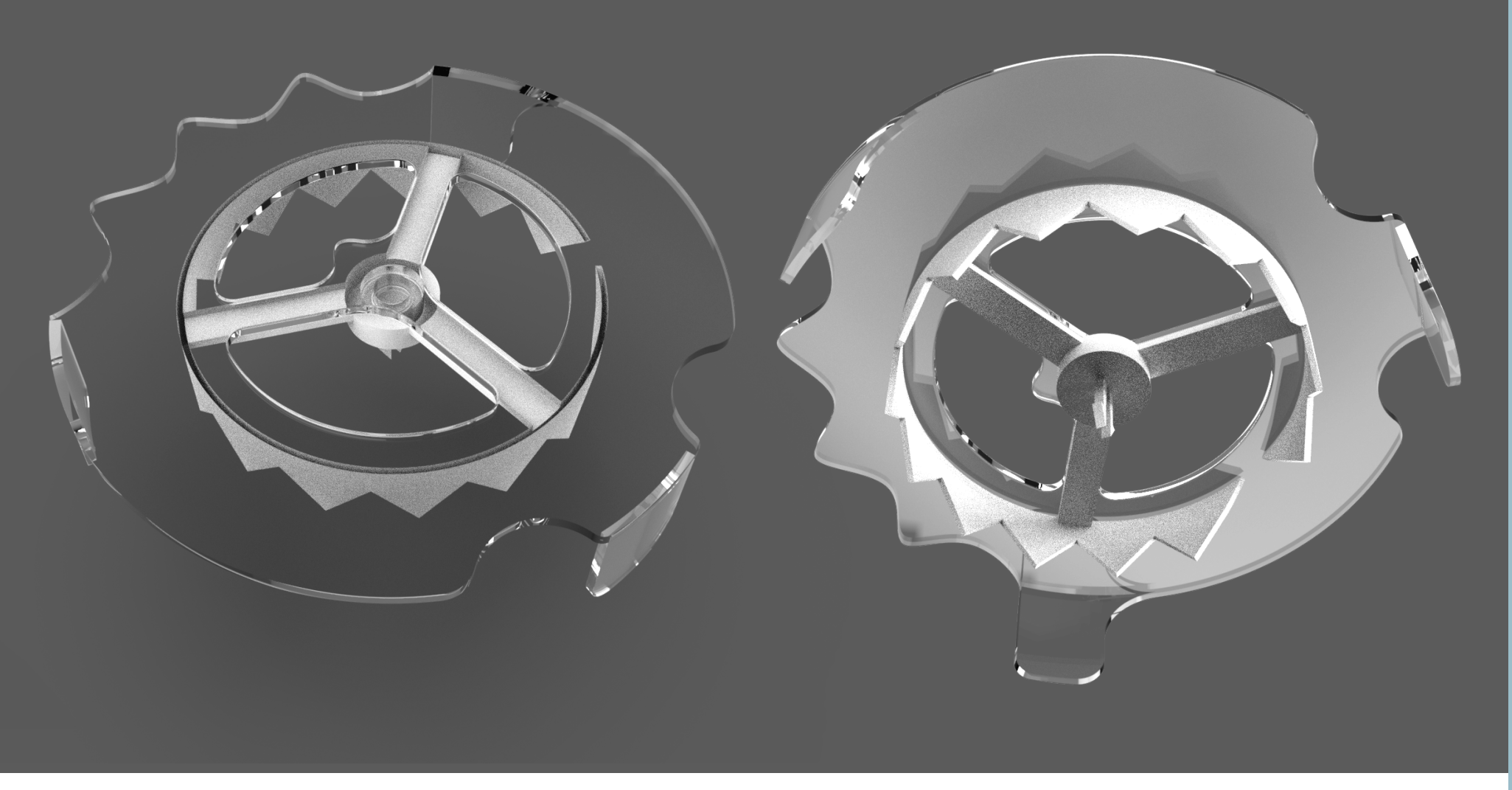

After combination

After that, after pushing the sawteeth part, you can replace the other sawteeth parts you need. We have three different sizes of serrations for most food containers on the market.

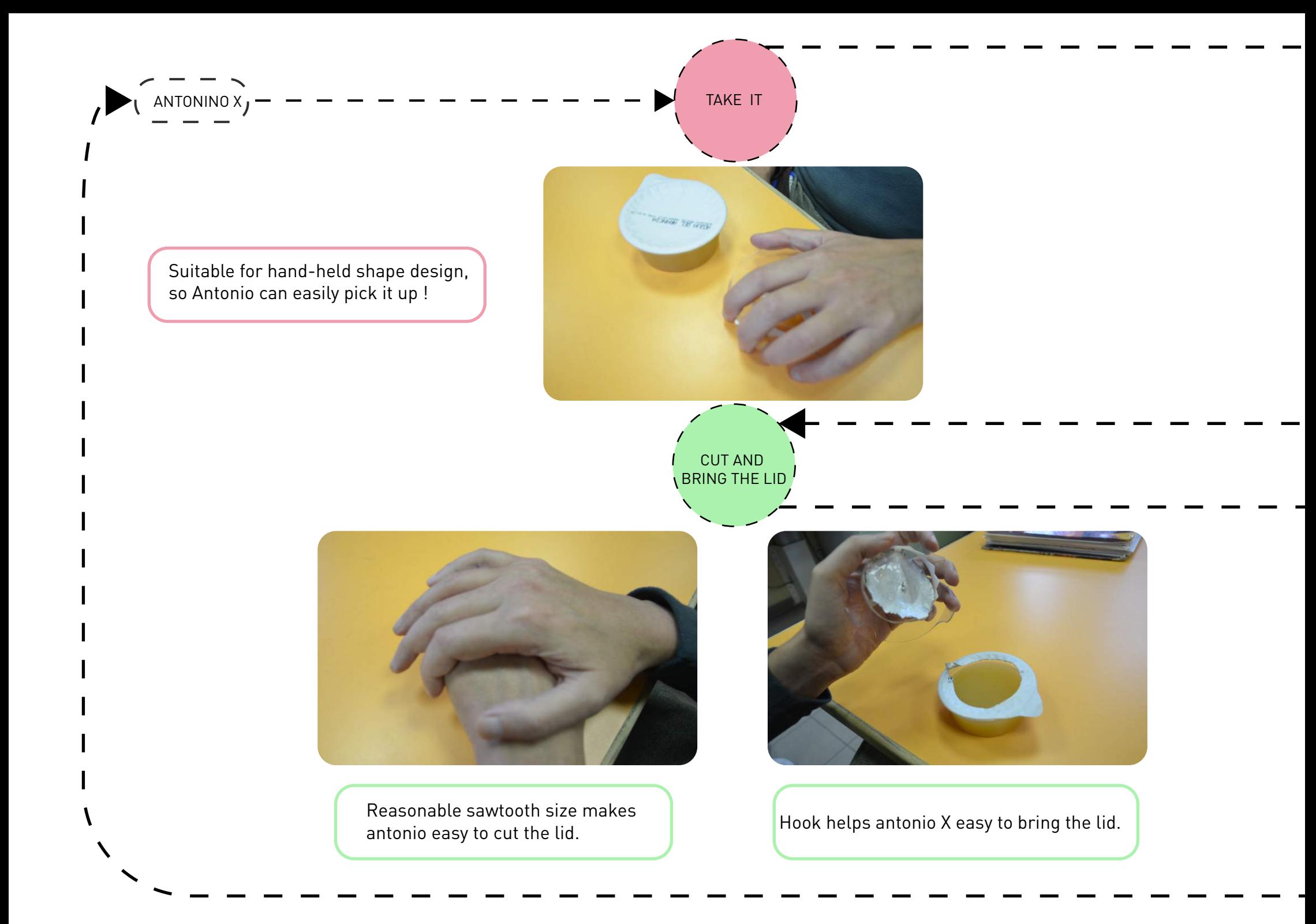

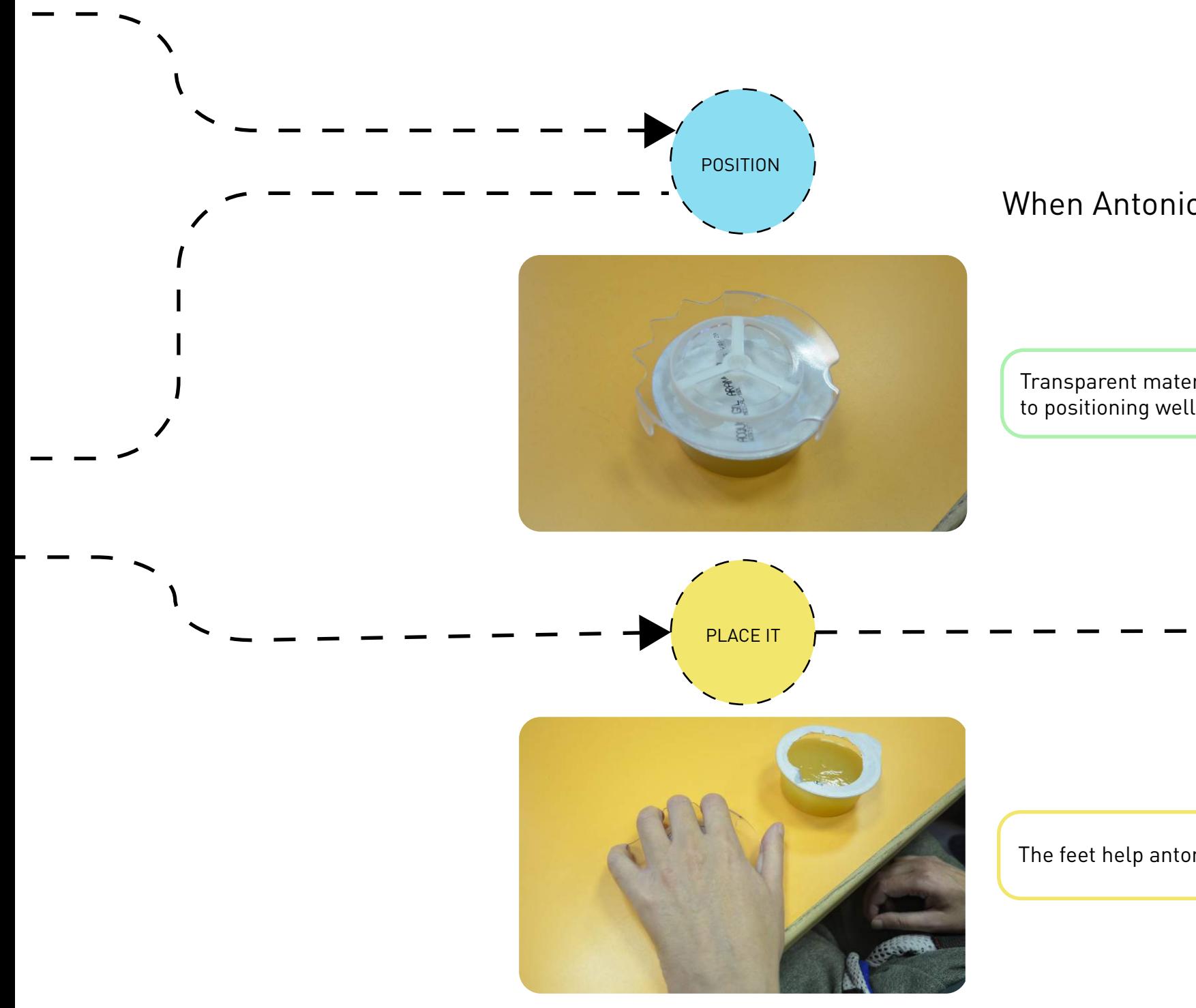

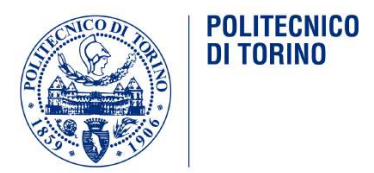

## When Antonio use Antonino X !

Transparent material helps antonio X to positioning well with the eye.

The feet help antonio X easy to place it.
### **Production price of ANTONINO X**

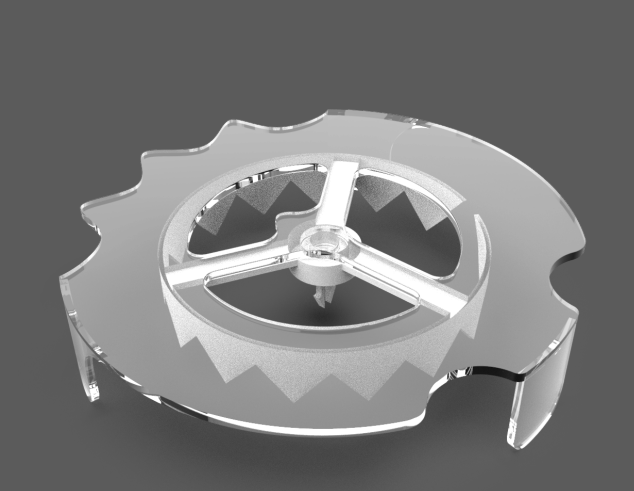

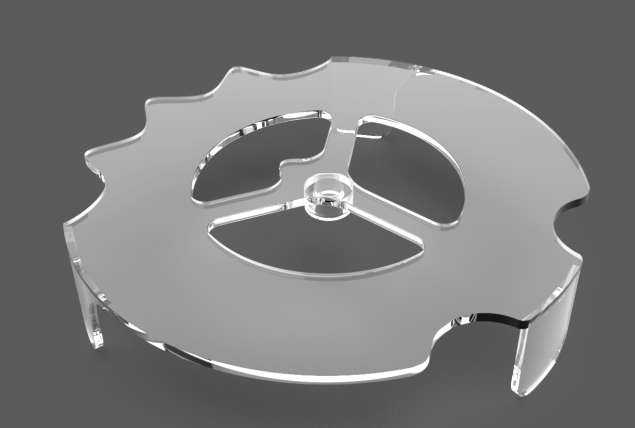

PRICE: THE PRICE OF PRODUCING ONE IS 15  $\epsilon$ THE PRICE OF PRODUCING FIFTY IS 12 €/EACH THE PRICE OF PRODUCING A HUNDRED IS10 €/EACH

PHOTOSENSITIVE RESIN(TRANSPARENT)

TOTAL PRICE :21 € THE PRICE OF PRODUCING A HUNDRED IS13€/EACH (Contains three sawteeth and one body)

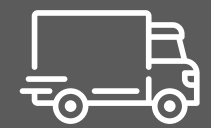

Shipping price : 10 €/kg

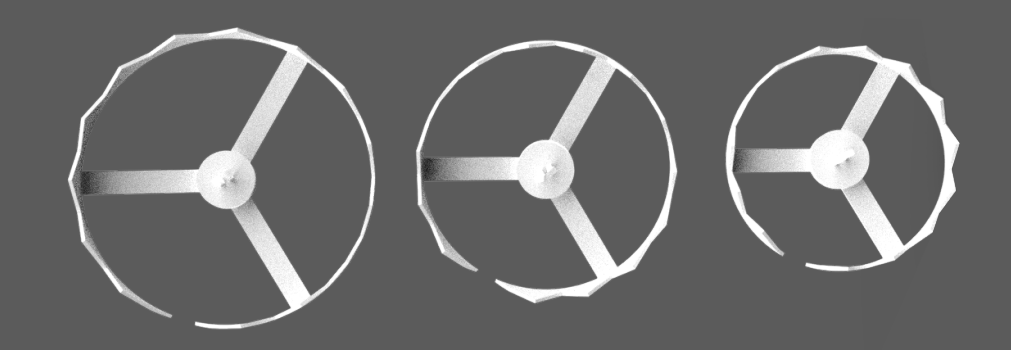

MATERIAL: PHOTOSENSITIVE RESIN(WHITE) PRICE: THE PRICE OF PRODUCING EACH ONE IS 2€ THE PRICE OF PRODUCING FIFTY IS 1 €/EACH

MATERIAL:

# 06. ACTUAL USE OF **ANTONINO X**

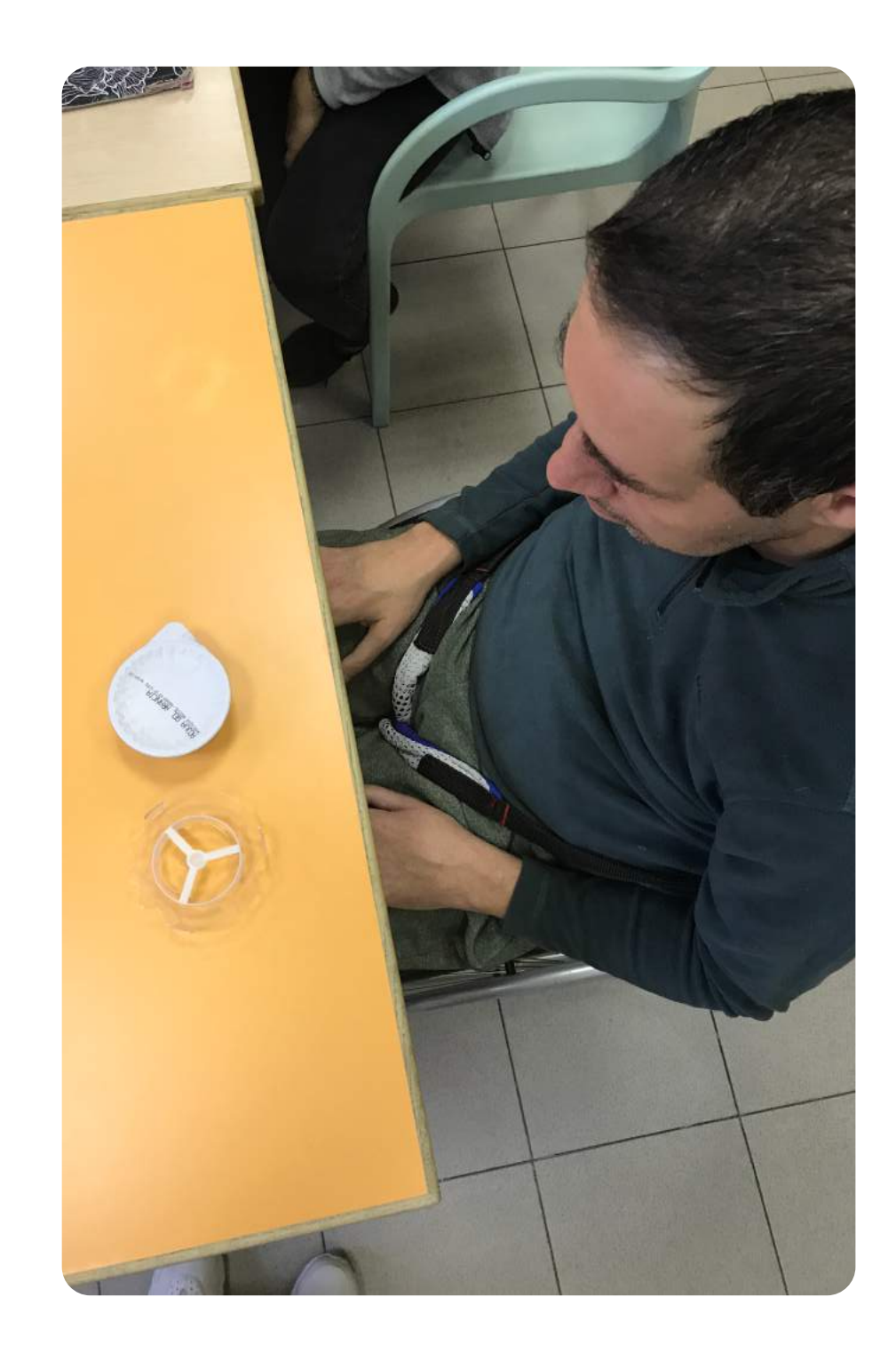

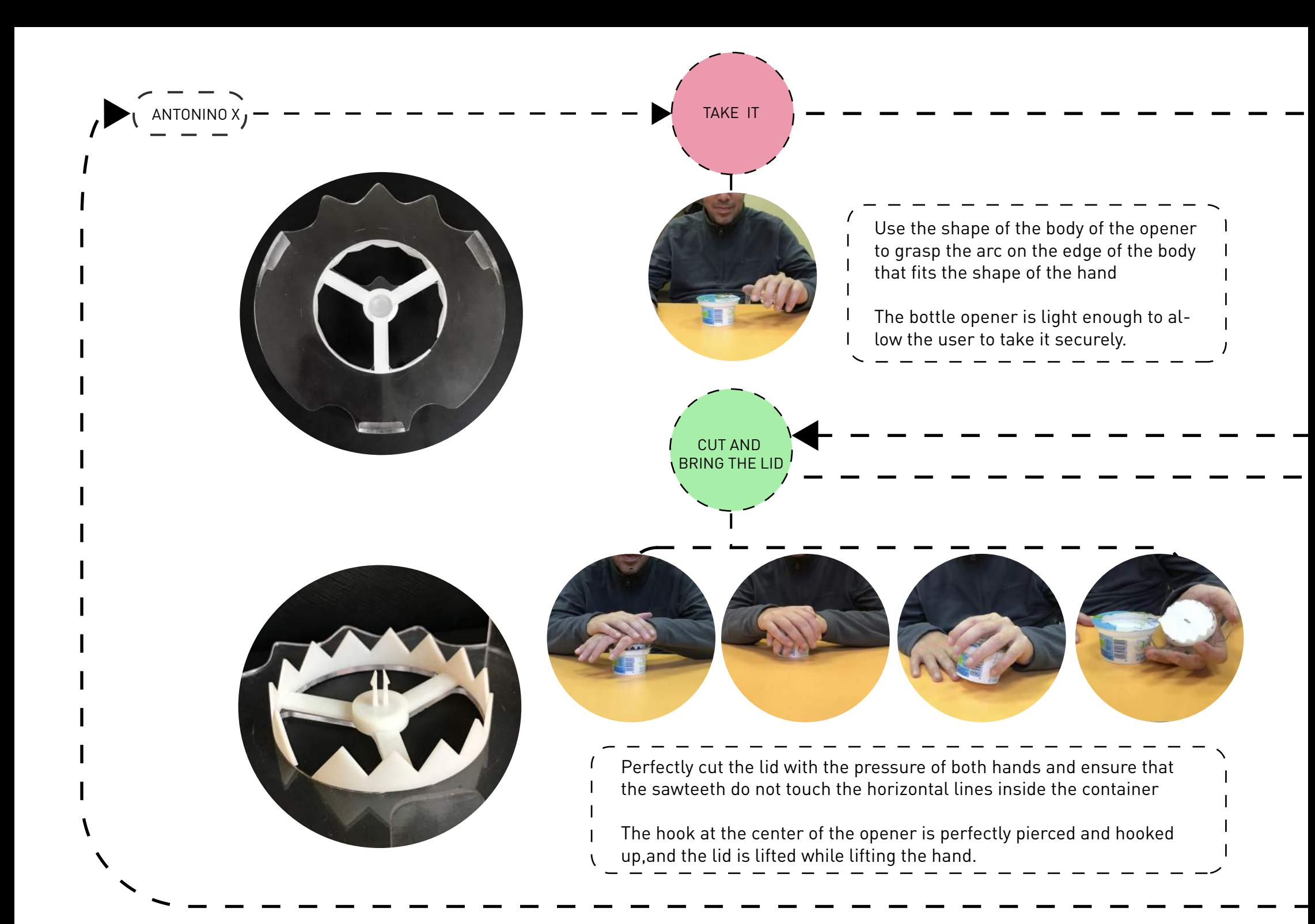

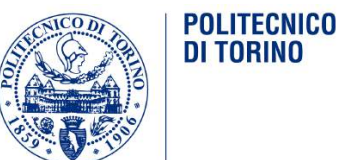

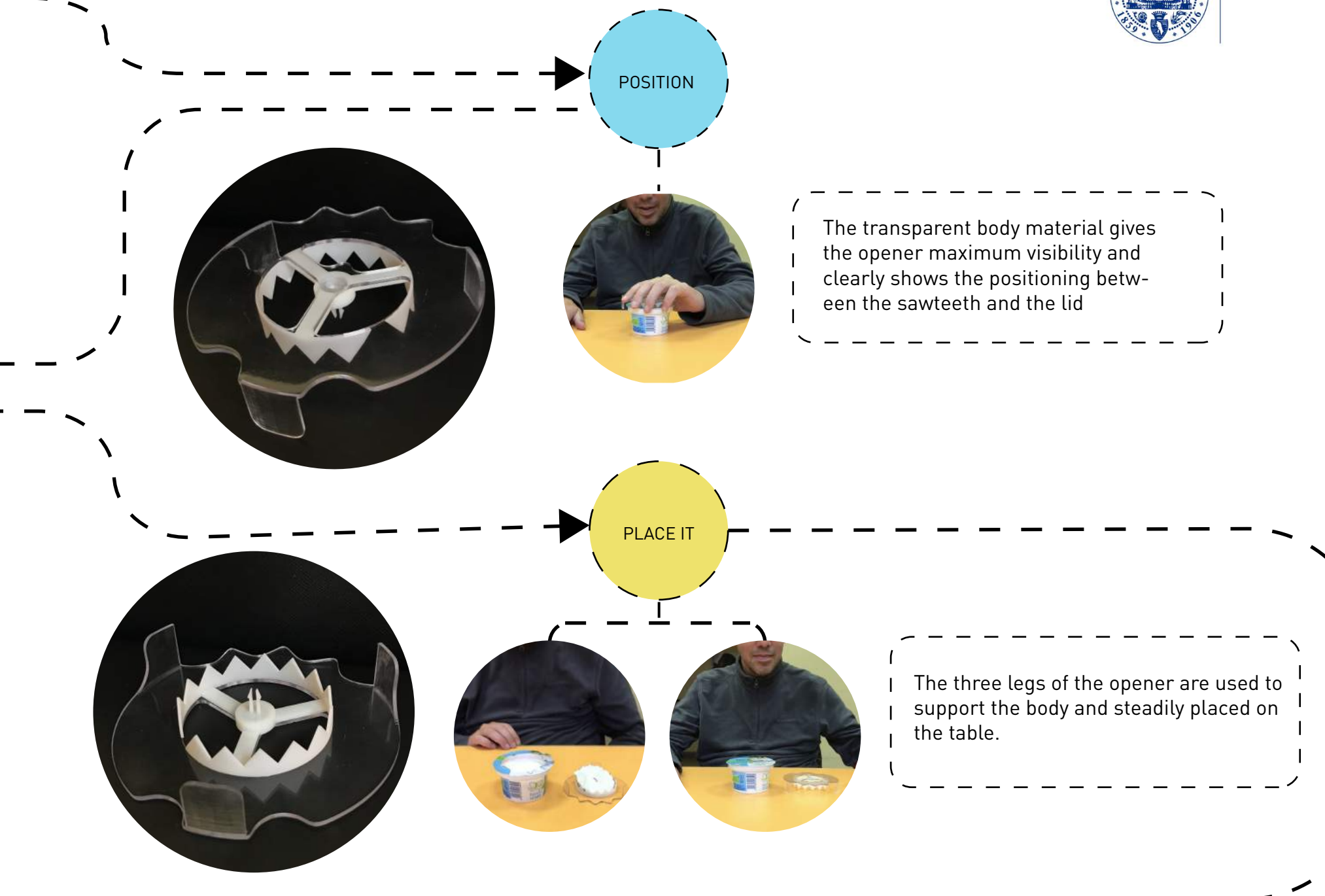

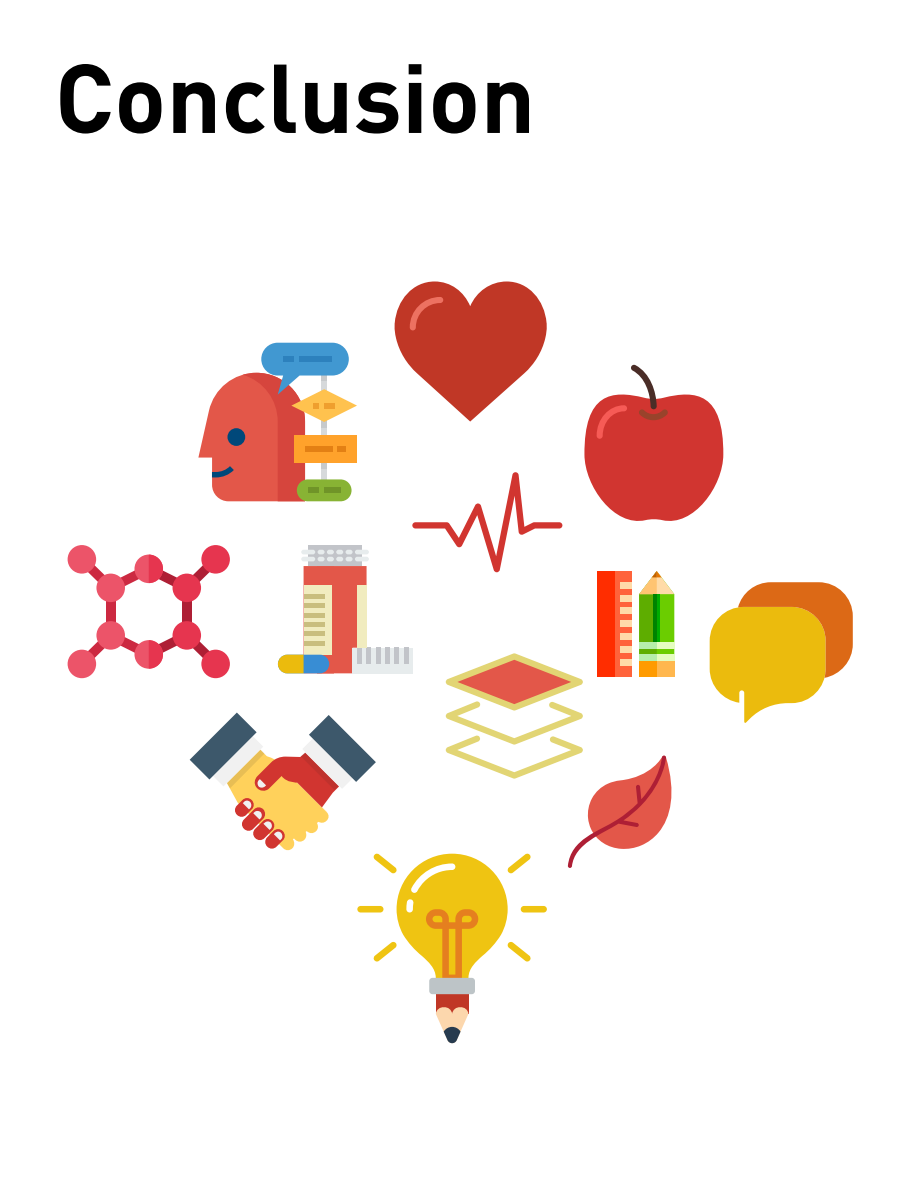

The research work provided is very clear and hides many of the expertise on user require ments, health care issues, printing and produc tion of 3D models. Multidisciplinary efforts have come to an end, and it involves a lot of "doing and redoing" parts, because each solution must be proven by practice, and practicality and flexi bility have always been the key words of the entire project, which makes the product in the factory. Easy to implement, quick to assemble on site and well integrated in the actual use of rehabilitation centers.

Our new design is based on the product design done by VALDOCCO ONLUS ANIMATION after the Politecnico di torino's workshop project "Design for each one" in March 2017, it can be clearly divided the product features that have been achieved and the product functional goals that have not been achieved, and in the long run, what we need is a product that can be used in factory production and sales.

First of all, from the structure of the product, the external conditions of the original product have reached the basic operational requirements, and is applicable to the operational ability of the target user.

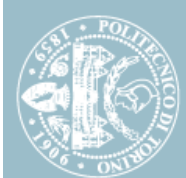

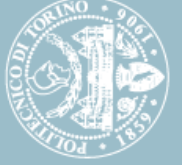

It can be divided into grasping, visual, squeezing, cutting, and placing these main functions, we must continue to strengthen these functions, to enlarge the function, which requires new attempts and practices

Secondly, in order to expand the scope of application, considering the size of the multi-size hydrogel or yoghurt containers on the market (they all have the same tear-off lid), it is necessary to collect data on common container sizes on the market and integrate them. Adjusting the diameter of the serrations, the expansion of the target population is also part of the population, including all those who lack strength and basic operational difficulties.

Finally, because the original product operation process needs to add the action of taking the cover, this is also a design difficulty. We must design the parts of the product on the principle that the materials are as uniform as possible and no multiple materials are produced to achieve this goal.

From the perspective of the materials used in the production, the technology of 3D printing

using liquid resin realizes the ultimate goal of the transparent model, and if the mass production is required in the future, the production cost of the liquid resin will be greatly reduced.

In order to provide a better explanation of product design to different stakeholders (companies) and show them how to actually implement the idea, a sketch of a possible business model was developed, which can be found in this book.

As mentioned in the previous section of this book, all people with power loss and basic operational difficulties, whether elderly, children or patients, are end users of the product, and we aim to adapt to the needs of users, improve their operational ability and enhance their sense of self-worth. Provide flexible solutions to meet the needs of the rapid development of accessories. In addition, in order to provide the greatest level of flexibility possible, it is recommended to use a desktop factory machine to reinforce the design and creation of the product.

## **References**

#### Books

"NINDS Multiple Sclerosis Information Page". National Institute of Neurological Disorders and Stroke. 19 November 2015. Archived from the original on 13 February 2016. Retrieved 6 March 2016.

Milo R, Kahana E (March 2010). "Multiple sclerosis: geoepidemiology, genetics and the environment". Autoimmunity Reviews. 9 (5): A387–94.

Tsang BK, Macdonell R (December 2011). "Multiple sclerosis- diagnosis, management and prognosis". Australian Family Physician. 40 (12): 948–55.

Compston A, Coles A (October 2008). "Multiple sclerosis". Lancet. 372 (9648): 1502–17.

GBD 2015 Mortality and Causes of Death Collaborators (October 2016). "Global, regional, and national life expectancy, all-cause mortality, and cause-specific mortality for 249 causes of death, 1980–2015: a systematic analysis for the Global Burden of Disease Study 2015".

Compston A, Coles A (April 2002). "Multiple sclerosis". Lancet. 359 (9313): 1221–31.

Murray ED, Buttner EA, Price BH (2012). "Depression and Psychosis in Neurological Practice". In Daroff R, Fenichel G, Jankovic J, Mazziotta J. Bradley's neurology in clinical practice (6th ed.). Philadelphia, PA: Elsevier/Saunders.

Lublin FD, Reingold SC (April 1996). "Defining the clinical course of multiple sclerosis: results of an international survey. National Multiple Sclerosis Society (USA) Advisory Committee on Clinical Trials of New Agents in Multiple Sclerosis". Neurology. 46 (4): 907–11.

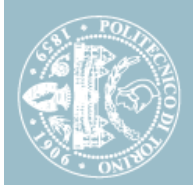

Ascherio A, Munger KL (April 2007). "Environmental risk factors for multiple sclerosis. Part I: the role of infection". Annals of Neurology. 61 (4): 288–99.

Huntley A (January 2006). "A review of the evidence for efficacy of complementary and alternative medicines in MS". International MS Journal. 13 (1): 5–12, 4.

Weinshenker BG (1994). "Natural history of multiple sclerosis". Annals of Neurology. 36 Suppl (Suppl): S6–11.

Berer K, Krishnamoorthy G (November 2014). "Microbial view of central nervous system autoimmunity". FEBS Letters. 588 (22): 4207–13.

World Health Organization (2008). Atlas: Multiple Sclerosis Resources in the World 2008 "Global, regional, and national age-sex specific all-cause and cause-specific mortality for 240 causes of death, 1990– 2013: a systematic analysis for the Global Burden of Disease Study 2013". Lancet. 385 (9963): 117–71. January 2015.

Clanet M (June 2008). "Jean-Martin Charcot. 1825 to 1893" (PDF). International MS Journal. 15 (2): 59–61.

Charcot, J. (1868). "Histologie de la sclerose en plaques". Gazette des hopitaux, Paris. 41: 554–5.

"MS Signs". Webmd. Archived from the original on 30 September 2016. Retrieved 7 October 2016.

Kurtzke JF (November 1983). "Rating neurologic impairment in multiple sclerosis: an expanded disability status scale (EDSS)". Neurology. 33 (11): 1444–52.

Amato MP, Ponziani G (August 1999). "Quantification of impairment in MS: discussion of the scales in use". Multiple Sclerosis. 5 (4): 216–9.

Rudick RA, Cutter G, Reingold S (October 2002). "The multiple sclerosis functional composite: a new clinical outcome measure for multiple sderosis trials". Multiple Sclerosis. 8 (5): 359–65.

#### Web reference

https://en.wikipedia.org/wiki/Multiple\_sclerosis

https://www.aism.it/index.aspx?codpage=aism\_sua\_fondazione

https://www.webmd.com/multiple-sclerosis/multiple-sclerosis-symptoms#1

https://www.aism.it/torino/indexSS.aspx?codpage=ss48\_chisiamo

https://www.aism.it/torino/indexSS.aspx?codpage=ss48\_newssezione

https://areeweb.polito.it/didattica/designworkshop/?page\_id=6

https://it.brandmemo.com/yomo/breakfast/network?filter=lovers&limit=10&offset=0&sort=-rank\_timestamp%2Cuser\_name

http://www.chronicle.lu/category/agriculture-viticulture/18110-greek-yoghurt-company-fage-invests-%E2%82%AC 100m-in-luxembourg,-creates-100-jobs

http://www.plastitalia.it/catalogo/le-fruttuose

https://en.wikipedia.org/wiki/Can\_opener

https://www.china-10.com/goomai/160364.html?fromapp=topic

**99**

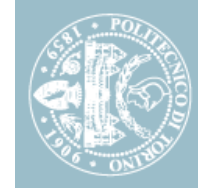

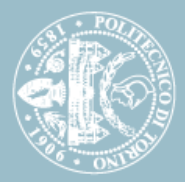

http://vuro.com/3d-printing.php

https://thewirecutter.com/reviews/best-can-opener/

https://www.3dhubs.com/3d-printers/thing-o-matic

https://lagunatools.com/cnc/iq-series/iq-24-36-cnc/

https://www.epiloglaser.com/laser-machines/zing-laser-series.htm

https://www.rolanddga.com/support/products/3d-scanners/picza-lpx-600ds-3d-laser-scanner

http://vuro.com/3d-printing.php

https://newatlas.com/carvey-cnc-milling-3d-printer-prototype/34337/#gallery

https://detail.tmall.com/item.htm?spm=a220o.1000855.0.0.1a59626fMvWMwJ&id =557792746306&rn=efb3c8c9f442d06230711b4eabe7de25&abbucket=7

https://item.taobao.com/item.htm?spm=a230r.1.14.110.2f058b93c2cSJH&id =549258704372&ns=1&abbucket=19#detail

https://item.taobao.com/item.htm?spm=a230r.1.14.76.2f058b93c2cSJH&id =532195129551&ns=1&abbucket=19#detail

https://detail.tmall.com/item.htm?spm=a230r.1.14.13.2f058b93c2cSJH&id =567216091749&cm\_id=140105335569ed55e27b&abbucket=19&skuId= 3779800855428

https://3dprint.com/75233/new-formlabs-tough-resin/

https://www.kisspng.com/png-the-lego-store-lego-logo-octalysis-2014830/preview.html

http://www.p1prototipos.com.br/blog/sites-para-baixar-modelos-gratuitos-para-impressao-3d

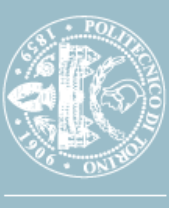

Master's degree in Systemic Desgin Department of Architecture and Design Graduated in December 2018 Master Thesis

## **ANTONINO X**

**Opener of water-gel container**